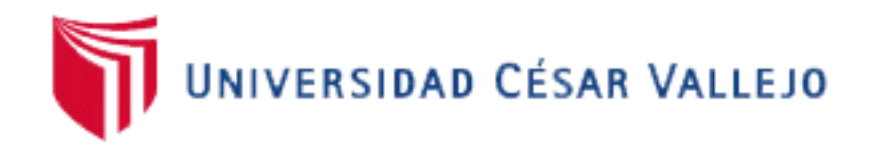

# FACULTAD DE INGENIERÍA

## ESCUELA ACADÉMICO - PROFESIONAL DE INGENIERÍA DE **SISTEMAS**

## **DESARROLLO DE TESIS**

## **"SISTEMA DE INFORMACIÓN CLÍNICA VÍA WEB – MÓVIL PARA MEJORAR LA ATENCIÓN AL CLIENTE DEL CENTRO MÉDICO VETERINARIO MI MASCOTA EN LA CIUDAD DE TRUJILLO"**

## **TESIS PARA OBTENER EL TÍTULO PROFESIONAL DE: INGENIERO DE SISTEMAS**

Autor:

Br. Sánchez Regis, Luiz Karlo

Asesor:

Dr. Ing. Pacheco Torres, Juan Francisco

Línea de Investigación:

SISTEMAS DE INFORMACIÓN TRANSACCIONALES

TRUJILLO - PERÚ

### **PÁGINA DEL JURADO.**

<span id="page-1-0"></span>El presidente y los miembros de Jurado Evaluador designado por la Escuela de Ingeniería de Sistemas.

**APRUEBAN:** La tesis denominada:

**"Sistema de Información Clínica vía web – móvil para mejorar la atención al cliente del centro médico veterinario mi mascota en la ciudad de Trujillo"**

Presentado por:

**------------------------------------------------------**

**Br. Sánchez Regis, Luiz Karlo** 

**------------------------------------------------------**

**Ing. Oscar Alcántara Moreno** 

**PRESIDENTE**

**------------------------------------------------------**

**Ing. Edward Vega Gavidia** 

**SECRETARIO**

**------------------------------------------------------**

**Dr. Juan Francisco Pacheco Torres**

**VOCAL**

#### **DEDICATORIA.**

<span id="page-2-0"></span>A Dios, quien día a día ha estado a mi lado, apoyando y protegiéndome; y al mismo tiempo, enseñándome que con esfuerzo, paciencia, dedicación y optimismo, uno puede realizar sus metas trazadas en la vida.

> A mi madre, Roxana Régis, quien siempre ha estado conmigo en todo momento, brindándome su amor y sus consejos a lo largo de mi desarrollo personal y profesional. Para mi padre, Carlos Sanchez, que a pesar de los malos momentos, siempre está tratando de ayudar y cuidando de mi madre.

> > Asimismo, a mi hermano Alfredo Hernán, porque siempre ha aconsejarme en aquellos momentos de incertidumbre y desesperación, por estar siempre a mi lado.

#### **AGRADECIMIENTO.**

<span id="page-3-0"></span>Durante mi crecimiento como persona y como profesional, he conocido y tengo personas a mi lado que me han enseñado a valorar la vida, la amistad. Siempre me han enseñado que uno debe seguir adelante, evitar abrumarse por los problemas; por sus palabras y experiencias compartidas, ¡Gracias a todos!

Agradezco en primer lugar a mis docentes, que con paciencia, dedicación y esfuerzo, me han sabido guiar en el camino de toda mi carrera Profesional.

A mis amigos, Anthony Torres y Lesly Hoyos, gracias por compartir muchas experiencias conmigo, por haber estado a mi lado brindándome siempre su apoyo en los momentos más difíciles.

Mi más sincero agradecimiento al Dr. Luis, quien me ha apoyado durante el desarrollo del presente trabajo. También, a la Sra. Soledad Palacios y mis demás compañeros de Delosi S.A., por la ayuda brindada en todo este tiempo.

#### **DECLARACION DE AUTENTICIDAD.**

<span id="page-4-0"></span>Yo Luiz Karlo Sánchez Regis con DNI Nº 46636614, a efecto de cumplir con las disposiciones vigentes consideradas en el Reglamento de Grados y Títulos de la Universidad César Vallejo, Facultad de Ingeniería, Escuela de Ingeniería de Sistemas, declaro bajo juramento que toda la documentación que acompaño es veraz y auténtica.

Asimismo, declaro también bajo juramento que todos los datos e información que se presenta en la presente tesis son auténtico y veraces.

En tal sentido asumo la responsabilidad que corresponda ante cualquier falsedad, ocultamiento u omisión tanto de los documentos como de información aportada, por lo cual me someto a lo dispuesto en las normas académicas de la Universidad César Vallejo.

Trujillo, julio del 2015

-------------------------------------------------------

SANCHEZ REGIS, LUIZ KARLO

### **PRESENTACIÓN**

<span id="page-5-0"></span>Señores miembros del Jurado:

En cumplimiento del Reglamento de Grados y Títulos de la Universidad César Vallejo presento ate ustedes la tesis titulada "Sistemas de Información clínica vía web – móvil para mejorar la atención al cliente del centro médico veterinario Mi Mascota en la ciudad de Trujillo", la misma que someto a vuestra consideración y espero que cumpla con los requisitos de aprobación para obtener el título Profesional de Ingeniero de Sistemas.

El Autor.

## ÍNDICE GENERAL.

<span id="page-6-0"></span>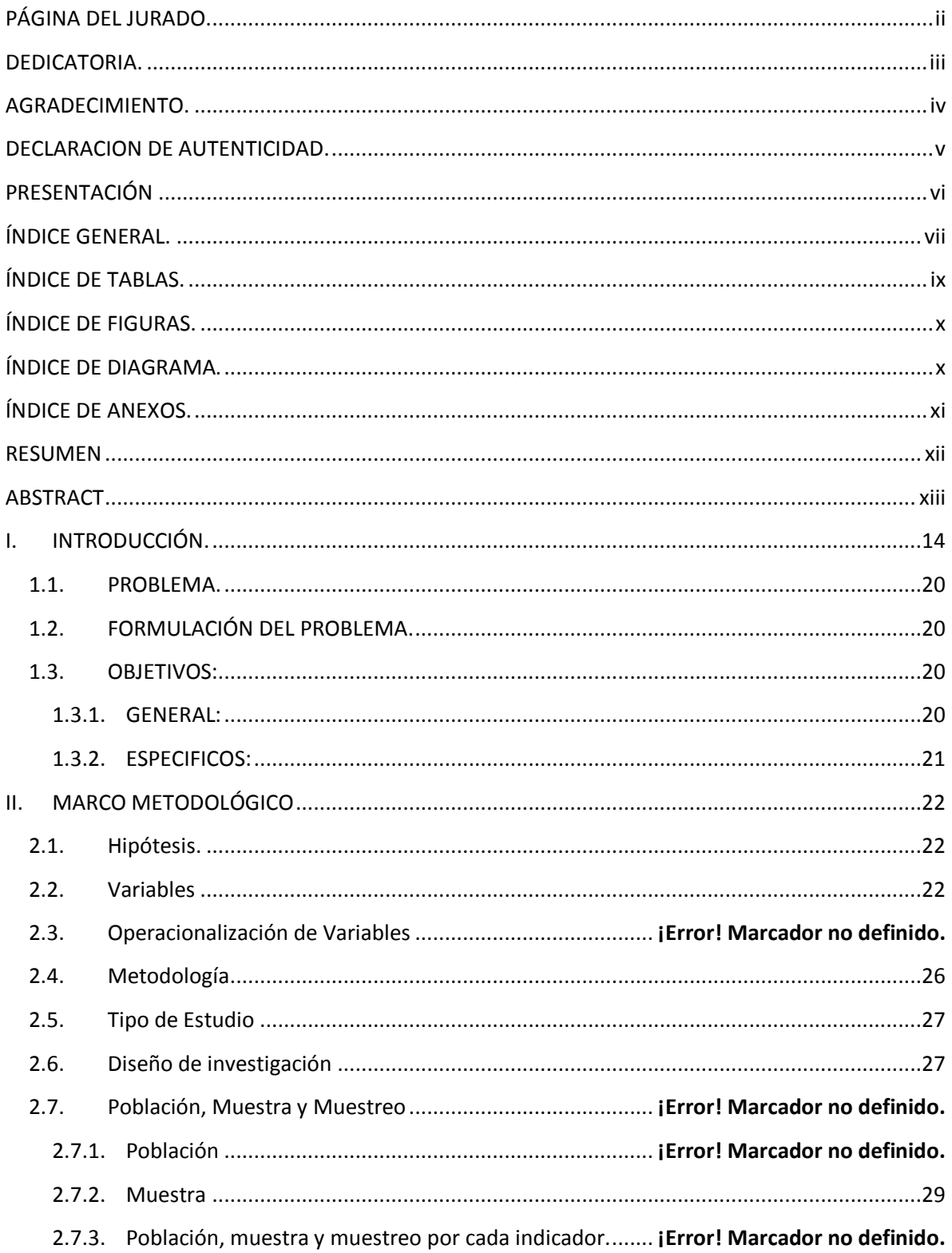

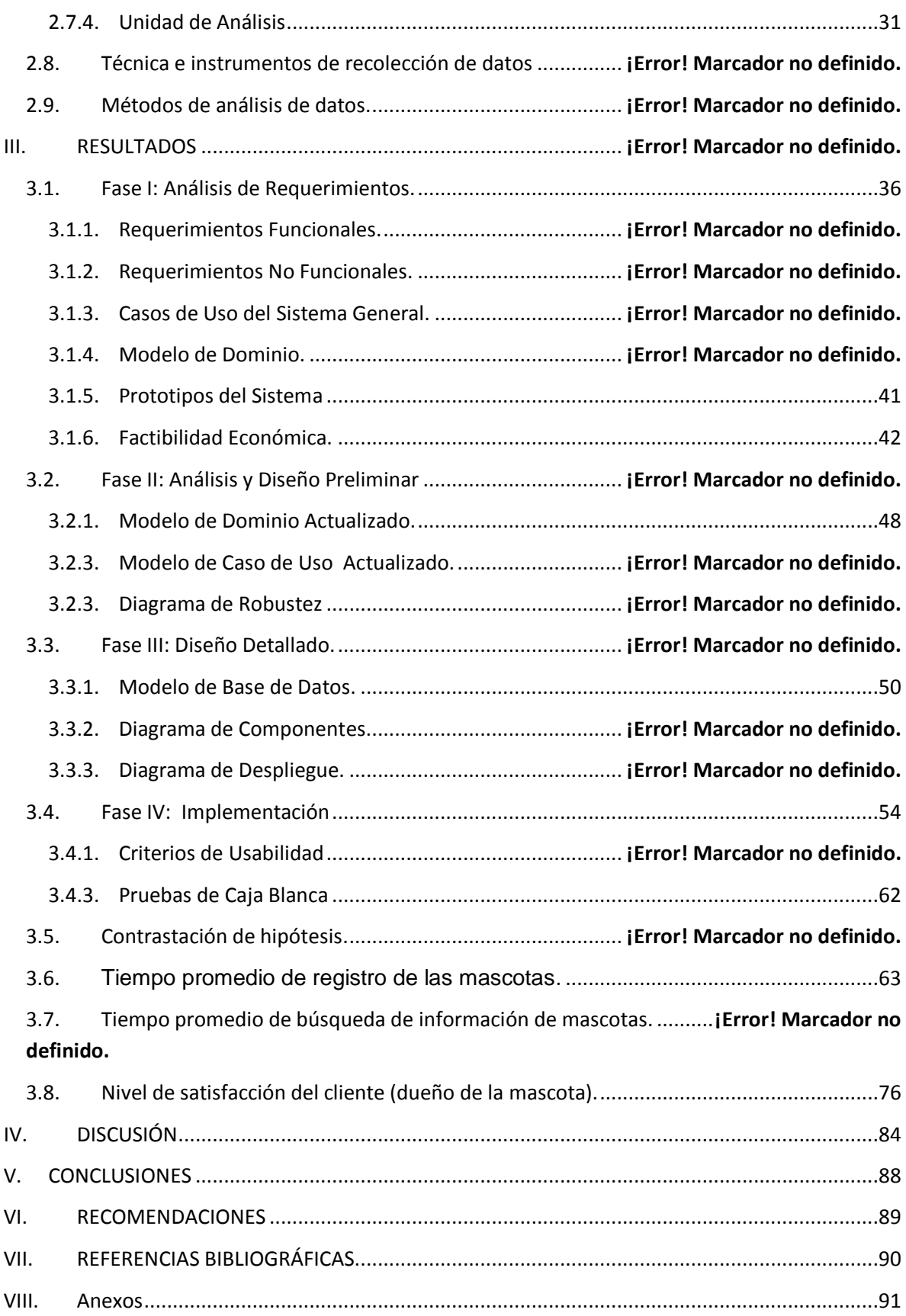

## **ÍNDICE DE TABLAS.**

<span id="page-8-0"></span>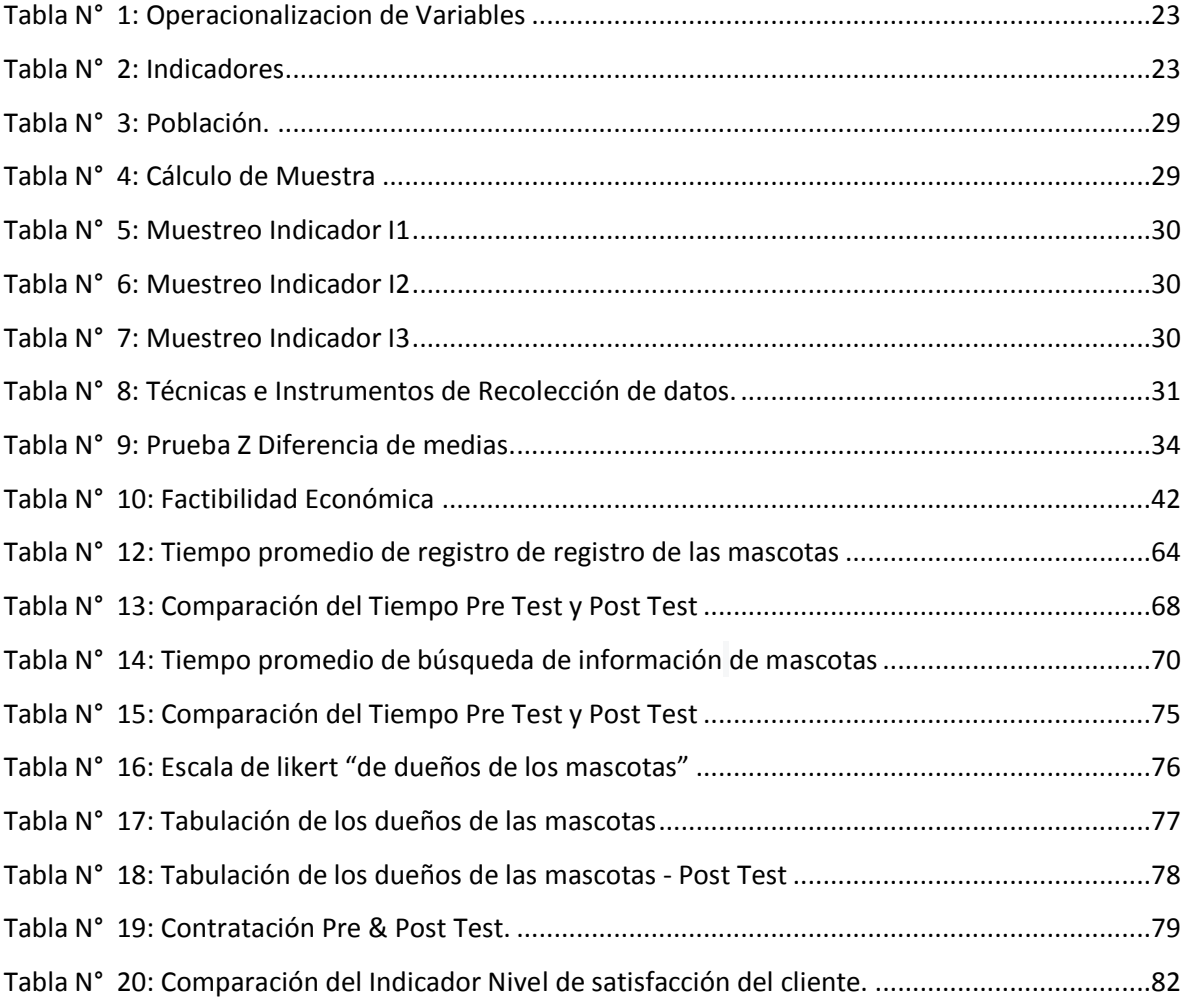

## ÍNDICE DE FIGURAS.

<span id="page-9-0"></span>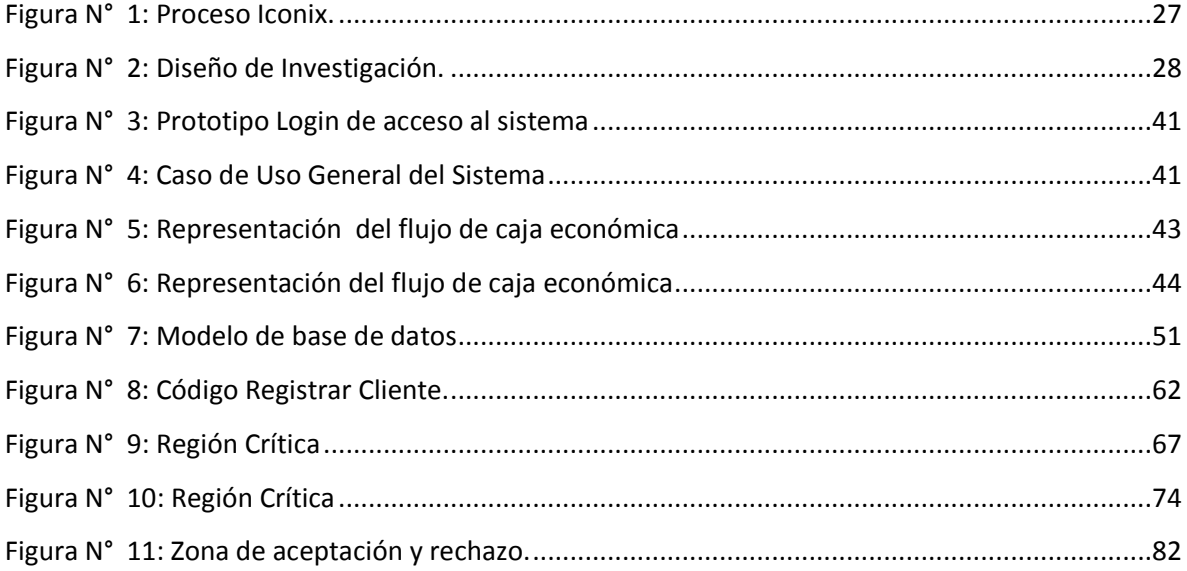

## ÍNDICE DE DIAGRAMA.

<span id="page-9-1"></span>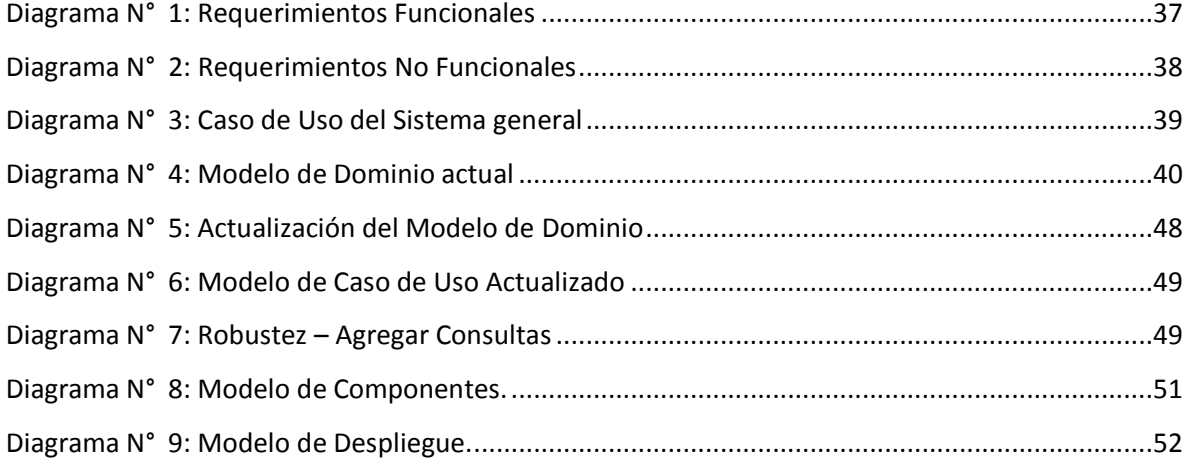

## **ÍNDICE DE ANEXOS.**

<span id="page-10-0"></span>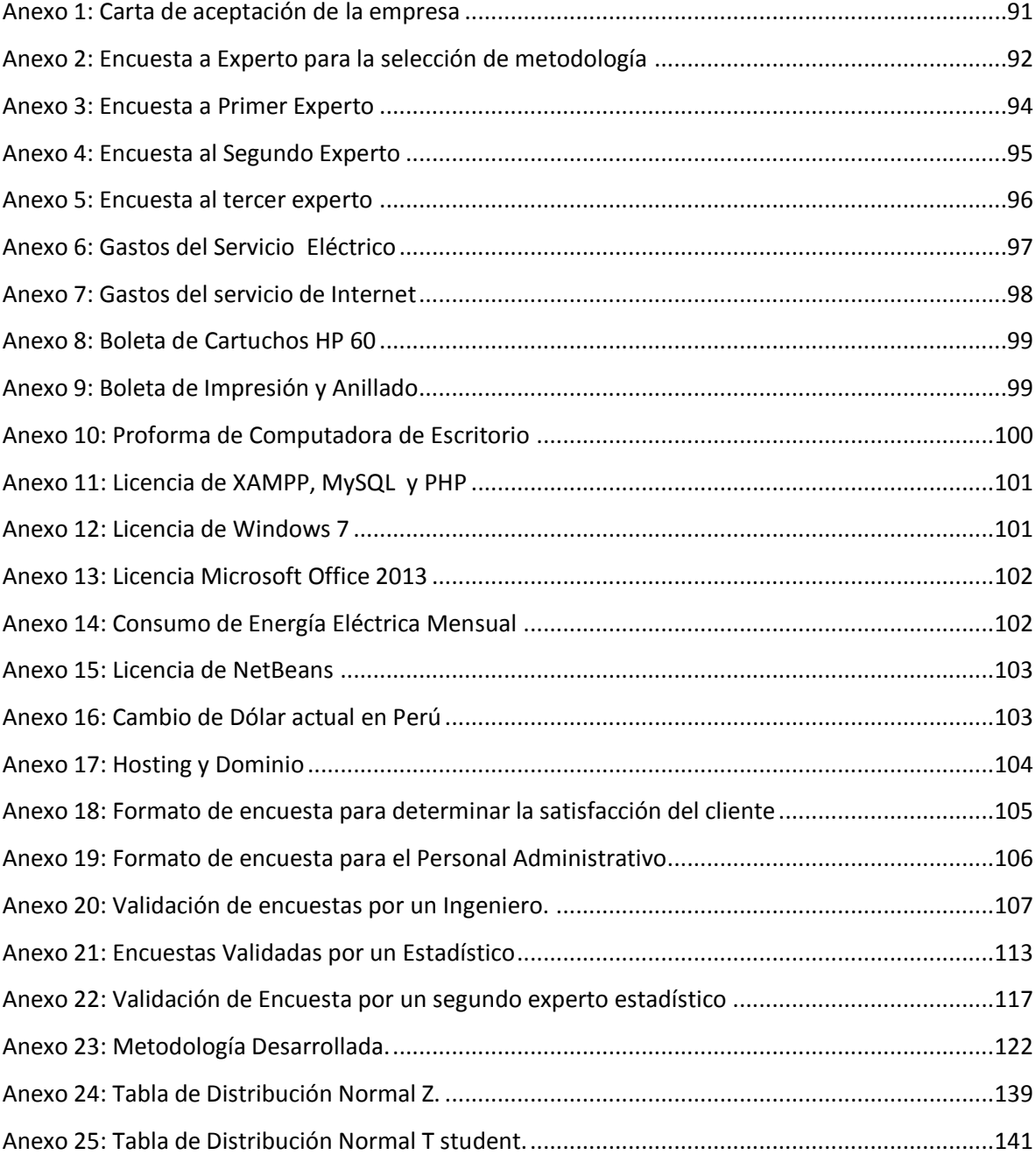

#### **RESUMEN**

<span id="page-11-0"></span>El presente Proyecto de Investigación titulado: **"SISTEMA DE INFORMACIÓN CLÍNICA VÍA WEB – MÓVIL PARA MEJORAR LA ATENCIÓN AL CLIENTE DEL CENTRO MÉDICO VETERINARIO MI MASCOTA EN LA CIUDAD DE TRUJILLO",** se orienta a dar una mejorar a la gestión de recursos informáticos, para esto se obtuvo información a través de una encuesta, realizada tanto a los cliente como a los trabajadores, lo cual se logró demostrar un deficiencia en el tiempo de atención a los clientes del Centro Médico; fue muy importante resolver los objetivos de reducción de tiempo en la búsqueda de información de las mascotas y en el registro de estas para poder incrementar la satisfacción de los clientes, para el desarrollo de la Tesis se utilizó la metodología Iconix la cual se tomó como mejor opción para el desarrollo del proyecto y a la vez más factible. A través del objetivo principal planteado en la investigación, luego de implementar el sistema se logró reducir el tiempo de registro de mascota en un 41.35% además también se redujo el tiempo de búsqueda de información en un 44.32% y así se logró aumentar el nivel de satisfacción en un 19.07%. El sistema implementado permitió una mejora en los procesos de registro y búsqueda en el centro médico, se concluye que la implementación del sistema ha logrado mejorar significativamente la gestión de recursos informáticos.

Palabras claves: Sistema de Información, Centro Médico, Veterinaria, PHP, ICONIX,

#### **ABSTRACT**

<span id="page-12-0"></span>This research project entitled **"Clinical Information System VIA WEB - MOBILE TO IMPROVE CUSTOMER SERVICE VETERINARY MEDICAL CENTER MY PET IN THE CITY OF TRUJILLO"** aims to give a better management of computing resources for this information was obtained through a survey conducted both client and workers, which has failed to demonstrate a deficiency in attention span customers Medical Center; It was very important to meet the objectives of reducing time searching for information pets and checking these to increase customer satisfaction, to measure the level of satisfaction student t test was applied and the methodology was developed Iconix which was taken as the best option for the project and the increasingly feasible. Through the main objective raised in the investigation, after implementing the system was reduced registration time of pet in a 41.35% plus the time spent searching for information is also reduced by 44.32% and thus succeeded in increasing the level of satisfaction in a 19.07%. The implemented system allowed an improvement in the process of registration and search Medical Center concluded that the implementation of the system has significantly improved management of computing resources.

Keywords: Information System, Center Medical, Veterinary, PHP, ICONIX.

#### <span id="page-13-0"></span>**I. INTRODUCCIÓN.**

En el mundo entero y en nuestro país, cada vez las organizaciones o empresas adquieren el uso de Tecnologías de Información, las cuales ayudan a direccionar los objetivos. El uso de las nuevas tecnologías constituyen el puente más efectivo para lograr la transición de la sociedad industrial a la nueva sociedad de la información y el conocimiento, lo cual ha traído consigo cambios, producto de los rápidos avances científicos que modifican la forma como las organizaciones políticas y privadas deben adaptarse a las demandas de la nueva sociedad, acorde al desarrollo que se les exige.

En la actualidad los Centros Médicos Veterinarios tienen algunos inconvenientes para gestionar su información, pues no poseen la adecuada tecnología para la administración de los datos de una manera ordenada, ya que estos se ubican en diversos archivos, se encuentran vulnerables a pérdidas de la información sobre sus clientes. Al no poseer tampoco los medios apropiados, estas empresas se ven en riesgo de tener una inconsistencia constante de los datos. Por lo que, la implementación de un sistema informático que contribuya a mejorar la atención al cliente en un centro médico veterinario, es beneficiario para la institución a largo plazo.

El presente estudio tiene como propósito mejorar el servicio de atención al cliente del centro veterinario, teniendo éstos como como función principal brindar la información clínica vía web – móvil, que permita llevar un control eficiente del historial clínico y las consultas médicas de las mascotas.

Entre los antecedentes Nacionales de la investigación tenemos el: "DESARROLLO DE UNA APLICACIÓN WEB PARA EL REGISTRO DE HISTORIAS CLÍNICAS ELECTRÓNICAS (HCE) PARA EL HOSPITAL NACIONAL GUILLERMO ALMENARA"

DESARROLLO DE UNA APLICACIÓN WEB PARA EL REGISTRO DE HISTORIAS CLÍNICAS ELECTRÓNICAS (HCE) PARA EL HOSPITAL NACIONAL GUILLERMO ALMENARA" (Rojas Cabrejos & Sullca Padilla, 2012); El proyecto de investigación se desarrolló con una solución en el registro de historias clínicas electrónicas, las cuales agilizan y proporcionan un mejor control de los procesos administrativos en el hospital; ayudando al mismo tiempo, en el correcto manejo de la información, para identificar los problemas y necesidades de los usuarios. La relación con la investigación realizada radica en la aplicación de un sistema de gestión de

historias clínicas, lo que ayudará a la empresa a reducir el tiempo empleado en la hora del registro de un nuevo paciente.

También, se ha considerado la tesis titulada: "SISETMA DE CONTROL Y MONITOREO WEB PARA MEJORAR LA GESTIÓN DE LA INFORMACIÓN DE CASOS CLÍNICOS Y CITAS EN UN HOSPITAL VETERINARIO DE LA CIUDAD DE TRUJILLO" (Galicia Bernabé, 2012); en la que se presenta un sistema de control y monitoreo, lo que ayudó al Hospital Veterinario a reducir sus tiempos en el acceso a la información o a los procesos de venta; además de reducir el tipo de registro de un nuevo paciente. La relación que guarda con el desarrollo de este trabajo de investigación, es que se basa en una aplicación de sistema de gestión por competencias en un centro veterinario, para mejorar la atención al paciente.

Y por último, se ha considerado la tesis titulada: SISTEMA DE INFORMACIÓN HOSPITALARIO (Bautista Sanchez, Herrera Nava, Jiménez Pereyra, Milián García, & Suastegui Espinosa, 2013); El fin de este proyecto es presentar un sistema de información hospitalario el cual permite centralizar información de diferente áreas, para evitar la información repetida en alguna parte de la base de datos, y así mejorar en la comunicación entre los diferentes servicios que otorga el hospital. La relación con el presente trabajo, está en la aplicación de un sistema de gestión por competencias en un centro hospitalario, para mejorar la inconsistencia de datos de los pacientes en diversas áreas.

En referencia a la justificación económica, se considera que en la realización del proyecto se ha hecho uso de software libre, no generándose gasto alguno para la adquisición de licencia, y el sistema estará desarrollado en plataformas como Apache, PHP y MySQL; lo cual permitirá al área de bienes patrimoniales ahorrar en la obtención de alguna licencia de software para el desarrollo del sistema informático.

Y dentro del marco de la justificación tecnológica y social tenemos; desde el punto de vista tecnológico que el sistema de información clínica se ha implementado haciendo uso de tecnología moderna y segura, y la utilización de software libre ha permitido ahorrar en el presupuesto, así como también utilizar buenas prácticas de programación.

La gestión médica hoy en día es una herramienta indispensable que involucra las necesidades de atención al cliente, lo cual se requiere de igual manera en los centros veterinarios. Estos

aspectos que se mencionaron ayudo a elevar la satisfacción de los usuarios relacionados con la institución. Se tuvo en cuenta las necesidades de un centro médico, para ser competitivos en el mundo actual, con la implementación del sistema informático clínico, se llevaron a cabo las pruebas para ver los beneficios que otorga al centro médico veterinario mi mascota.

A continuación, se dará a conocer los fundamentos teóricos necesarios para la investigación, los cuales han permitido el mejor entendimiento y comprensión del trabajo desarrollado.

Se ha tenido en cuenta ciertos aspectos que permiten conocer más ampliamente la presente investigación, resumiéndose en la siguiente pregunta: ¿qué es un sistema de información? Primero, se ha empezado para tener un mejor concepto comenzaremos ¿Qué es un sistema?, el cual es una diversidad de elementos que funcionan conjuntamente para alcanzar un objetivo, o varios en común, al aceptar una entrada. Procesarla y producir una salida de manera organizada, también es necesario conocer ¿Qué es información?, la cual consiste en datos que adquieren significado dentro de un contexto. La información puede consistir en datos primarios o datos manipulados a través de la suma, la resta, la división o cualquier otra operación que conduzca a una mayor comprensión de una situación. Hoy en día se habla sobre Sistemas de Información (Effy Oz, 2006), considerando que está compuesto de datos, hardware, software, personas y procedimientos, todos constituyen los puntos fuertes y débiles.

Definiendo de manera general el sistema de información o un sistema de información por computadora se ha vuelto lo mismo, ya que las computadoras reúnen, almacenan y procesan datos para convertirlos en información. Si una organización no aprovecha este medio o no utiliza la tecnología y las facilidades derivadas para lograr sus objetivos, quedará atrás.

Para entender cómo funciona un sistema información veremos las etapas del proceso, para comenzar primero se introducen los datos en el sistema (entrada) es el primer paso para la producción de la información lo cual consiste en la recabar e introducir datos en el sistema casi todos los datos que utiliza la organización provienen de las transacciones realizadas en el curso del negocio, dichas transacciones pueden ser registradas manualmente y más adelante se ingresarán en un sistema de cómputo; luego se hace la manipulación de los datos en el sistema (procesamiento), la cual es la mayor contribución de la computadora en el sistema de información lo cual permite procesa millones de datos en algunos segundo; luego

se obtiene la información fuera del sistema de información (salida), es la información producida y desplegada en un dispositivo de salida en el formato más útil para la organización, puede ser de manera visual en un monitor de video o utilizando algún dispositivo de salida; y por último el almacenamiento de la información (almacenamiento) en este punto podemos decir que el gran beneficio de las computadoras es el almacenar grandes cantidades de información, los cuales pueden estar en dispositivos internos o externos.

Para entender mejor el proceso se tuvo en cuenta que es una historia Clínica, considerando que está debe ser única, integra y acumulativa para cada paciente en el hospital, y debe existir un sistema eficaz de recuperación de la información clínica.

Otro punto que debemos tener en cuenta ¿Qué es la eSalud?, es una aplicación de Tecnologías de Información y Comunicación (TIC'S) en todos aquellos aspectos que involucren el cuidado de la salud, incluyendo entre ellos el diagnóstico y seguimiento de los pacientes y la gestión de las organizaciones relacionadas en estas actividades. De tal forma, con la eSalud, los profesionales tienen la oportunidad de mejorar su acceso al historial clínico de los pacientes, prescribir (de manera electrónica) diversas recetas, así como consultar las principales publicaciones médicas especializadas. (eSalud, 2014)

Para conocer un poco más debemos tener en cuenta la atención al cliente en centros médicos, primero veremos ¿Qué es un cliente? El cliente es el que solicita un servicio sobre sus necesidades básicas a una empresa; el cliente es quien recibe el servicio, tiene una necesidad, decide, define la calidad de la empresa, evalúa continuamente a la empresa y tiene derecho a reclamar y exigir.

Los clientes buscan de una empresa; atención, formalidad, interés personal, servicio de confianza, información, satisfacción, sentirse valioso e importante para la empresa; ahora definiremos ¿Qué es atención al cliente?, la cual es el servicio que prestan las empresas de servicios a sus clientes, en caso que éstos necesiten manifestar reclamos, sugerencias, plantear inquietudes sobre el servicio en cuestión, solicitar información adicional, solicitar servicio, considerándose entre las principales opciones y alternativas que ofrece este sector o área de las empresas a sus consumidores.

También se debe tener en cuenta la importancia de atención al cliente en el sector de salud; cuando un cliente acude a una clínica busca la una buena atención en el sistema por lo tanto debe hacer una buena calidad a la hora de atención, también se puede ver afectado por el personal administrativo con el que tienen contacto al momento de separar una cita, efectuar un pago o solicitar información. También se debe tomar en cuenta el tiempo de espera del cliente a la hora de la atención sea el más corto, en ocasiones los pacientes suelen esperar mucho tiempo.

Cuando un cliente acude a un centro de salud, debe tener una cita previa programada; una cita señala el día, lugar y hora determinado; estas citas son otorgadas a las personas, en nuestro caso será otorgada al dueño de la mascota, esto ayudara a favorecer la accesibilidad al paciente, así como también minimizara y agilizara todo el proceso administrativo.

Ahora se definirá sistemas web, los cuales son herramientas muy comunes en organizaciones que desean ampliar las fronteras de sus modelos de negocios o, requieren alcanzar la autogestión para las instituciones, consideramos también ¿Qué es una página web?, contemplando que es un conjunto de documentos electrónicos de hipertexto (páginas web) que componen y hacen referencia a un tema determinado. Normalmente están definidos por una página de bienvenida (home page), que será la que se muestre inicialmente y desde la que se podrá acceder a las demás páginas mediante enlaces (links). (Vásquez, 2007)

Para la realización de esta investigación se usará una plataforma web la cual es el entorno donde se desarrollara, diseñara y ejecutara el sitio web, y será un sitio web dinámico; los sistemas de información que formara parte del sitio web será una arquitectura cliente servidor.

Para el desarrollo del sistema informático se usara la plataforma LAMP (Linux, Apache, Mysql y PHP) que son enteramente componente de software libre y no están sujetas a restricciones de propietario, se utilizara PHP como lenguaje de programación el cual está diseñado para la creación de sitios web dinámicos. Se encaja en nuestro servidor Web y procesa las instrucciones contenidas en una página Web antes de que dicha página se envíe a nuestro navegador.

Toda sistema web cuenta con un motor de base de datos nosotros utilizaremos MYSQSL es un sistema de administración de bases de datos relacional (RDBMS). Se trata de un programa

capaz de almacenar gran cantidad de datos diversos, y de distribuirlos para cubrir las necesidades de cualquier tipo de organización, desde pequeños establecimientos comerciales a grandes empresas y organismos administrativos, MySQL compite con sistemas RDBMS propietarios conocidos, como Oracle, SQL Server y DB2.

MySQL incluye los elementos necesarios para la instalación del programa, prepara diferentes niveles de acceso de usuario, administra el sistema, protege y hace volcado de datos. Puede desarrollar sus propias aplicaciones de base de datos en la mayoría de lenguajes de programación utilizados actualmente y ejecutarlos en casi todos los sistemas operativos, incluyendo algunos de los que probablemente no ha oído nunca hablar. MySQL utiliza el lenguaje de consulta estructurado SQL. Este lenguaje permite crear bases de datos, asimismo agregar, manipular y recuperar datos en función de criterios específicos.

La metodología que se usó para desarrollar la investigacion fue la Iconix que es una pesada – ligera que se halla entre medio camino de RUP y XP.

El Centro Médico Veterinario MI MASCOTA se encuentra ubicado en la ciudad de Trujillo, Departamento de La Libertad, es una empresa que tiene como objetivo el cuidado de la salud de los animales.

Este centro cuenta con el área de admisión, atención y hospedaje, los servicios que brinda esta empresa son desparasitaciones, vacunas, cirugías, hospitalización, baños, peluquería. También se dedica a la venta de productos como medicina, antiparasitarios, antibióticos, alimentos y accesorios para mascotas.

El centro médico ha logrado tener una buena aceptación por medio de los clientes que actualmente son de 10 a 20 diarios; los trabajadores de la empresa son los asistentes o también los practicantes que ayudan a un buen diagnóstico y tratamiento de la mascota. En el centro se ha establecido algunas normas con las cual ayuda día a día a la mejor atención del cliente, los principales son: se utiliza el nombre del propietario y de la mascota a la hora de la atención, la información entregada al cliente debe ser en un lenguaje muy cercano y debe ser resumida en puntos principales, los cuales deben ser escritos.

#### <span id="page-19-0"></span>**1.1. PROBLEMA.**

Mediante un análisis realizado a la empresa en mención, se obtuvo la información preliminar realizando una encuesta al personal administrativo de la empresa.

- $\triangleright$  La demora en el registro de un nuevo cliente, debido a que los datos de la mascota se llenan manualmente, si es la primera vez que pasa consulta se le registra en una base de datos creada en excel y se le entrega su cartilla de vacunación llenada con sus respectivos datos, esto ocasiona pérdida de tiempo e incomodidad en las personas que están esperando a ser atendidas.
- $\triangleright$  El 10% de citas mensuales se pierden debido a que se apuntan en las cartillas las cuales son extraviadas por los clientes, lo cual genera que olviden la siguiente fecha de vacunación de su mascota, esto genera incomodidad en los pacientes lo cual ocasiona que hayan menos pacientes en el centro médico, y a la vez menos ingresos.
- $\triangleright$  Inconsistencia de datos en la búsqueda de la información de los pacientes, esto se debe a que hay duplicidad en los datos de algunas mascotas registradas.

Conociendo el contexto de la investigación, así como la importancia del mismo, podemos formular el siguiente problema.

#### <span id="page-19-1"></span>**1.2.FORMULACIÓN DEL PROBLEMA.**

¿De qué manera la implementación de un sistema de información clínico web – móvil mejorará la atención al cliente del Centro Médico Veterinario "MI MASCOTA" en el año 2015?

### <span id="page-19-3"></span><span id="page-19-2"></span>**1.3.OBJETIVOS:**

#### **1.3.1. GENERAL:**

Mejorar la atención al cliente del Centro Médico Veterinario MI MASCOTA, implementando un sistema de información clínico vía web- móvil.

## <span id="page-20-0"></span>**1.3.2. ESPECIFICOS:**

- Disminuir el tiempo promedio en el registro de mascotas.
- Mejorar el tiempo de búsqueda del registro de una mascota en la base de datos.
- Incrementar el nivel de satisfacción de los clientes durante el servicio de atención médica brindado a su mascota.

## <span id="page-21-0"></span>**II. MARCO METODOLÓGICO**

## <span id="page-21-1"></span>**2.1. Hipótesis.**

<span id="page-21-2"></span> La implementación de un Sistema de Información Clínica vía web- móvil mejora la atención al cliente en el Centro Veterinario MI MASCOTA.

## **2.2. Variables**

- Independiente: Sistema de Información Clínica vía web móvil.
- Dependiente: Atención al Cliente

## **2.3.Operacionalización de Variables**

<span id="page-22-1"></span><span id="page-22-0"></span>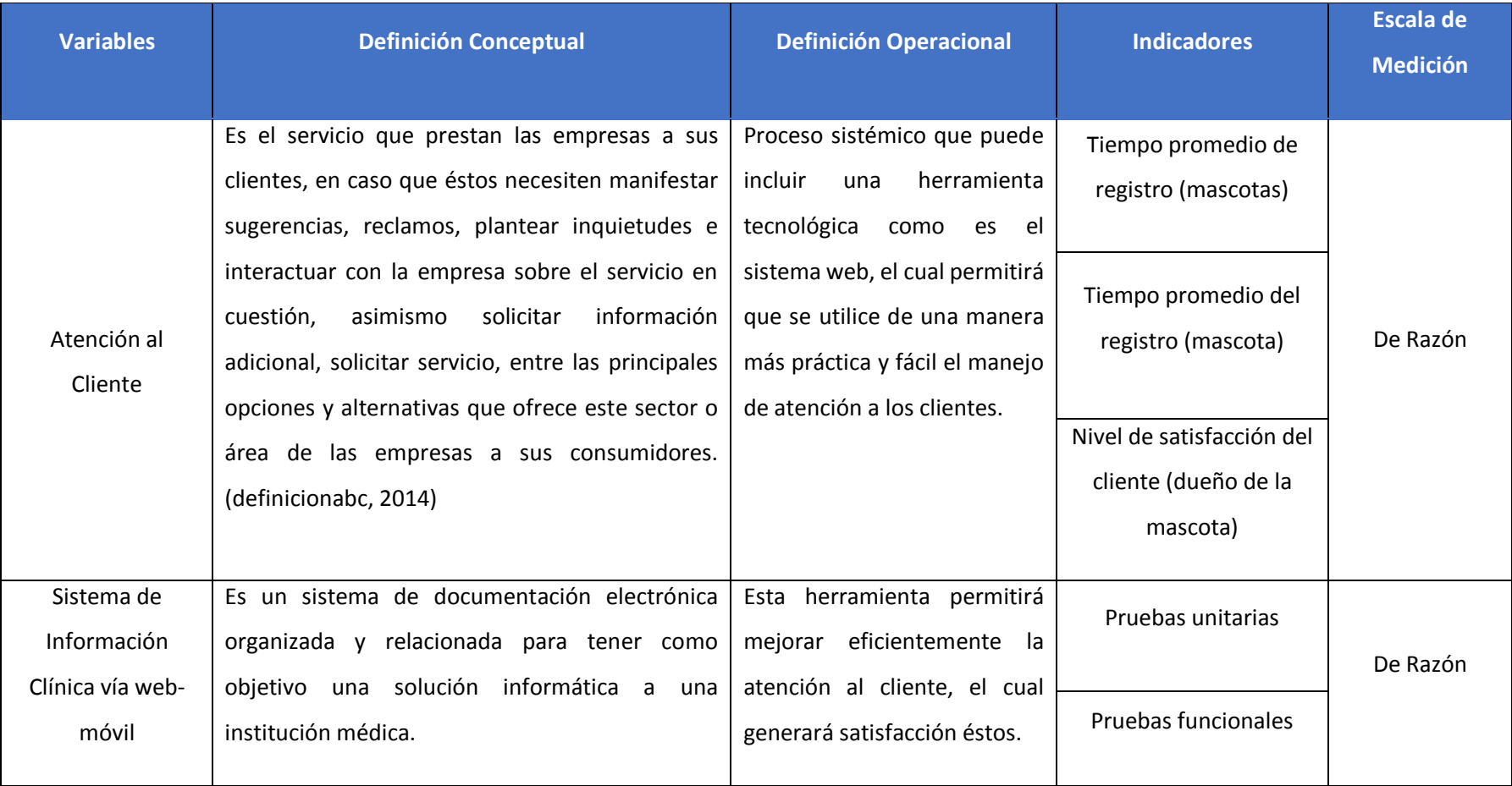

## **Tabla N° 01: Operacionalización de Variables**

## **Tabla N° 1: Indicadores**

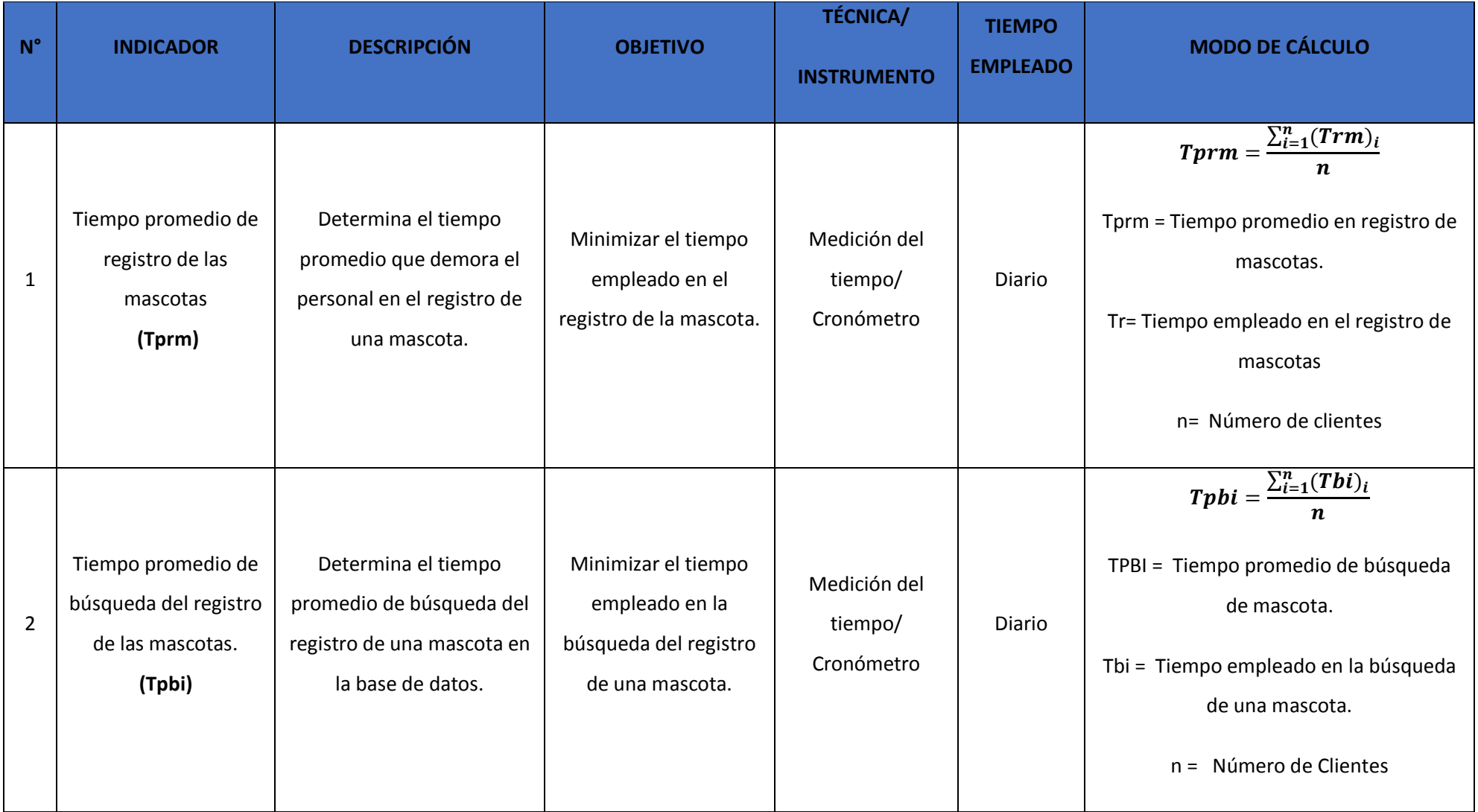

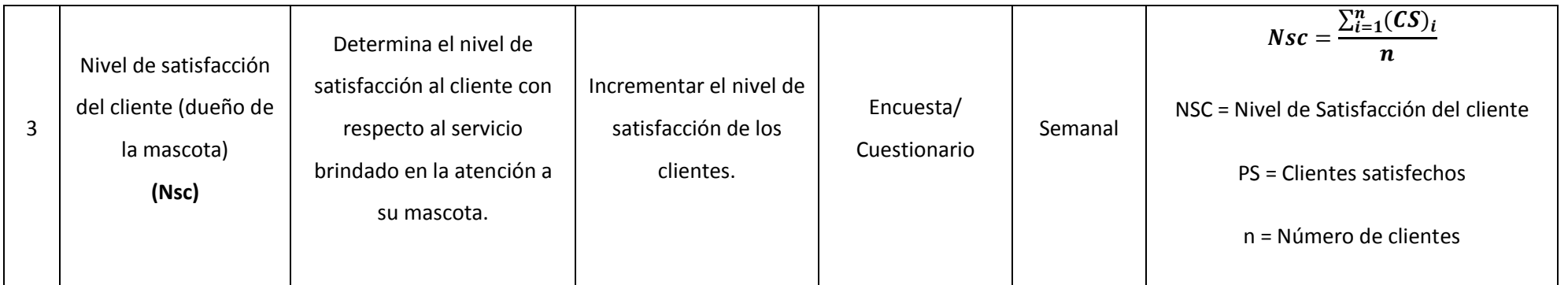

#### <span id="page-25-0"></span>**2.4.Metodología**

El tipo de estudio de la presente investigación es pre  $-$  experimental, ya que existe una relación de causa y efecto entre las variables dependiente (atención al cliente) e independiente (Sistema de Información Clínica vía web – móvil), asimismo la metodología que se utilizará es Iconix.

La metodología Iconix está dedicada a la construcción de sistemas de gestión de pequeña y mediana complejidad con la participación de los usuarios finales. La metodología está formada por cuatro etapas principales.

- Etapa I: Análisis de Requisitos

Se realizó el análisis de los requerimientos, a partir de las encuestas aplicadas a los usuarios del sistema; teniendo en cuenta los requerimientos funcionales y no funcionales.

Se inició con la documentación del sistema, para ello se elaboró prototipos: Modelo de Dominio y un Modelo para los Casos de Uso, tomando en cuenta la lista previa de requerimientos, y como último paso se realizó el estudio factible, teniendo en cuenta los resultados de las encuestas.

- Etapa II: Análisis y diseño preliminar

Se llevó a cabo el análisis y diseño de robustez por cada caso de uso, en los que se explica el funcionamiento del sistema propuesto. Por último punto se actualizaron los diagramas mencionados en la etapa anterior, a partir de unos nuevos requerimientos.

- Etapa III: Diseño Detallado

Se diseñó los diagramas de secuencia por cada caso de uso elaborado, se procedió a diseñar un modelo de Entidad – Relación para la construcción de la base de datos. Por último se realizó el diagrama de componentes y el diagrama de despliegue que explican de un modo global el funcionamiento del sistema propuesto.

Etapa IV: Pruebas del Software

Se realizó las pruebas de Caja Blanca y Caja Negra para garantizar la calidad y el integro funcionamiento del sistema cumpliendo con los estándares de programación establecidos.

<span id="page-26-2"></span>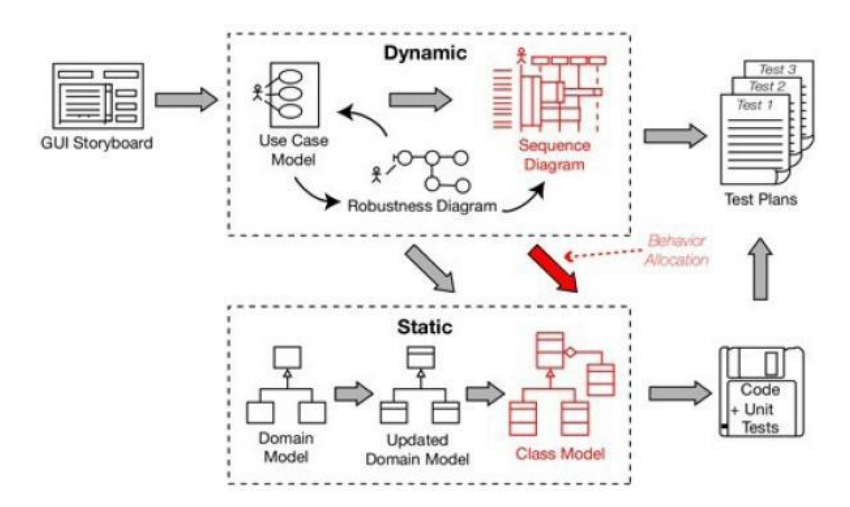

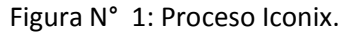

#### <span id="page-26-0"></span>**2.5.Tipo de Estudio**

#### **Investigación Aplicada**

Es el estudio y aplicación de la investigación a problemas concretos. Depende de los descubrimientos tecnológicos, y su propósito fundamental es el de la investigación pura, buscando su aplicación inmediata y confrontar la teoría con la realidad. (Ruiz, 2006)

#### **Investigación Explicativa**

La presente investigación centra su interés en explicar el porqué de los hechos mediante el establecimiento de relaciones causa-efecto.

#### <span id="page-26-1"></span>**2.6. Diseño de investigación**

En el presente estudio se utilizará el diseño pre – experimental, realizado con el método de sucesión o en línea, el cual también es llamado de Pre – Test – Post – Test, esta prueba consiste en:

- Realizar una medición anticipada de la variable dependiente (Pre- Test).
- Aplicación de la solución a la variable independiente a los sujetos del grupo.
- Realizar la medición de una nueva variable dependiente de los sujetos (Post Test).

<span id="page-27-0"></span>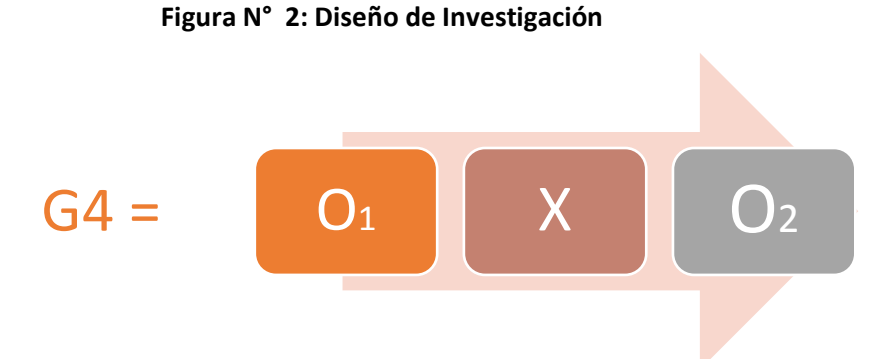

Dónde:

**G:** Grupo Experimental

**O1:** El registro de cartillas de las mascotas manualmente en el Centro Médico Mi Mascota antes de la implementación del Sistema de Información Clínica Vía Web – Móvil.

**X**: Sistema de información clínico vía web – móvil.

**O2**: Mejora en la atención al cliente vía Web – Móvil en el Centro Médico Mi Mascota.

#### **2.7.Población, Muestra, Muestreo**

#### **2.7.1. Población**

Está conformado por el personal administrativo del Centro Médico Mi Mascota y por los pacientes habituales comprendido en el período Agosto 2014 y Julio 2015.

## **Tabla N° 2: Población.**

<span id="page-28-1"></span>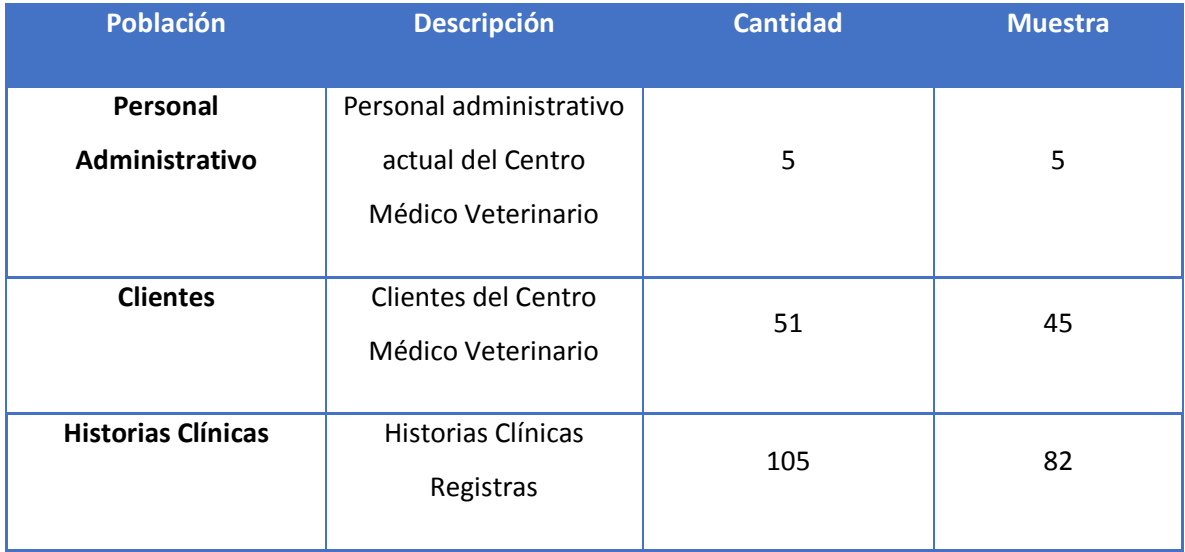

## <span id="page-28-2"></span><span id="page-28-0"></span>**2.7.2. Muestra**

Se calculará la muestra de la población existente por lo cual se empleara la fórmula que se muestra en la siguiente tabla:

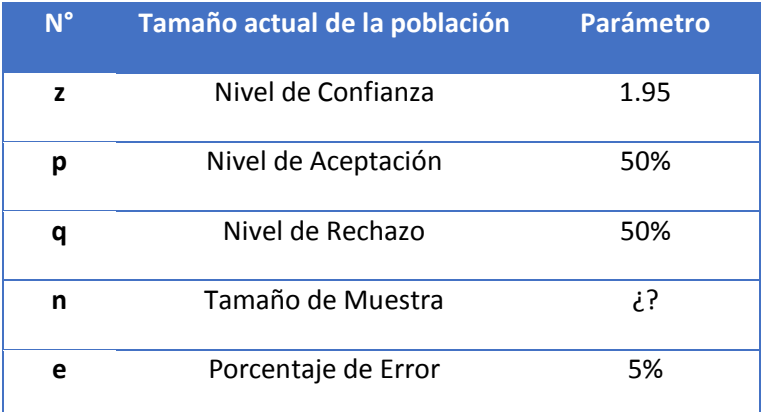

## **Tabla N° 3: Cálculo de la Muestra**

$$
n = \frac{N \cdot Z^2 \cdot p \cdot q}{(N-1) \cdot e^2 + Z^2 \cdot p \cdot q}
$$

## **2.7.3. Población, Muestra y Muestreo por cada Indicador**

Por cada indicador mencionado, se han calculado las siguientes muestras::

INDICADOR1: Tiempo promedio de registro de las mascotas.

<span id="page-29-0"></span>

| <b>Clientes Frecuentes</b><br>del centro Médico<br><b>Veterinario:</b> | <b>Muestra</b>                                                                    | <b>Muestreo</b>     |
|------------------------------------------------------------------------|-----------------------------------------------------------------------------------|---------------------|
| 51                                                                     | $n = \frac{51 * 1.95^2 * 0.5 * 0.5}{(51 - 1) * 0.05^2 + 1.95^2 * 0.5 * 0.5} = 45$ | Aleatorio<br>Simple |

**Tabla N° 4: Muestreo Indicador I1**

INDICADOR2: Tiempo promedio de búsqueda de información de mascotas.

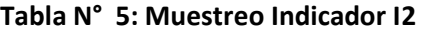

<span id="page-29-1"></span>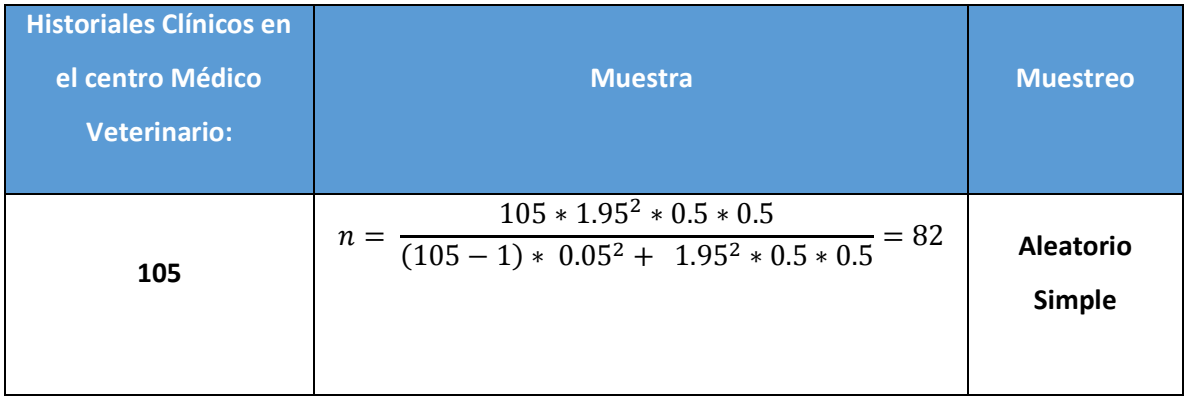

INDICADOR3: Nivel de satisfacción del cliente (dueño de la mascota).

### **Tabla N° 6: Muestreo Indicador I3**

<span id="page-29-2"></span>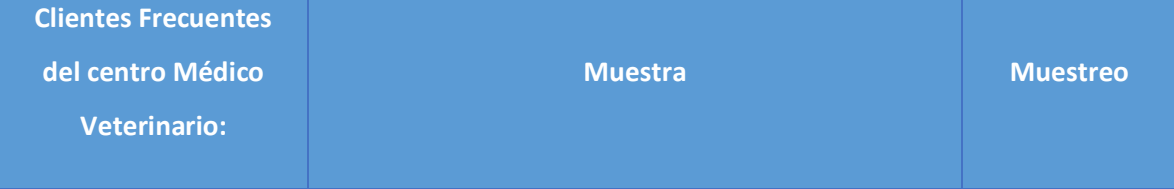

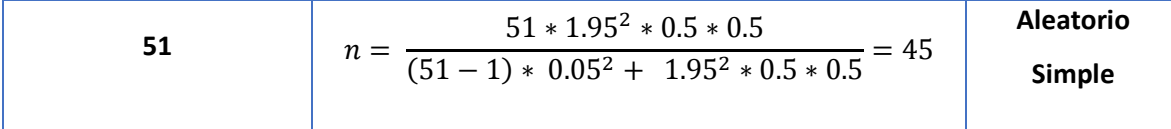

#### <span id="page-30-0"></span>**2.7.4. Unidad de Análisis**

Se refiere a los clientes frecuentes que hayan visitado el centro médico veterinario en el último año y las Historias clínicas sus mascotas.

#### **2.8. Técnicas e Instrumentos de Recolección de Datos**

En la realización de la recolección de datos, se utilizarán las siguientes técnicas e instrumentos:

<span id="page-30-1"></span>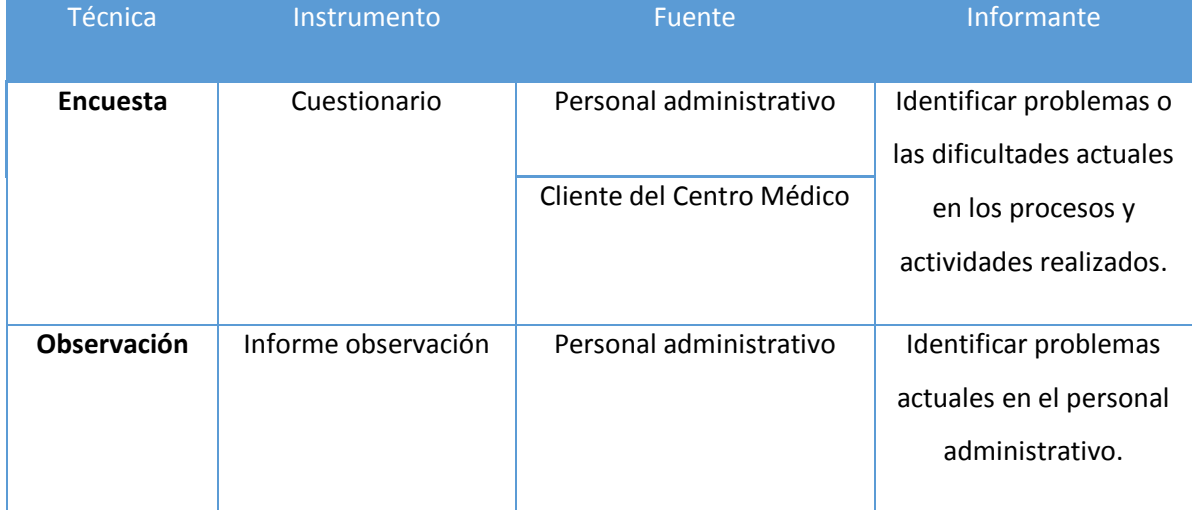

#### **Tabla N° 7: Técnicas e instrumentos de recolección de datos**

## **2.9.Métodos de análisis de datos**

La contrastación de la hipótesis se realizó con el método propuesto, el cual nos permite aceptar o rechazar la hipótesis correspondiente. Siendo la referencia utilizar la prueba de distribución Z para muestras mayores a 30 y T Student para las muestras menores o iguales a 30, comprendiendo lo siguiente:

Si n < = 30 **Prueba T Student** para diferencia de medias.

Si n > 30 **Prueba Z** para diferencia de medias.

**Para un indicador n <= 30**

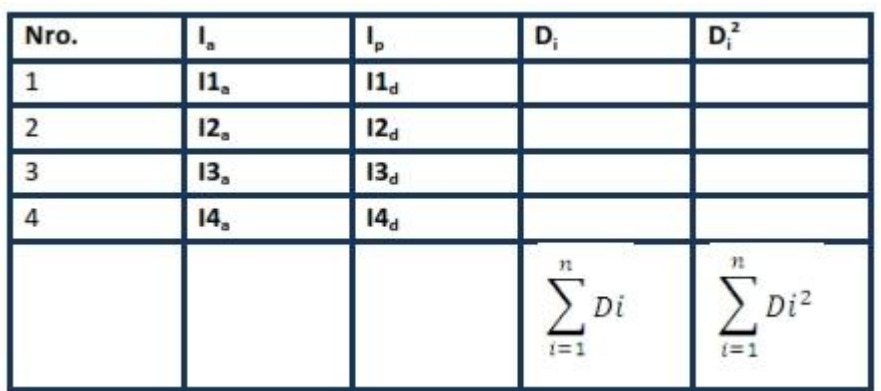

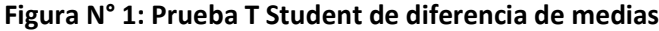

**Procedimiento:**

**Definición de Variables:**

**Ia** = Indicador del Sistema Actual

**Ip =** Indicador del Sistema Propuesto

**Hipótesis Estadística:**

**Hipótesis HO:** 

$$
H_0 = I_a - I_p < = 0
$$

El indicador del Sistema Actual es mejor que el indicador del Sistema Propuesto.

**Hipótesis Ha:**

$$
H_a = I_a - I_P > 0
$$

El indicador del Sistema Propuesto es mejor que el indicador del Sistema Actual.

**Nivel de Significancia**

X= 5% (ERROR)

Nivel de Confiabilidad ((1-X) = 0.95)

**Estadística de la Prueba**

$$
t = \frac{\overline{D}\sqrt{n}}{SD}
$$

Donde:

**D=** Diferencia de Promedio

**N=** Muestra

**SD=** Desviación Estándar

## **Región de Rechazo**

La Región de Rechazo es  $t = t_x$ 

Donde  $t_x$  es tal que:

 $P[T > T<sub>x</sub>] = 0.05$ 

Donde  $t_x$  = Valor tabular

Luego tenemos Región de Rechazo:  $t > t_x$ 

**Diferencia de Promedios**

$$
\overline{D} = \frac{\sum_{i=1}^{n} Di}{n}
$$

**Desviación Estándar**

$$
Sp = \sqrt{\frac{n \sum_{i=1}^{n} Di^{2} - (\sum_{i=1}^{n} Di)^{2}}{n(n-1)}} + \text{Conclusion}
$$
  
2:  
Distribución T

**Student**

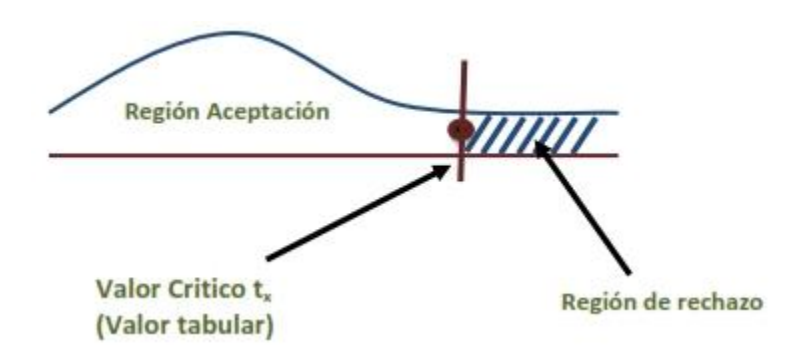

**A.** Para un indicador n> = 30

<span id="page-33-0"></span>

| Nro.     | Ia       | Ip       | Iai-Ia | $I_{pi}-I_{p}$ | $(Iat-Ia)2$                                                                                                    | $(Ipt-Ip)2$ |
|----------|----------|----------|--------|----------------|----------------------------------------------------------------------------------------------------|-------------|
|          | $I_{1a}$ | $I_{1P}$ |        |                |                                                                                                    |             |
| 2        | $I_{2a}$ | $I_{2P}$ |        |                |                                                                                                    |             |
| $\cdots$ | $\cdots$ |          |        |                |                                                                                                    |             |
| n        | $I_{na}$ | $I_{nP}$ |        |                |                                                                                                    |             |
|          |          |          |        |                | $\sum_{i=1}^{n}(Iai-\bar{Ia})\left \sum_{i=1}^{n}(Ipi-\bar{Ip})\right \left \sum_{i=1}^{n}(Iai-\bar{Ia})^{2}\right \left \sum_{i=1}^{n}(Ipi-\bar{Ip})^{2}\right $ |             |

**Tabla N° 8: Prueba Z Diferencia de Medias**

## **Procedimiento:**

**1. Definición de las Variables**

Ia**=** Indicador del Sistema Actual

**=** Indicador del Sistema Propuesto

**2. Hipótesis Estadística**

**Hipótesis**

$$
H_0 = I_P - I_P > 0
$$

El Indicador del Sistema Actual es mejor que el Indicador del Sistema Propuesto.

**Hipótesis** 

$$
H_a = I_a - I_p \leq 0
$$

El Indicador del Sistema Propuesto es mejor que el Indicador del Sistema Actual.

#### **3. Nivel de Significancia**

X= 5% (ERROR)

Nivel de Confiabilidad ((1-X) = 0.95)

## **4. Estadística de la Prueba**

$$
Zc = \frac{(\overline{Xa} - \overline{Xp})}{\sqrt{\frac{\sigma a^2}{na} + \frac{\sigma p^2}{np}}}
$$

### **Región de Rechazo**

La región de rechazo es Z **= Zx**, donde Zx es tal que:

P[Z<Zx]= 0.05, donde Zx = Valor Tabular

Luego tenemos que la Región de Rechazo es:

 $Z > Zx$ 

**Promedio**

$$
\bar{X} = \frac{\sum_{i=1}^{n} x_i}{n}
$$

**Desviación Estándar**

$$
S^2 = \frac{\sum_{i=1}^n (Xi - \bar{x})^2}{n-1}
$$

**Conclusión**

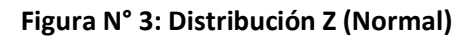

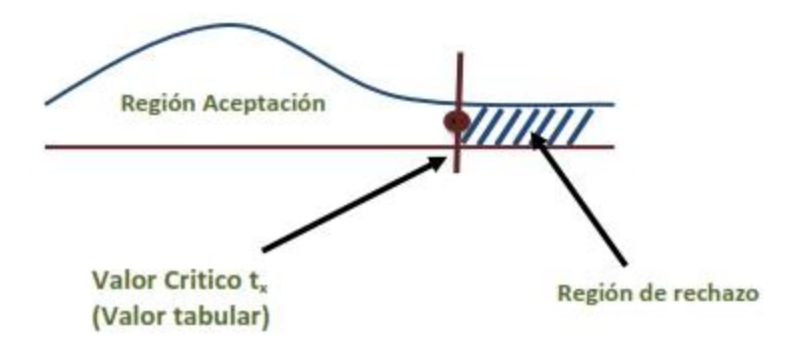

#### <span id="page-35-0"></span>**III. RESULTADOS**
### **3.1.Etapa I: Análisis de Requerimientos**

Se realizó el análisis de los requerimientos, a partir de las encuestas aplicadas a los usuarios del sistema; tomando en consideración los requerimientos funcionales y los no funcionales.

Se comenzó con la documentación del sistema, para ello se elaboró algunos prototipos: Modelo de Dominio y un Modelo para los Casos de Uso tomando en cuenta la lista previa de requerimientos, y como último paso se realizó el estudio factible, teniendo en cuenta los resultados de las encuestas.

## **3.1.1. Requerimientos Funcionales:**

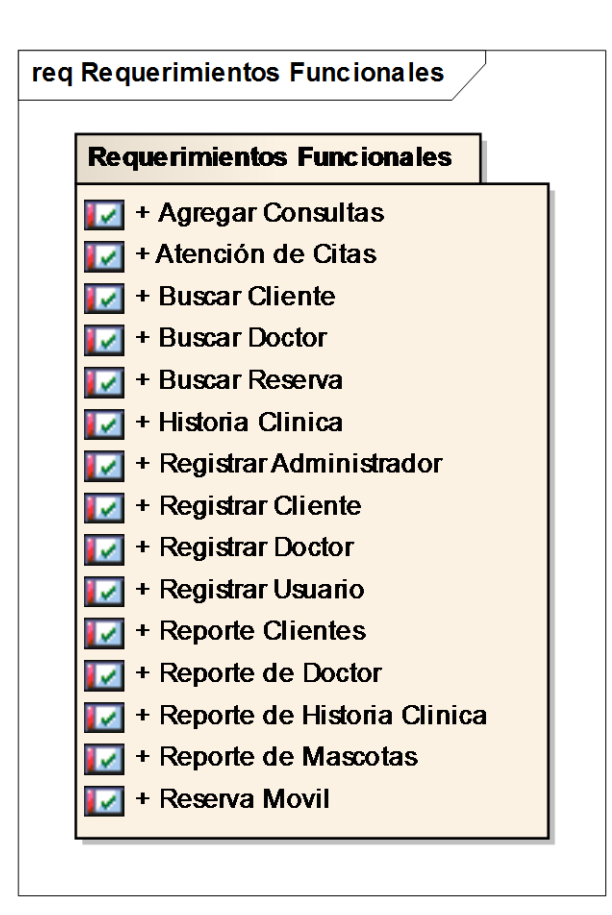

**Diagrama N° 01: Paquete de Requerimientos Funcionales**

Se puede observar en el Diagrama N° 1 los requerimientos funcionales del Sistema de Información Vía Web – Móvil, el cual los requerimientos más importantes son: Agregar consultas, reserva móvil, registrar mascota y registrar doctor.

### **3.1.2. Requerimientos No Funcionales:**

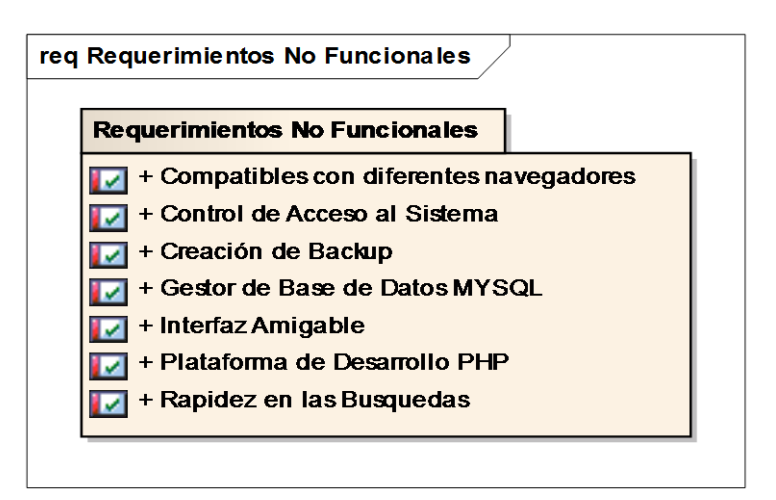

**Diagrama N° 1: Paquete de Requerimientos No Funcionales**

Se puede observar en el Diagrama N° 2 los requerimientos funcionales del Sistema de Información Vía Web – Móvil. Estas características son tomadas en cuenta en todo el desarrollo.

## **3.1.3. Caso de Uso del Sistema General**

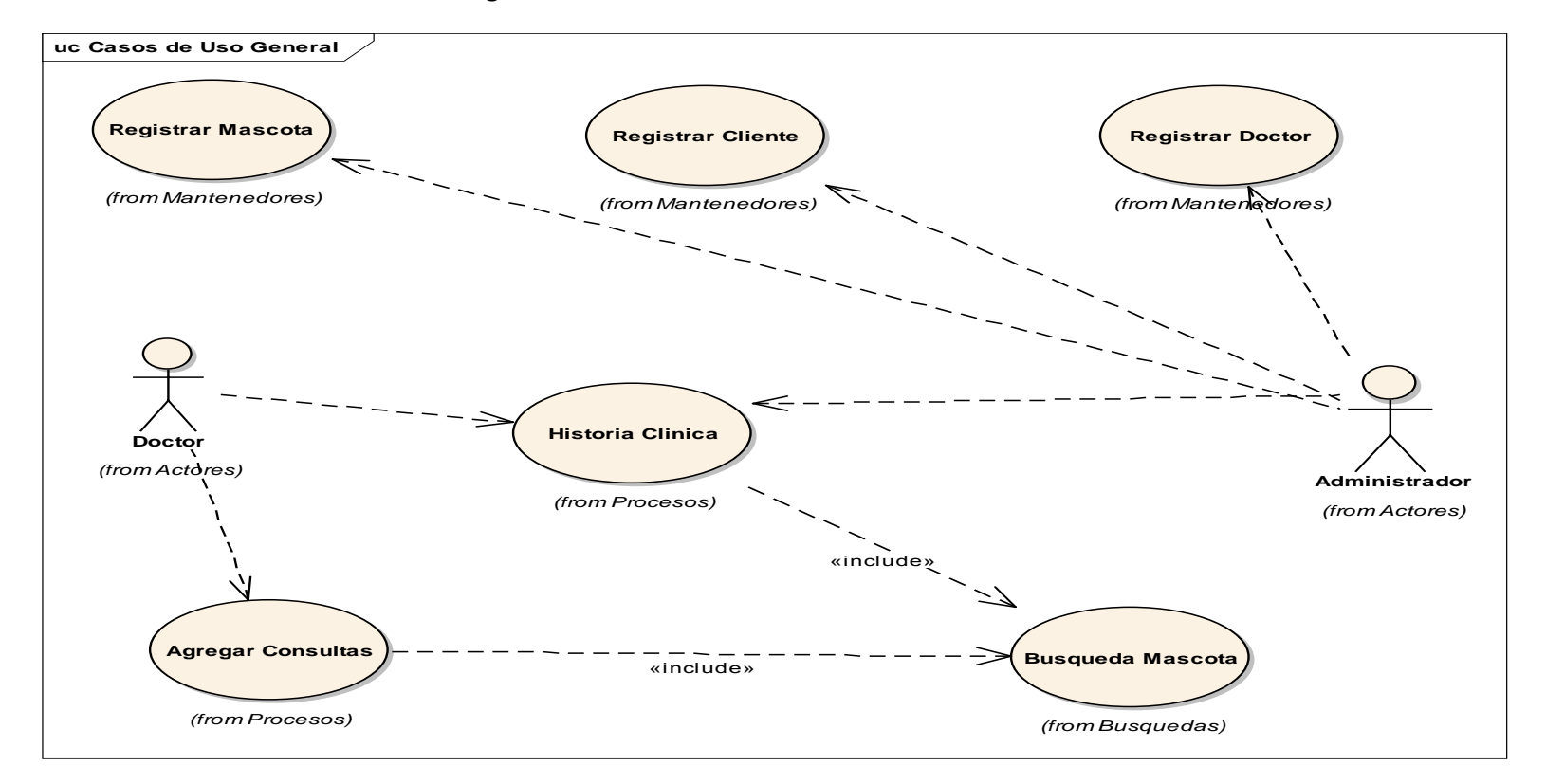

### **Diagrama N° 2: Caso de Uso del Sistema General Médico**

En el **Diagrama Nº 3**; se describe el modelo los Casos de Uso los cuales representan las funciones realizadas internamente por el sistema; así mismo el administrar del sistema podrá registrar las mascotas, los clientes, los doctores. El doctor podrá registrar o agregar una nueva consulta, verificar la historia clínica de las mascotas.

## **3.1.4. Modelo de Dominio**

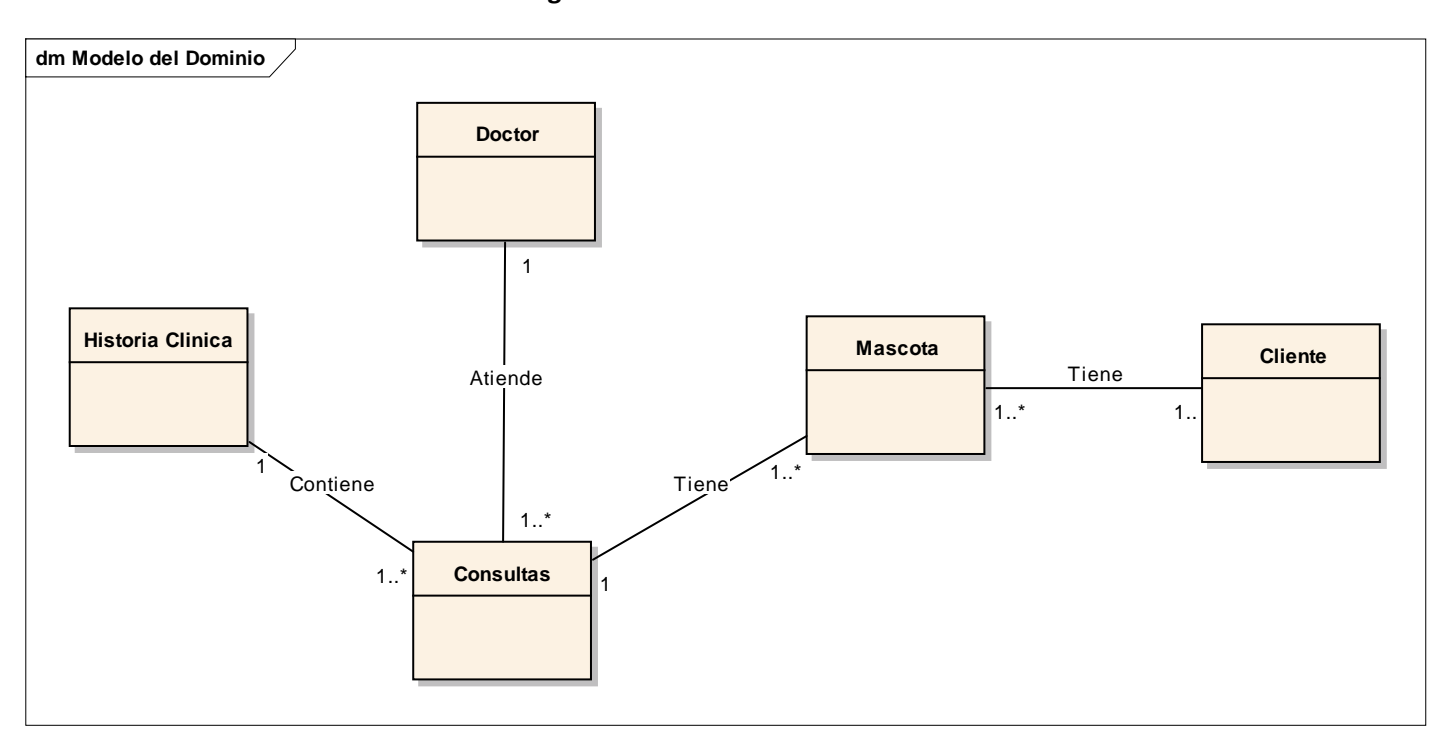

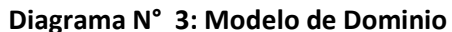

Como se observa en el **Diagrama Nº 4,** El Modelo de Dominio contiene 5 tablas que están relacionadas entre sí, la consulta es la tabla principal del sistema. Una historia clínica contiene de una a muchas consultas, un doctor atiende de una a más consultas.

# **3.1.5. Prototipos del Sistema**

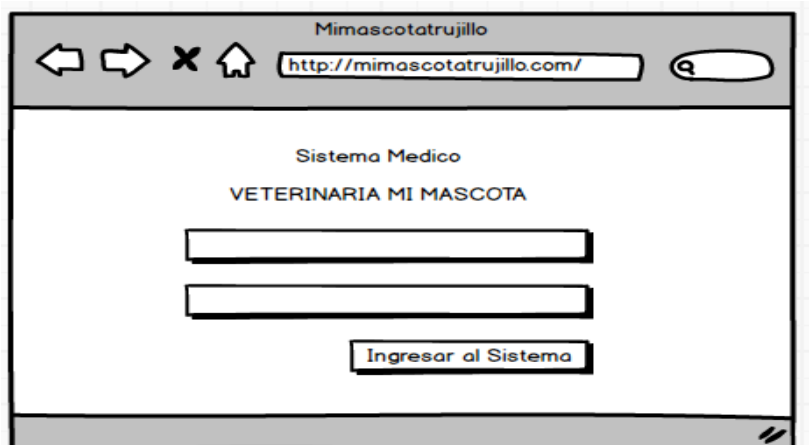

**Figura N° 3: Prototipo Login de acceso al sistema**

**Figura N° 4: Caso de Uso General del Sistema**

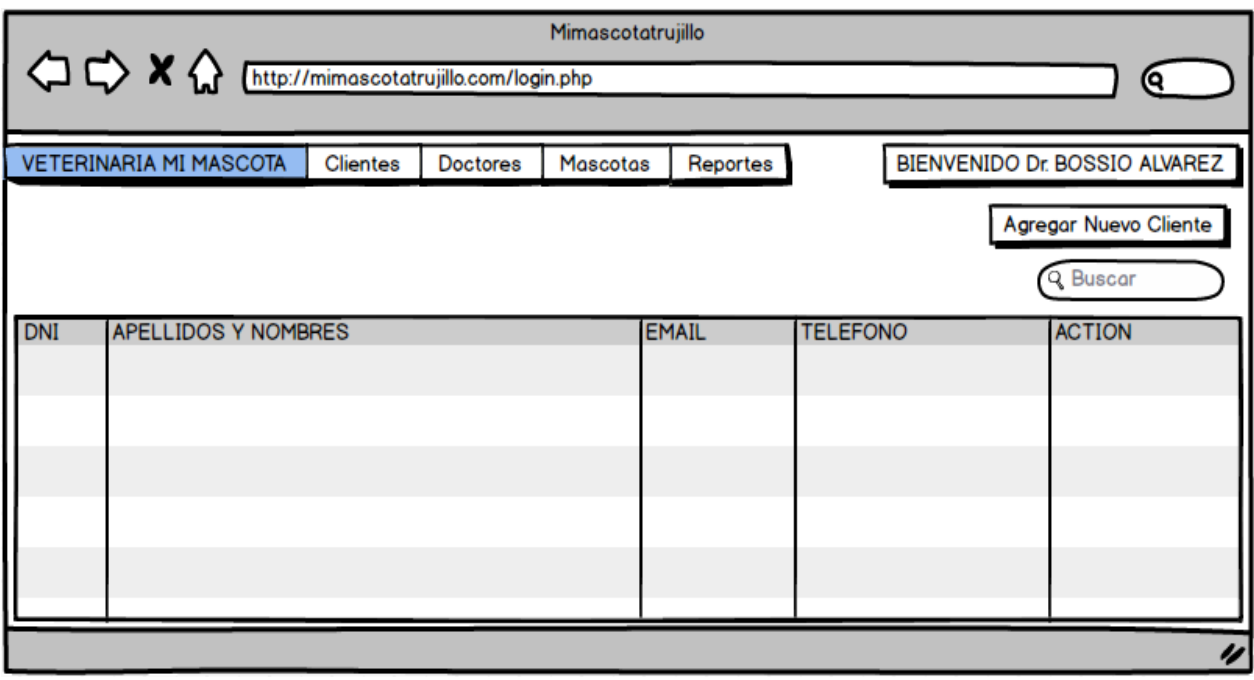

# **3.1.6. Factibilidad Económica.**

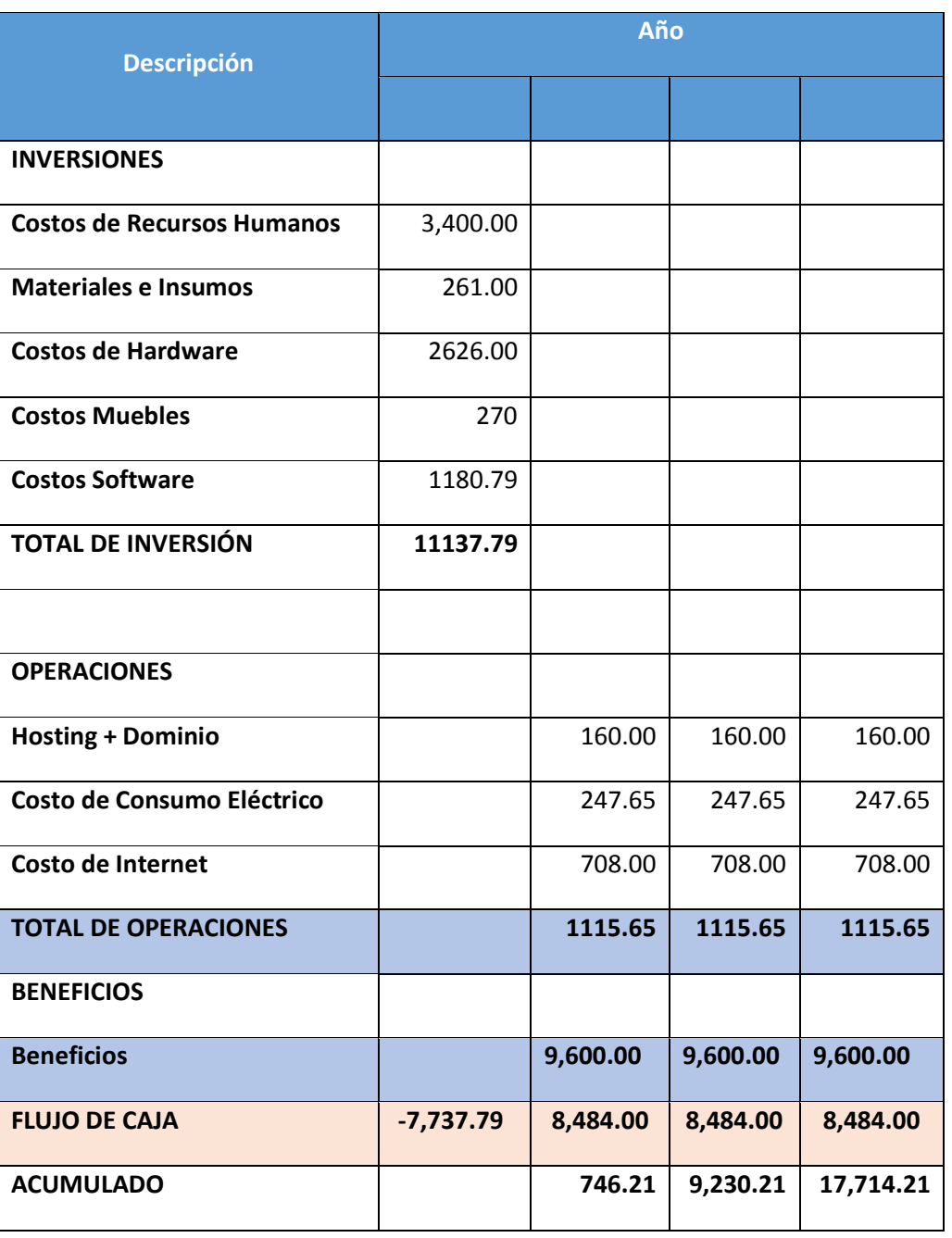

# **Tabla N° 9: Factibilidad Económica**

 Según la **Tabla N° 10,** se observa la descripción de los costos y beneficios para la empresa, el flujo correspondiente a la proyección de caja, tiene como inicio en el año 0, teniendo como inversión actual en soles lo que se puede visualizar en la columna N° 2, en esta columna se

puede observar los costos de desarrollo y los costos operativos, en beneficio tangible, en el año siguiente (Año1), en la columna 3 se observa una ganancia entre el total del año cero más el año total de los beneficios. Obteniéndose así para los distintos años, con la finalidad de demostrar la rentabilidad del proyecto, para ello se calculó los indicadores financieros que son el VAN, COSTO/ BENEFICIO, TIR; por lo cual se hicieron los cálculos del valor que se alcanzó en un capital a futuro. Los valores monetarios son dados en soles (S/.), y se considera un riesgo de 6% (Ver Anexo)

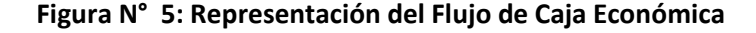

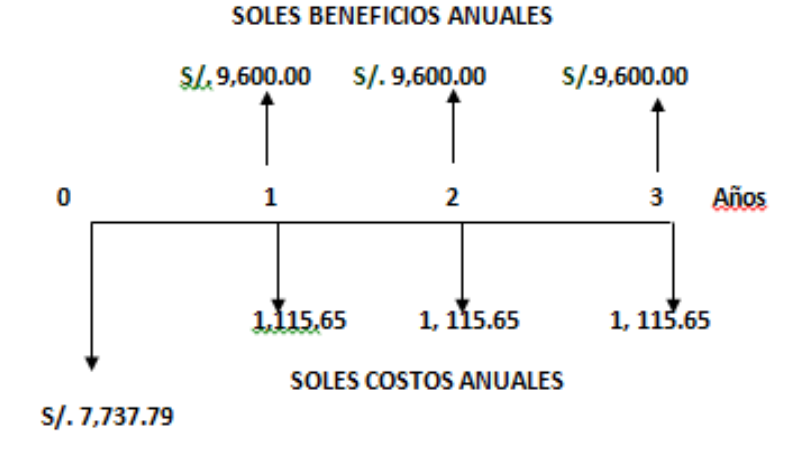

**Valor Presente de Costos:**

**Fórmula:**

$$
VP_c = Ci + \sum_{i=1}^{n} \frac{Cn}{(1+k)^n}.
$$

**Donde:**

**VP:** Valor Presente de los Costos

**Ci:** Costo Inicial (año cero)

**Cn:** Costo en el período n

**n:** Número de períodos

**K:** Costo de Oportunidad de Capital

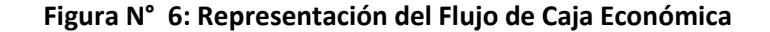

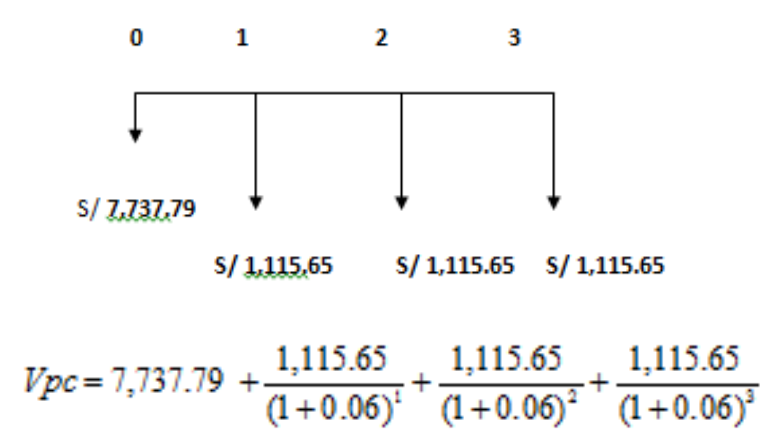

 $Vpc = 9,786.47$ 

**Relación beneficio/Costo (B/C)**

**Valor Presente de los Beneficios:**

**Aplicamos la siguiente Fórmula:**

$$
VPb = \sum_{i=1}^{n} \frac{Bn}{(1+k)^n}
$$

**Donde:**

**VPb:** Valor Presente de los Beneficios

**Bn:** Beneficio en el período n

**n:** Número de períodos

**K:** Costo de Oportunidad de Capital

$$
Vpb = \left(\frac{9,600.00}{\left(1+0.06\right)^{1}}\right) + \left(\frac{9,600.00}{\left(1+0.06\right)^{2}}\right) + \left(\frac{9,600.00}{\left(1+0.06\right)^{3}}\right)
$$

$$
Vpb=25,660.91
$$

**De lo anterior hallamos el Valor Actual Neto:**

$$
VAN = Vpb - Vpc
$$
  

$$
VAN = 25,660.91 - 9,786.47
$$
  

$$
VAN = 15,874.44
$$

Este dato resulta de dividir el valor presente de los beneficios entre el valor presente de los costos, los cuales son generados en la vida útil del proyecto.

**Tenemos la siguiente fórmula:**

$$
\frac{B}{C} = \frac{VP_b}{VP_c}
$$

**Donde:**

**B/C**: Valor Actual Neto

**VPb:** Valor Presente de los Beneficios

**VPc**: Valor Presente de los Costos

**Reemplazando la fórmula tenemos:**

$$
\frac{B}{C} = \frac{VP_b}{VP_c}
$$

$$
\frac{B}{C} = \frac{25,660.91}{9,786.47}
$$

$$
\frac{B}{C} = 2.62
$$

### **Tasa Interna de Retorno (TIR)**

Es también conocida como Tasa Interna de Recuperación, es definida como una tasa de descuento para el cual el VAN resulta igual a cero; dicho indicador es empleado para determinar la rentabilidad de la inversión que se ha propuesto, de manera que ésta sea mayor a la tasa de retorno establecida; para el cálculo se consideró i=15% anual, esta información ha sido extraída del Banco de Crédito del Perú (BCP) – (Ver Anexo)

**Aplicando la siguiente fórmula:**

$$
TIR = -IO + \sum_{i=1}^{n} \frac{(VP_{i} - VP_{e})}{(1+i)^{n}} = 0
$$

$$
Vpc = -7,737.79 + \frac{9,600.00}{(1+0.15)^1} + \frac{9,600.00}{(1+0.15)^2} + \frac{9,600.00}{(1+0.15)^3}
$$

 $TIR = 54%$ 

#### **Tiempo de Recuperación de Capital (TR)**

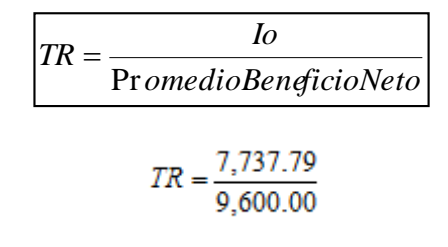

$$
TR = 0.81
$$

$$
0.81 * \frac{12 \text{Meses}}{1 \text{ A} \tilde{n}o} = 9.72 \approx 9 \text{meses}
$$

$$
0.72 * \frac{30dias}{1mes} = 21.6 \approx 21dias
$$

# **3.2.Fase II: Análisis y Diseño Preliminar**

## **3.2.1. Modelo de Dominio Actualizado:**

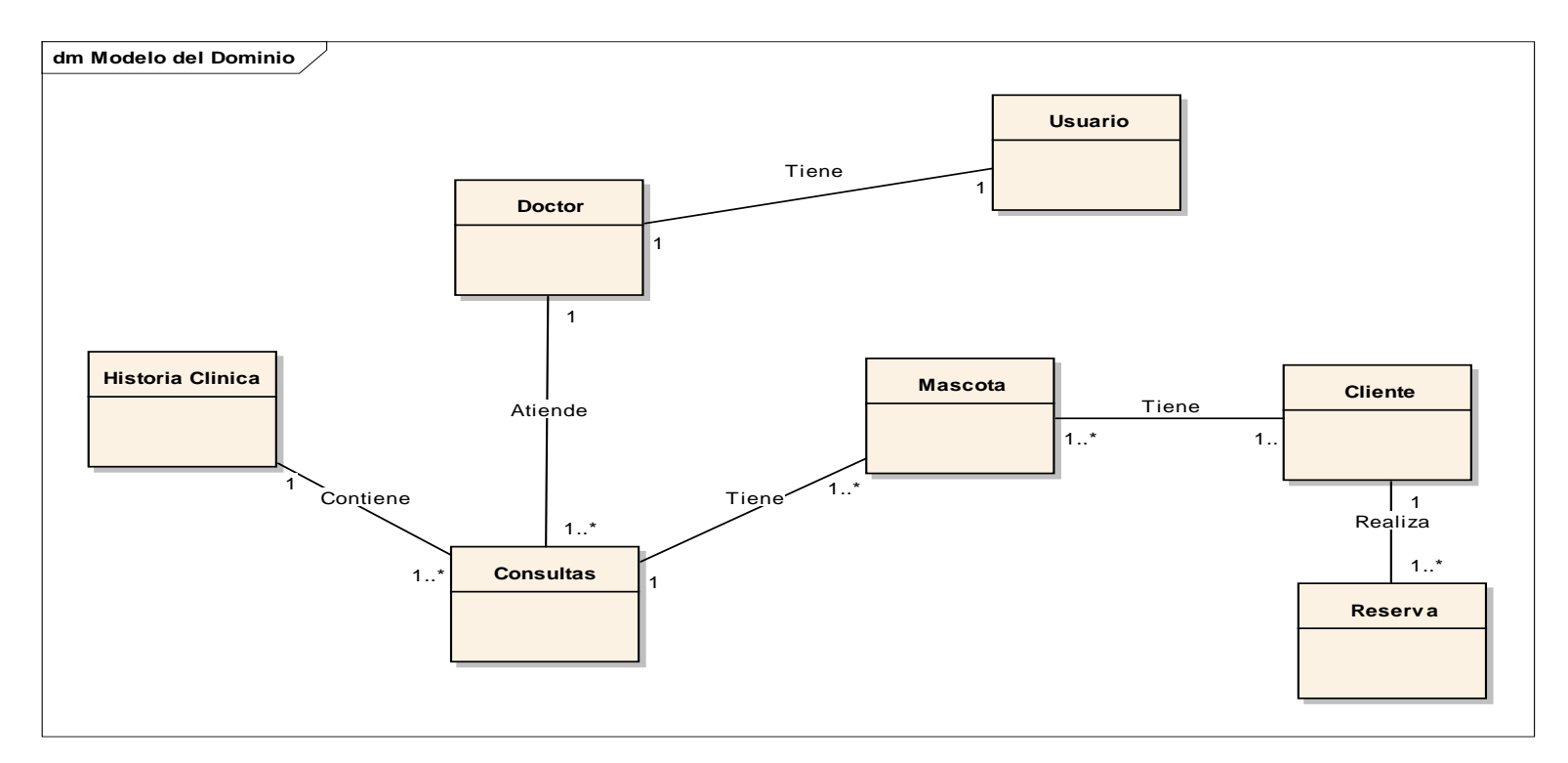

**Diagrama N° 4: Modelo de Dominio Actualizado**

**Según el diagrama N° 5,** al actualizar el Modelo de Dominio se observa la relación entre las entidades. En el diagrama se aprecian 8 artefactos que se interactúan con el sistema. Se logró añadir una entidad "Reserva" donde el cliente puede separar alguna cita médica para su mascota.

#### **3.2.2. Modelo de Caso de Uso Actualizado**

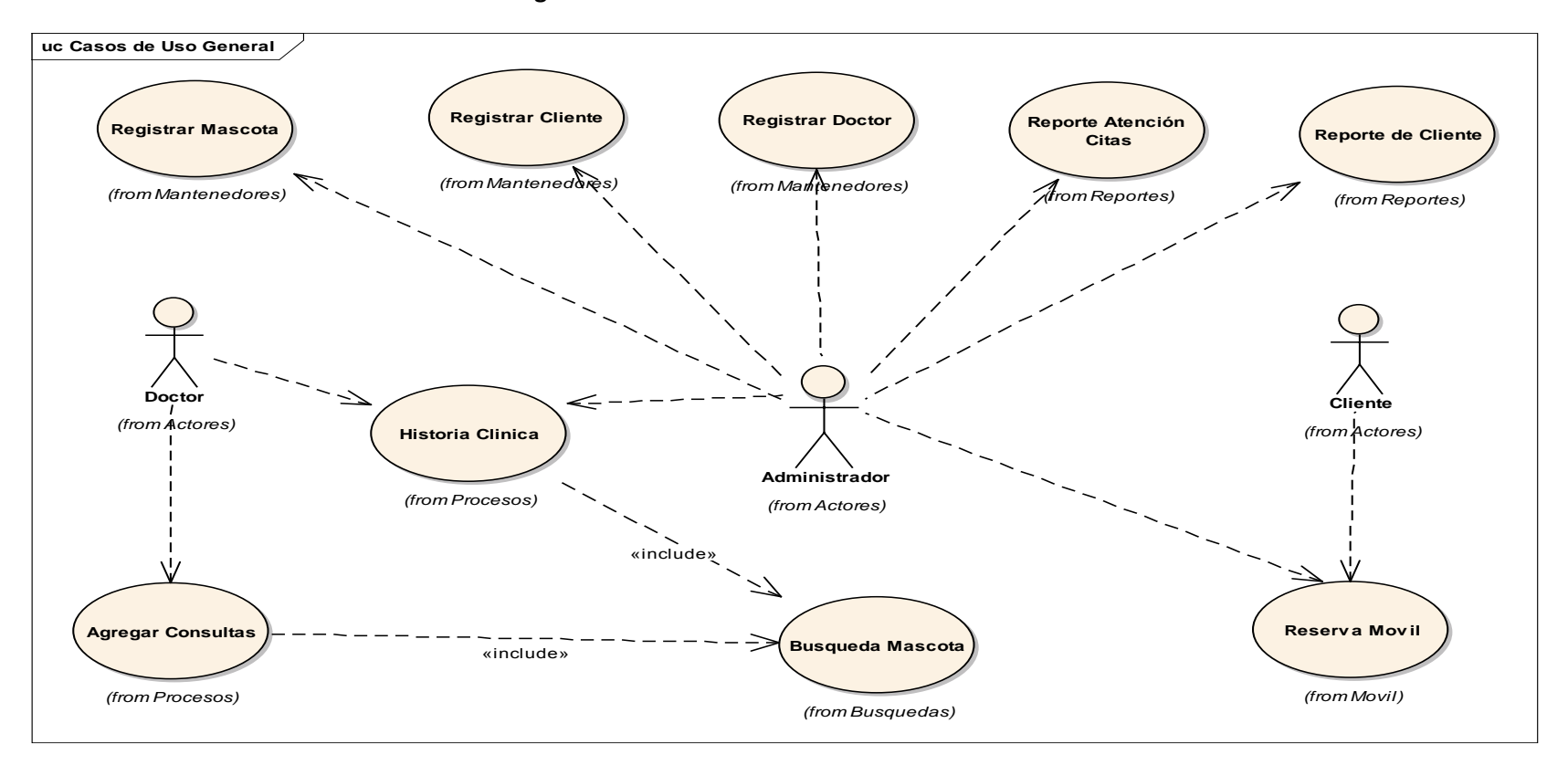

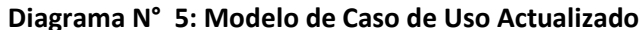

En el **Diagrama Nº 6** ; se describe el Modelo de los Casos de Uso, correspondiente a las funcionalidades que representa el sistema; asimismo el administrador asignado podrá registrar las mascotas, los clientes y a los doctores, tendrá la opción de imprimir diferentes tipos de reportes. El doctor podrá registrar o agregar una nueva consulta, verificar la historia clínica de las mascotas. El cliente podrá realizar la reserva vía móvil.

### **3.2.3. Diagrama de Robustez:**

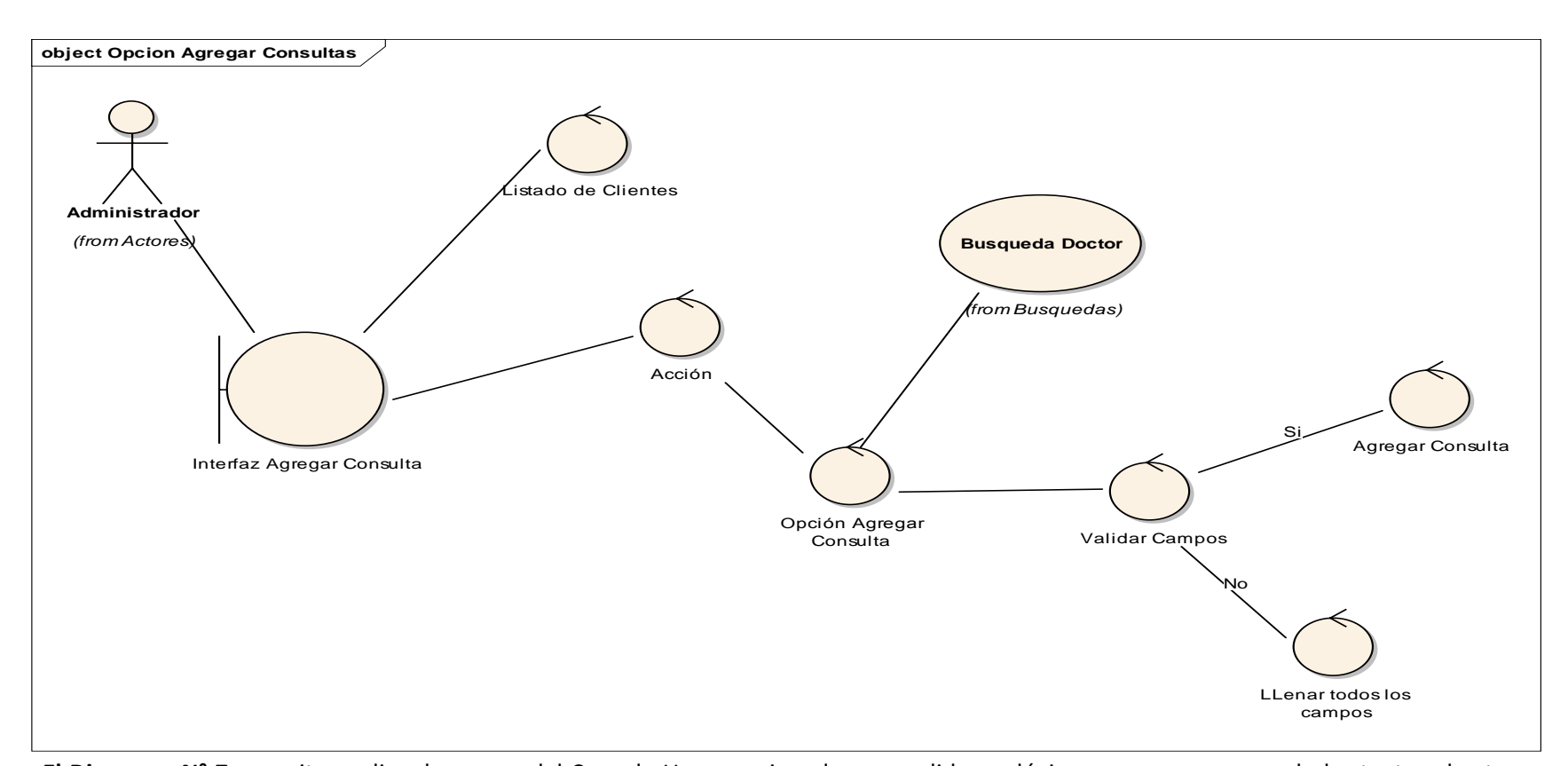

**Diagrama N° 6: Robustez – Agregar Consultas**

**El Diagrama N° 7,** permite analizar los pasos del Caso de Uso mencionado para validar su lógica y asegurar que sea lo bastante robusto para registrar o agregar una nueva consulta, para ello se tiene que seleccionar la acción que se muestra en el listado, para agregar una consulta se tiene que buscar al médico veterinario y verificar que todos los campos estén ingresados correctamente, caso contrario no se guardará la consulta.

## **3.3. Fase III: Diseño Detallado**

#### **3.3.1. Modelo de Base de Datos**

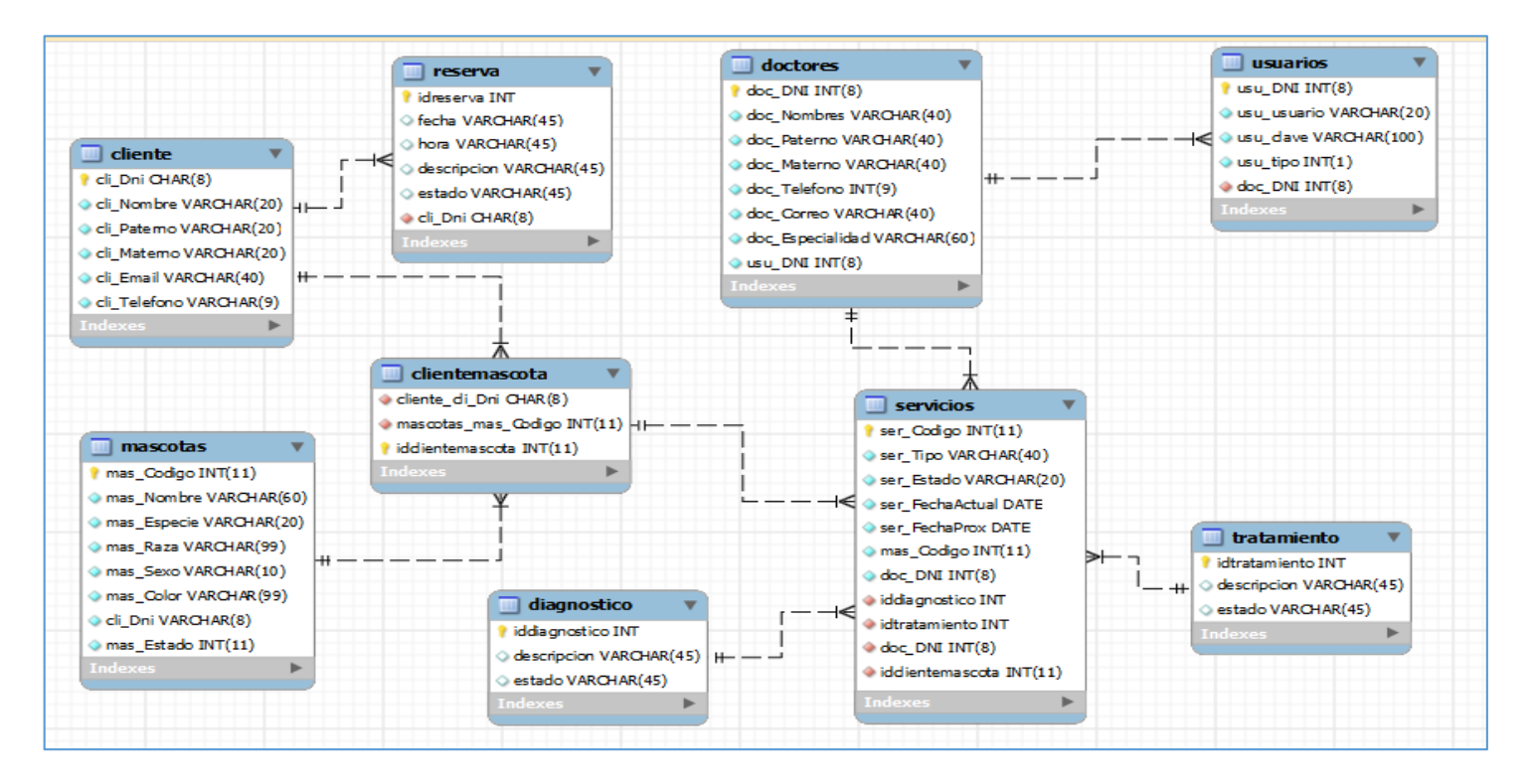

### **Figura N° 7: Modelo de Base de Datos**

En la Figura N° 7 tenemos un diagrama de entidad – relación en el cual se observan nueve tablas denominadas entidades, entre las más importantes para el funcionamiento del sistema se encuentran los siguientes: "servicios", "doctor", "cliente", "mascota". Esta Tabla representa un conjunto de registros agrupados, las relaciones entre las tablas permiten la integridad de los datos en el sistema.

#### **3.3.2. Diagrama de Componentes**

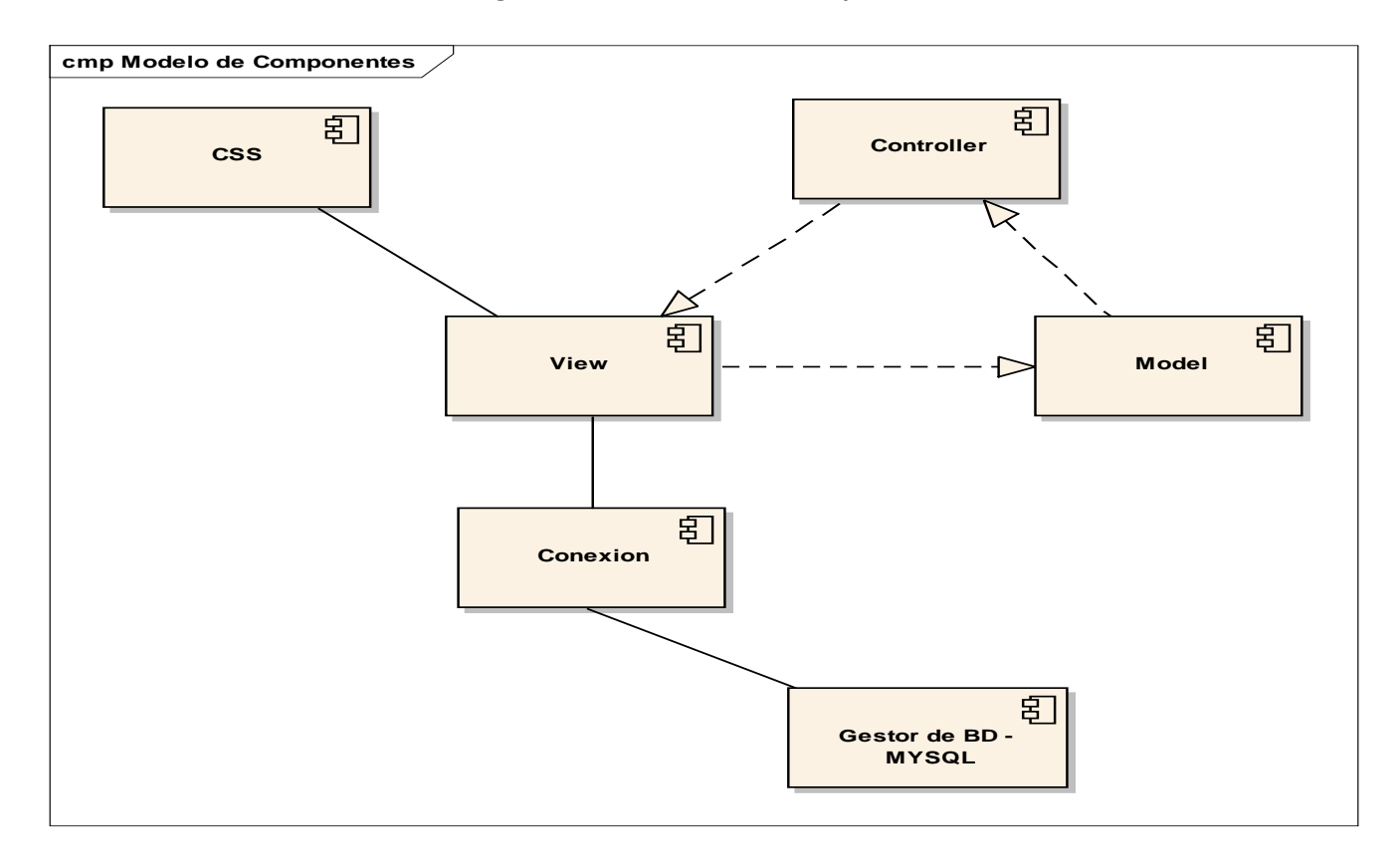

**Diagrama N° 7: Modelo de Componentes**

El Diagrama N° 8 representa lo que hace la parte de la vista física del sistema informático, el cual modela la estructura de implementación de la aplicación por si misma, su organización en componentes y su despliegue en nodos de ejecución.

# **3.3.3. Diagrama de Despliegue**

# **Diagrama N° 8: Modelo de Despliegue**

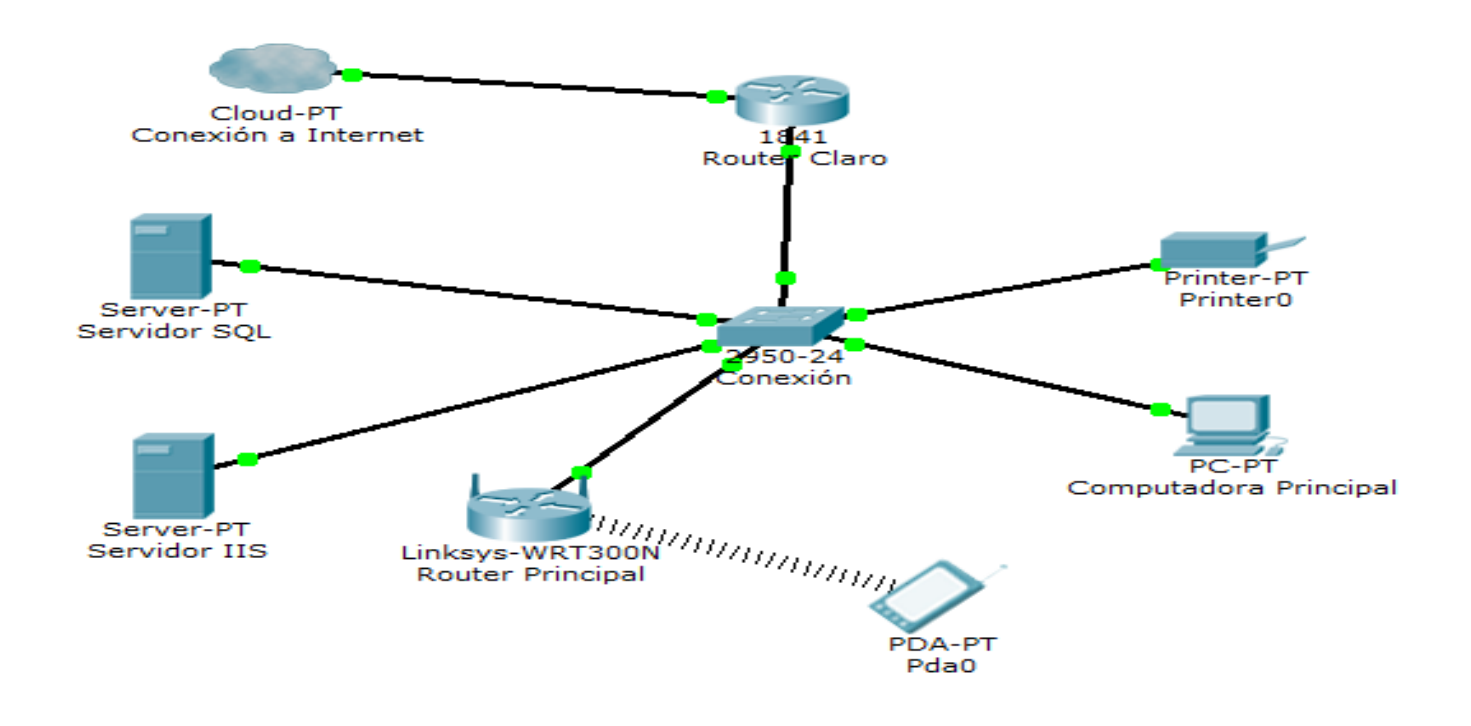

De acuerdo al Diagrama N° 9, se logra observar un Servidor IIS y un Servidor SQL, utilizando la conexión de internet de Claro, dicha conexión se realiza mediante la topología estrella, que contiene una computadora y 1 Access Point.

### **3.4. Fase IV: Implementación**

### **3.4.1. Pruebas de Caja Negra:**

Son llamadas también pruebas funcionales, las cuales están basadas en función de la funcionalidad para lo que fue diseñado el producto, se puede evaluar diferentes opciones para demostrar la funcionalidad del software. Dichas pruebas son llevadas a cabo sobre la interfaz de dicha función, actuando sobre ella como si fuese una caja negra, brindando unas entradas y estudiando las salidas para contrastar si concuerdan con las esperadas.

## **1. Prueba P01 – Caso de Uso Gestionar Doctor**

La siguiente prueba nos permitirá registrar los datos personales de un doctor: nombres, apellidos, especialidad, correo y el estado.

| <b>Condición</b>        | Clase Válida                 | Clase no Válida                |  |  |
|-------------------------|------------------------------|--------------------------------|--|--|
| Campo: Código           | La cadena no puede ser<br>1. | Se ingresa valores<br>4.       |  |  |
| Nombre: Código          | nulo o vacío.                | alfabéticos                    |  |  |
|                         | Cadena de 4 caracteres<br>2. | Cadena nulo o vacío<br>5.      |  |  |
| Tipo: Alfabético        | como máximo                  | 6. Cadena de menor a 4 o<br>6. |  |  |
| Longitud: 4             | 3.<br>Solo números enteros   | mayor de 4                     |  |  |
| Campo: DNI              | La cadena no puede ser<br>7. | 10. Cadena con valores         |  |  |
| Nombre: DNI             | nulo o vacío                 | alfabéticos.                   |  |  |
|                         | Cadena de 8 caracteres<br>8. | 11. Cadena nulo o vacío        |  |  |
| Tipo: Alfabético        | como máximo                  | 12. Cadena menor a 8 o         |  |  |
| Longitud: 8 dígitos     | Solo números enteros<br>9.   | mayor de 8                     |  |  |
| Campo: Nombres          | 13. La cadena no puede ser   | 16. Cadena con valores         |  |  |
| Nombre: Nombres         | nulo o vacío                 | numéricos                      |  |  |
|                         | 14. Cadena de 15 caracteres  | 17. Cadena nulo o vacío        |  |  |
| Tipo: Alfabético        | como máximo                  |                                |  |  |
| Longitud: 25 caracteres | 15. Solo letras              |                                |  |  |

**Tabla N° 11 Clase de Equivalencia – Prueba 01**

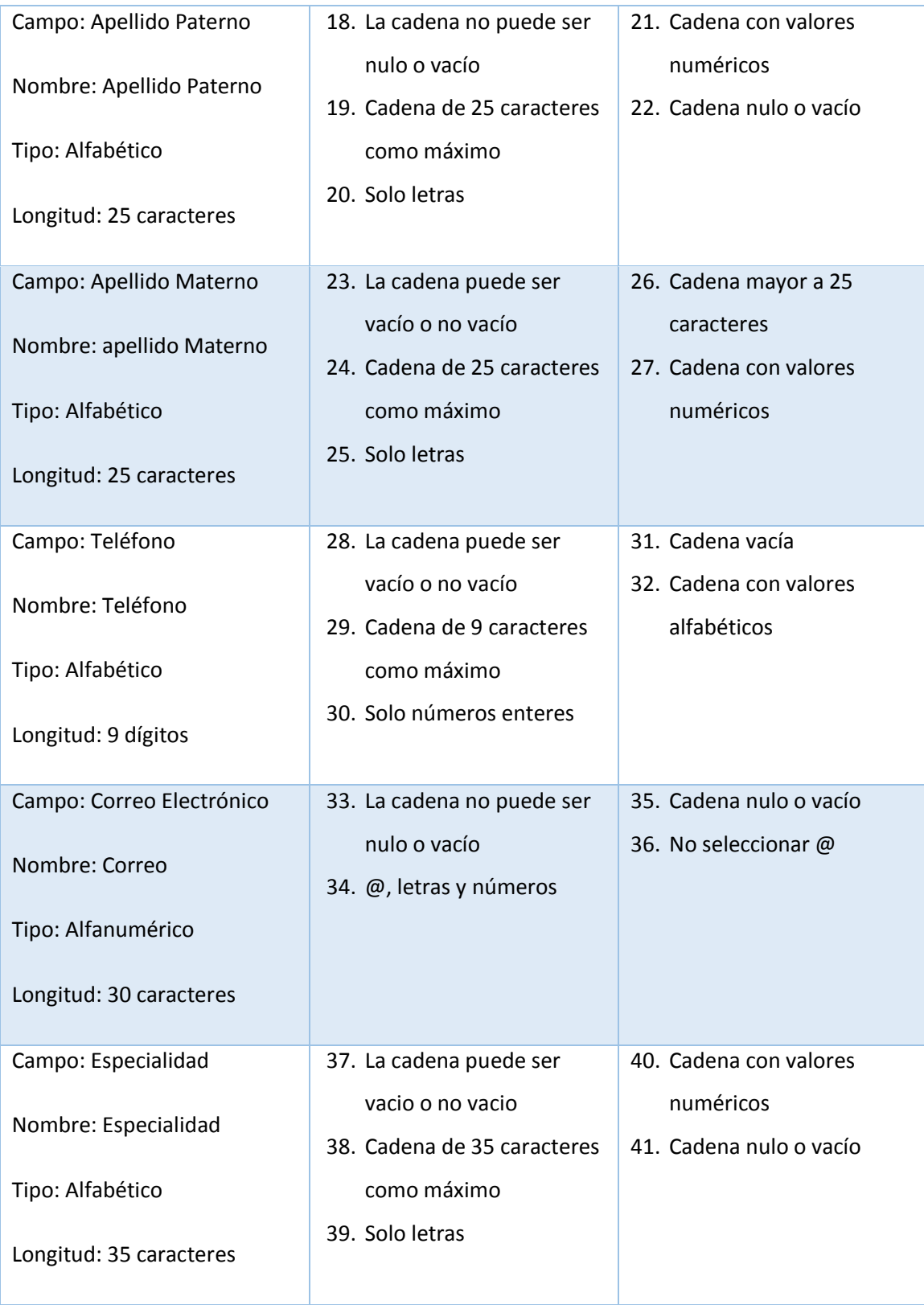

Tal como se puede apreciar en la Tabla N° 11, se tiene en la columna condición, todos los campos del sistema con su respectiva clase de validación y no validación, que describen las diferentes interfaces del sistema y se analizó cada campo para determinar sus clases, relacionarlo y determinar la condición óptima para guardar información; en la columna dos se observa las clases de equivalencia validadas y en la columna 3 tenemos las clases de equivalencias no válidas, obteniendo de esta forma 41 cadenas de caracteres.

# **2. Resultado Prueba 01**

# **Cuadro N° 1"Caso de Prueba – Gestionar Doctor"**

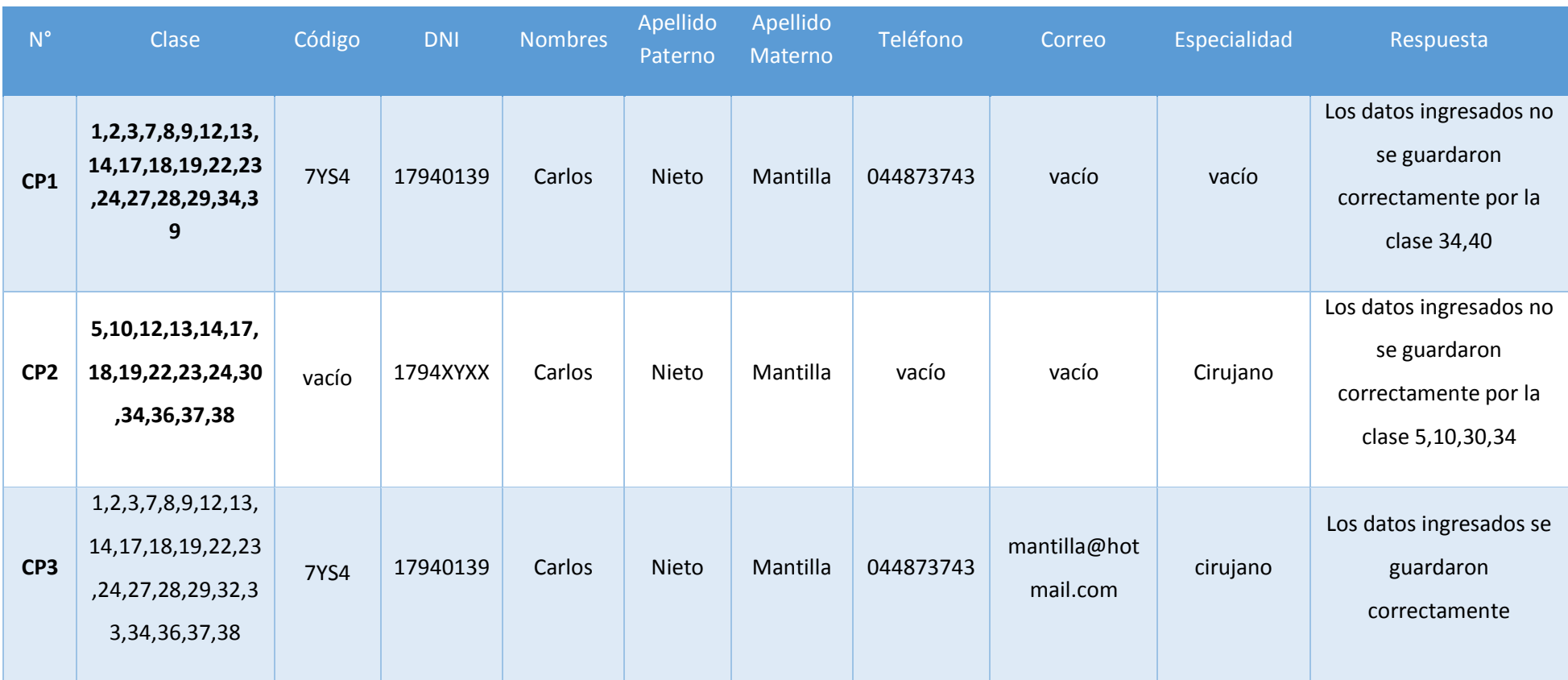

En Cuadro N° 3, se observa que en la columna 1, las cantidades de pruebas se realizaron en la columna clase, asimismo se verifican las pruebas funcionales , en las demás columnas se observan los registros que se realizaron para dichas pruebas y así tener en la columna 3 que es la columna de respuesta si los datos se guardaron correctamente.

# **3. Prueba P02 - Caso de Uso Agregar Consultas**

# **Cuadro N° 2 Clase de Equivalencia – Prueba 02**

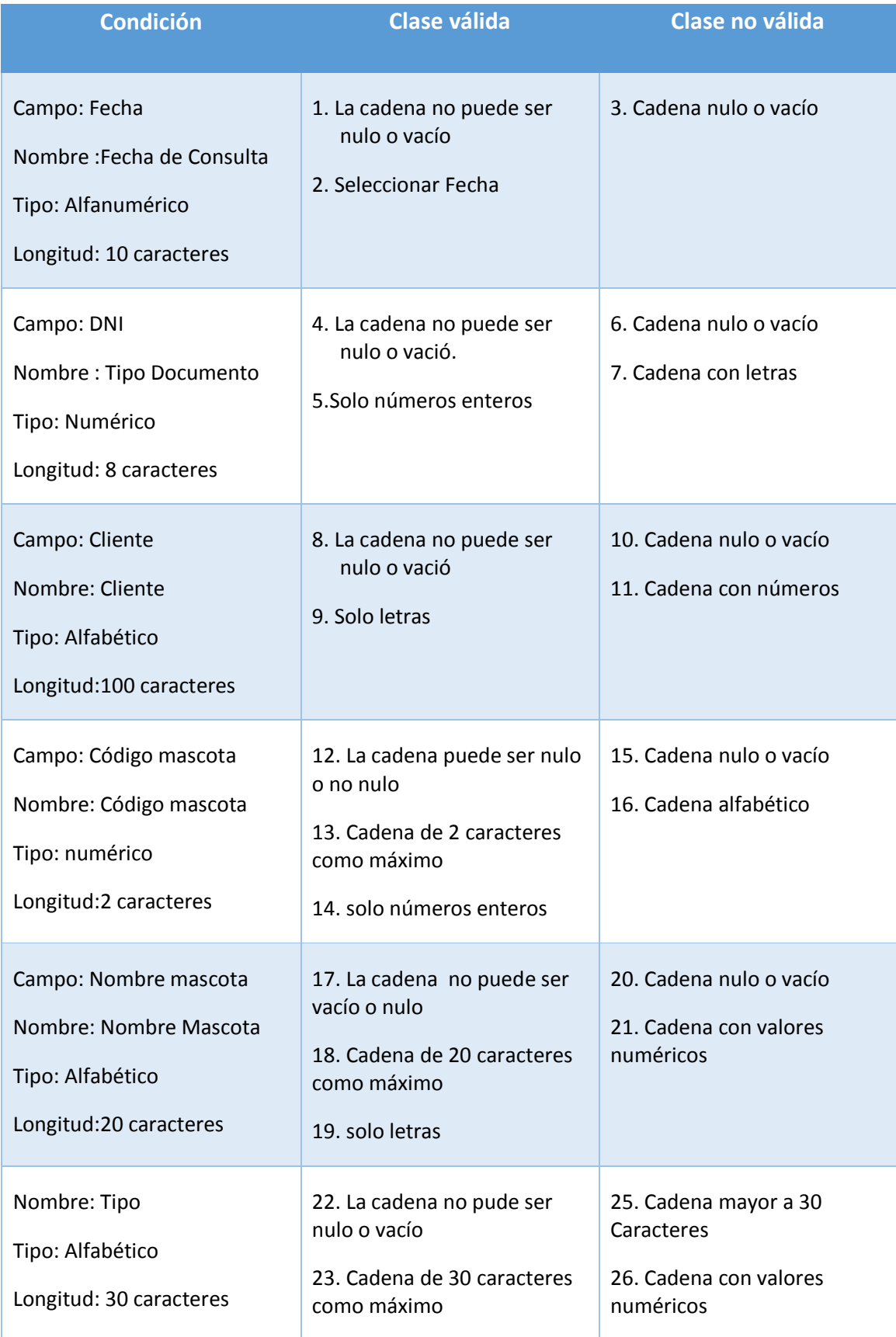

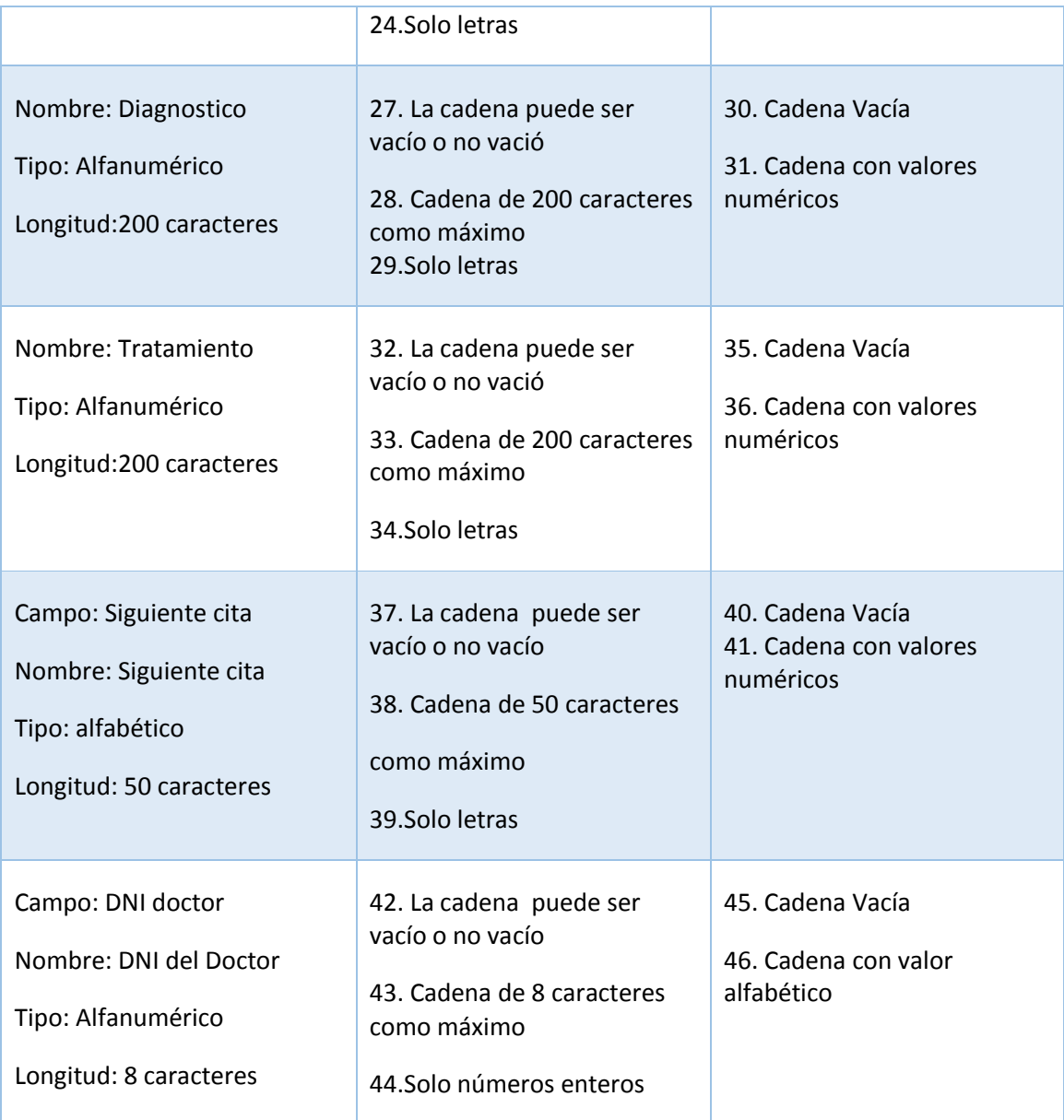

Se observa que la clase describe la condición o características por cada dato de entrada, obteniendo 43 clases o cadenas de caracteres, así al final realizar el caso de prueba respectivo.

# **1. Resultado – Prueba 01**

# **Cuadro N° 3 Caso de Prueba – Agregar Consulta**

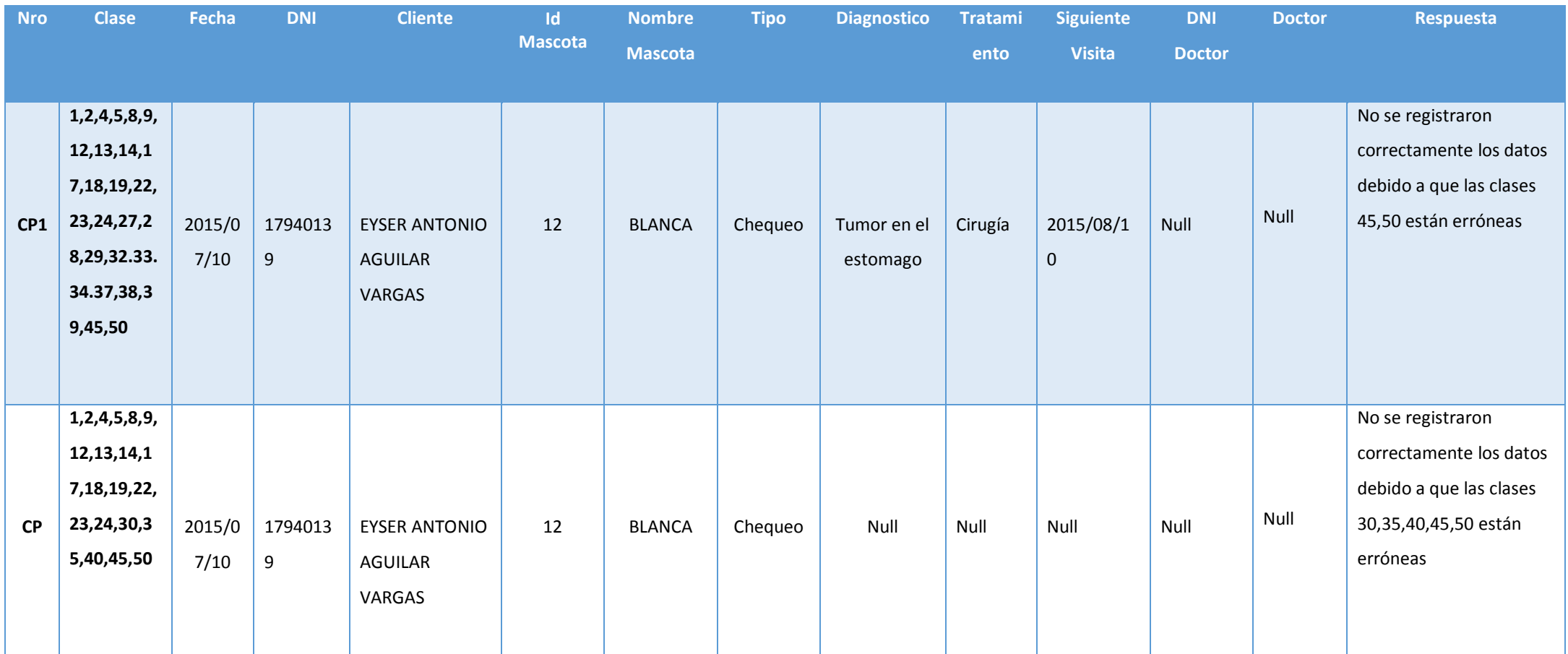

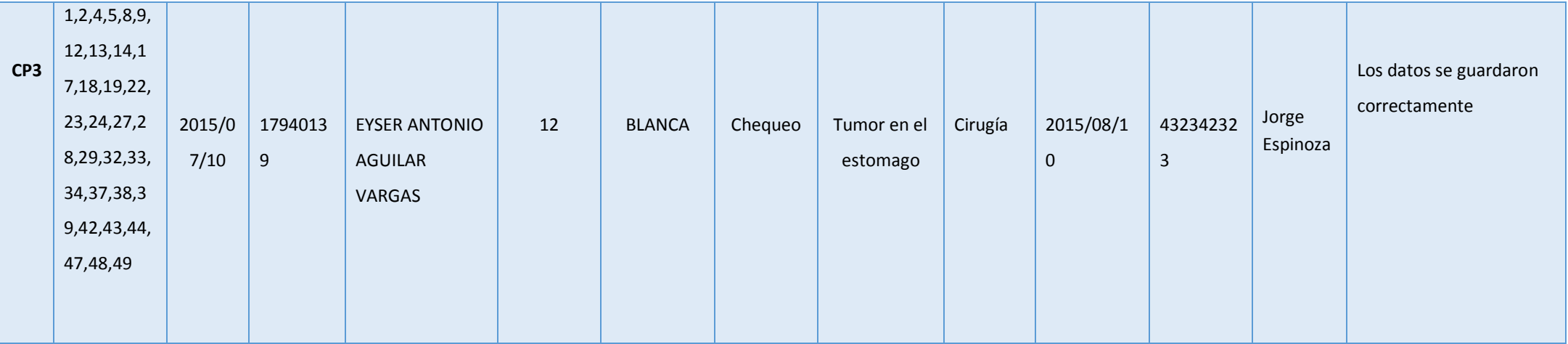

## **3.4.2. Pruebas de Caja Blanca**

Son llamadas en algunos casos como pruebas estructurales, al total de las pruebas de caja blanca se le conoce como "cobertura"; dicha cobertura es un número porcentual que indica cuanto código del programa se ha probado.

## **Código Registrar Cliente**

# **Figura N° 8: Función GuardarCliente().**

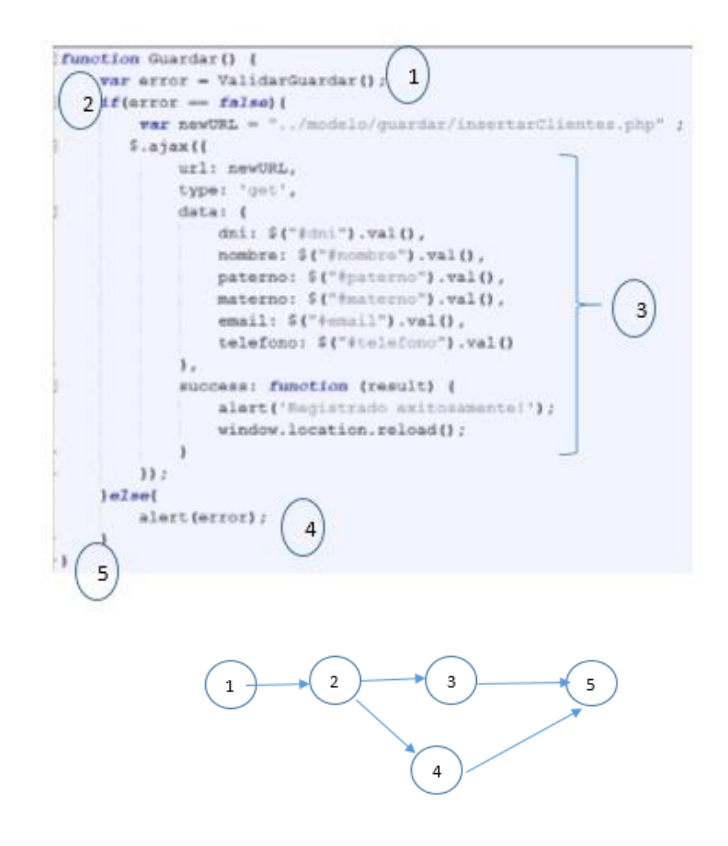

- Complejidad Ciclomática

$$
V(G) = a - n + 2
$$

$$
V(G) = 5 - 5 + 2
$$

 $V(G) = 2$ 

Caminos Básicos

$$
C1 = 1 - 2 - 3 - 5
$$

$$
C2 = 1 - 2 - 4 - 5
$$

## **3.5. Contrastación de Hipótesis**

En referencia a la contrastación de hipótesis se ha realizado de acuerdo al método propuesto de Pre Test – Post test para evaluar si es aceptada o rechazada, asimismo para la realización de este diseño se identificaron indicadores cualitativos y cuantitativos donde se evalúan el rendimiento del sistema actual y del proceso al ser utilizado el sistema propuesto.

### **3.6. Tiempo Promedio de Registro de las Mascotas**

### **a. Definición de Variables**

TPRM<sup>a</sup> = Tiempo Promedio para el Registro de las mascotas con el Sistema Actual.

 $TPRM<sub>p</sub>$  = Tiempo Promedio para el Registro de las mascotas con el Sistema Propuesto.

### **b. Hipótesis Estadística**

**Hipótesis Ho=** Tiempo Promedio para el Registro de las mascotas con el Sistema Actual es menor o igual que el Tiempo Promedio para Registro de las mascotas con el Sistema Propuesto (minutos)

$$
H_0 = TPRM_a - TPRM_p \le 0 \dots \dots \dots \dots \dots \dots \dots 4.1
$$

**Hipótesis Ha=** Tiempo Promedio para el Registro de las mascotas con el Sistema Actual es mayor que el Tiempo Promedio para el Registro de las mascotas con el Sistema Propuesto (minutos)

$$
H_{\rm a} = TPRM_a - TPRM_p > 0 \dots \dots \dots \dots \dots \dots \dots 4.2
$$

## **c. Nivel de Significancia**

Se define que el margen de error, de **confiabilidad es de 95%.**

Utilizando un nivel de significancia **( = 0.05) del 5%.** Así tenemos el nivel de confianza **(1 - = 0.95) será del 95%.**

# **d. Estrategia de Contraste**

Se utilizará la distribución normal (Z) y la muestra n=45, que corresponde al registro de la información del control de inventario.

$$
\overline{X} = \frac{\sum_{i=1}^{n} Xi}{n}
$$

$$
\sigma^2 = \frac{\sum_{i=1}^{n} (X_i - \overline{X})^2}{n}
$$

$$
Z_c = \frac{(\overline{X}_A - \overline{X}_P)}{\sqrt{\left(\frac{\sigma_P^2}{n_A} + \frac{\sigma_a^2}{n_P}\right)}}
$$

En la siguiente Tabla se determina el promedio, la varianza y el valor de Z para las pruebas estadísticas correspondientes, lo cual se realizó antes y después de la implementación del sistema propuesto, así tenemos:

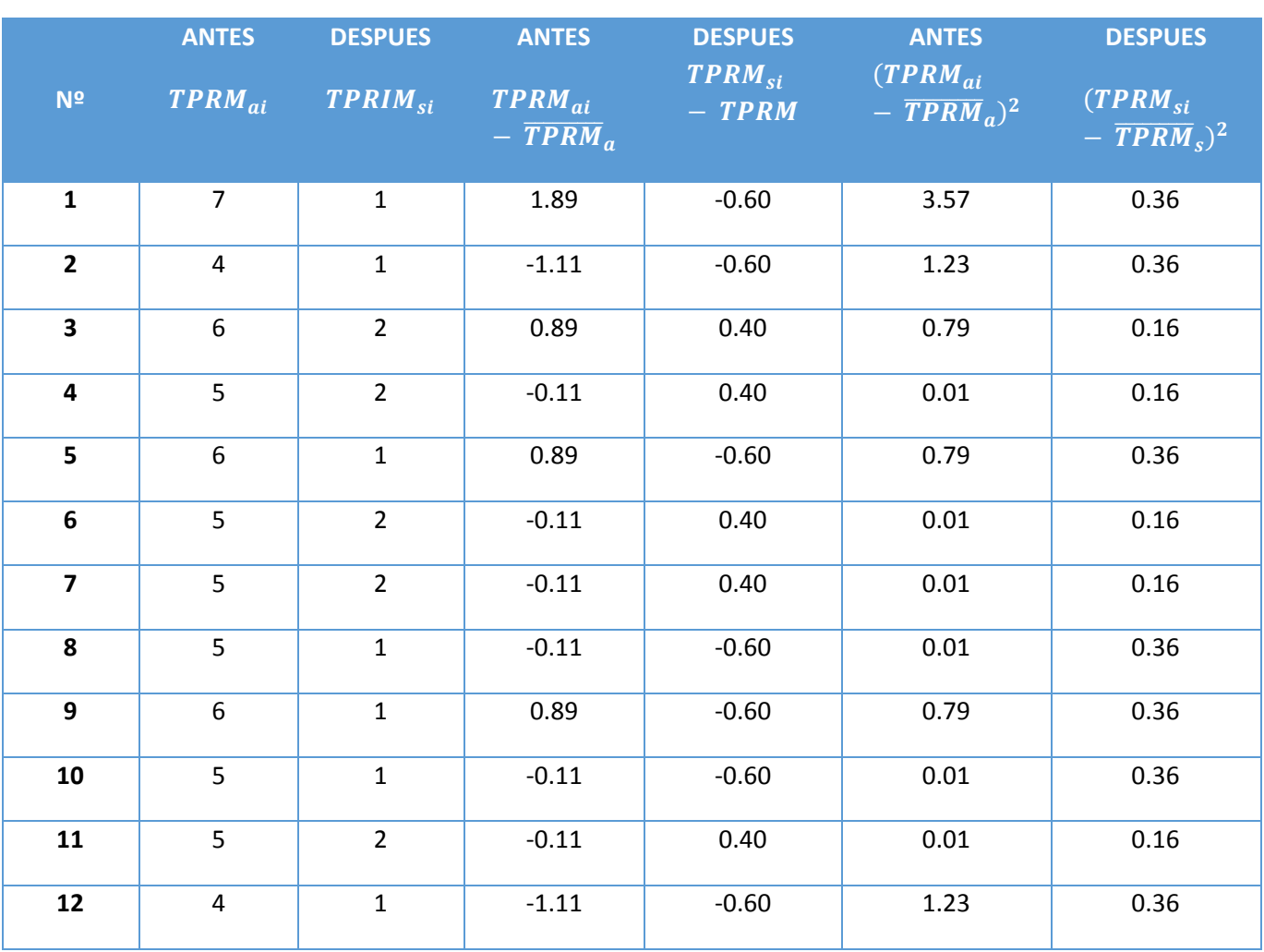

# **Tabla N° 10: Tiempo Promedio para el Registro de las mascotas**

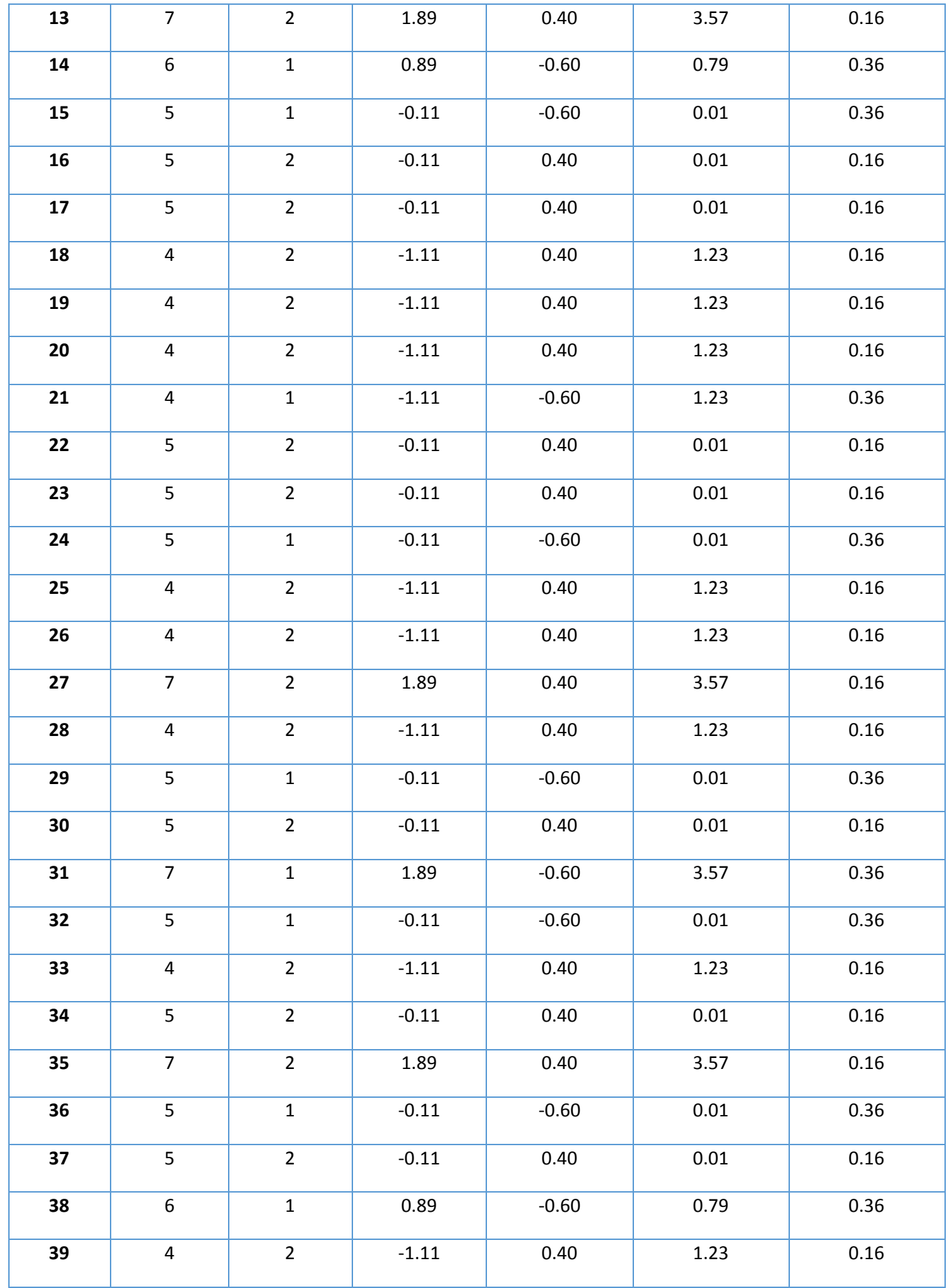

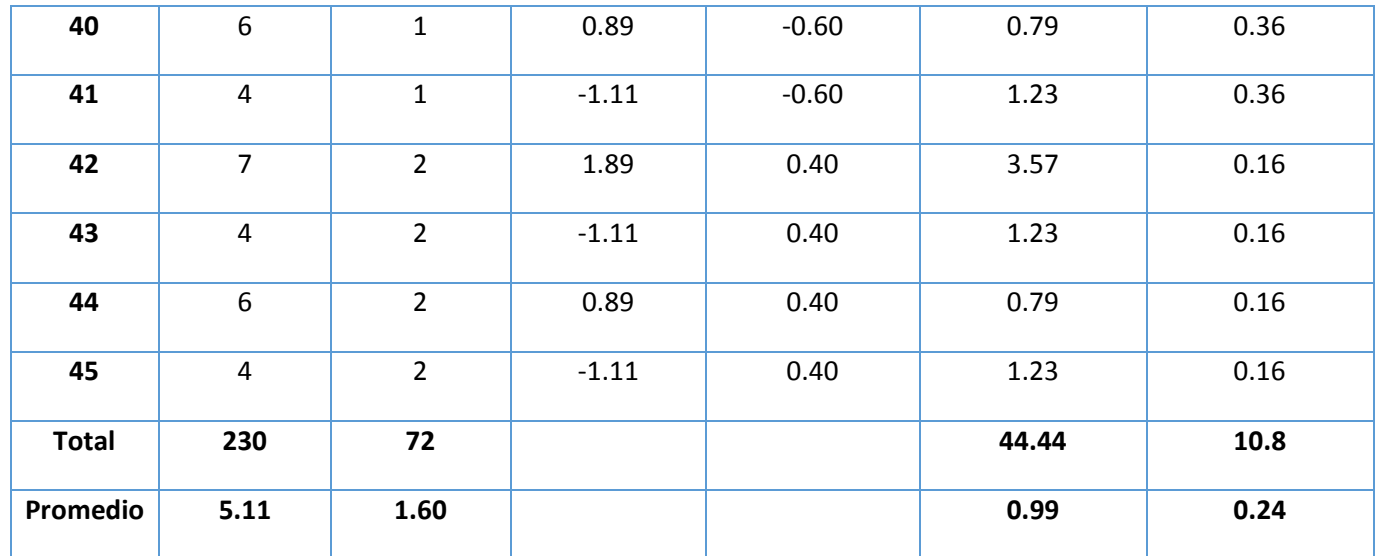

Se observa en la Tabla N° 11, denominada Tiempo Promedio para el Registro de las mascotas, que en la columna 1 se representa el número de registros que se obtuvieron para la muestra; en la columna 2, se observan también los tiempos empleados antes de la implementación del sistema propuesto, se realizó el cálculo de la suma total y el promedio total; en la columna 4 se muestra el tiempo antes de la implementación, realizando el cálculo del tiempo de la columna 2, menos el promedio de la sumatoria sobre la cantidad de registros; en la columna 5 se muestra el tiempo después de la implementación, calculando el tiempo de la columna 3, menos el promedio de la sumatoria sobre la cantidad de registros; en la columna 6 se muestra los datos obtenidos antes de la implementación del sistema, se realiza el cálculo de la columna 4 y se eleva al cuadrado; en la columna 7 se muestran los datos obtenidos después de la implementación del sistema, se calcula la columna 5 y se eleva al cuadrado.

### **e. Cálculo de los Promedios**

$$
\overline{X} = \frac{\sum_{i=1}^{n} Xi}{n}
$$
\n
$$
\overline{X}_{a = \frac{\sum_{i=1}^{n} T_{ai}}{n}}
$$
\n
$$
\overline{X}_{a = \frac{230}{45} = 5.11}
$$
\n
$$
\overline{X}_{d = \frac{\sum_{i=1}^{n} T_{di}}{n}}
$$
\n
$$
\overline{X}_{d = \frac{72}{45} = 1.60}
$$

# **f. Cálculo de la Varianza**

$$
\sigma^2 = \frac{\sum_{i=1}^{n} (X_i - \overline{X})^2}{n}
$$

$$
\sigma_A^2 = \frac{\sum_{i=1}^{n} (T_{ai} - \overline{T}_A)^2}{n} = \frac{44.44}{45} = 0.99
$$

$$
\sigma_P^2 = \frac{\sum_{i=1}^{n} (T_{di} - \overline{T}_D)^2}{n} = \frac{10.8}{45} = 0.24
$$

**g. Cálculo de Z**

$$
Z_c = \frac{(\overline{X}_A - \overline{X}_P)}{\sqrt{\left(\frac{\sigma_A^2}{n_A} + \frac{\sigma_P^2}{n_P}\right)}}
$$

$$
Z_c = \frac{(5.11 - 1.60)}{\sqrt{\left(\frac{0.99}{45} + \frac{10.8}{45}\right)}}
$$

$$
Z_c=6.86
$$

# **h. Región Crítica**

Cuando α = 0.05, en la Tabla **(Ver Anexo II)** tenemos Zα = 1.645. Entonces la región crítica de la prueba es Zc = < 1.645,  $\infty$  >.

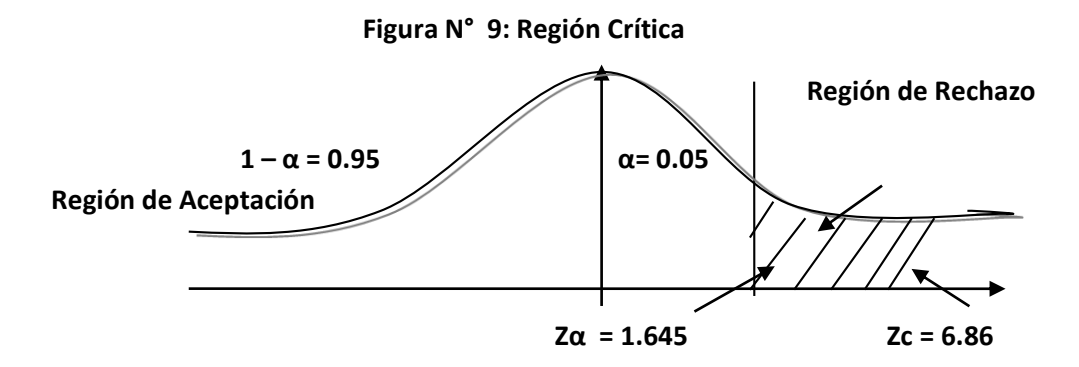

Dado que el resultado final, es mayor que Zα, estando este valor dentro de la región de rechazo, entonces se rechaza Ho y consecuentemente se acepta la Ha.

| <b>Pre Test</b> |                | <b>Post - Test</b> |                | <b>Decremento</b> |                |
|-----------------|----------------|--------------------|----------------|-------------------|----------------|
| Tiempo(Min)     | Porcentaje (%) | Tiempo(Min)        | Porcentaje (%) | Tiempo(Min)       | Porcentaje (%) |
| 5.11            | 100 %          | 1.60               | 31.31%         | 3.51              | 68.69%         |

**Tabla N° 11: Comparación del Tiempo Pre Test y Post Test**

Se observa en la Tabla N° X, el tiempo actual (Pre Test), el que al compararse con el tiempo propuesto (Post Test), da como resultado la disminución del Tiempo Promedio para el Registro de las mascotas con el sistema propuesto, después de la implementación de éste en el Centro Médico Veterinario Mi Mascota.

**Gráfico N° 1: Tiempo Promedio para el Registro de la Información**

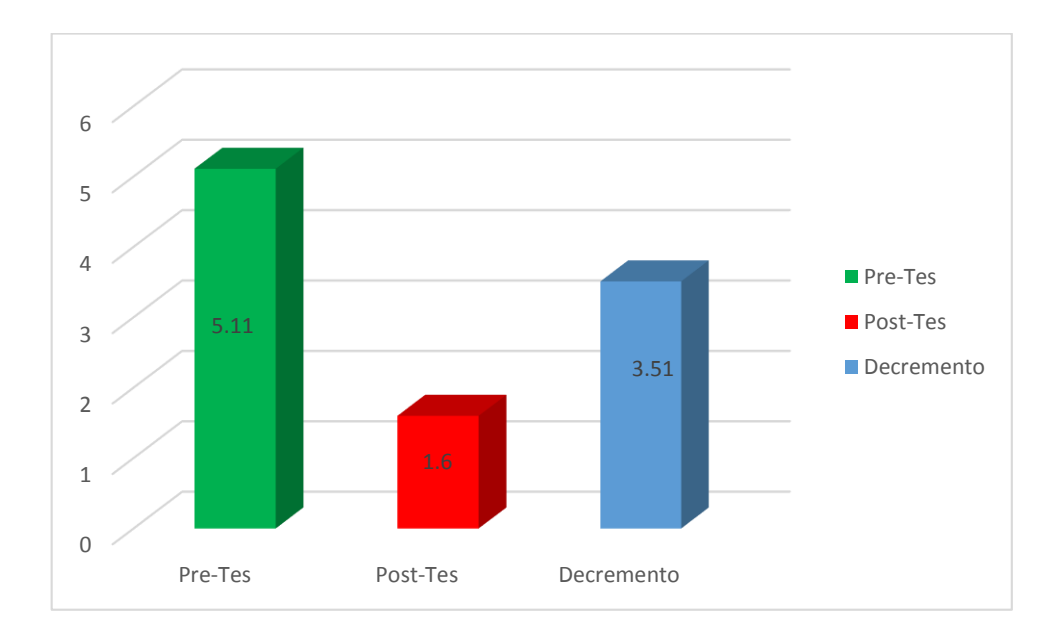

## **3.7. Tiempo Promedio de Búsqueda de Información de Mascotas**

### **a. Definición de Variables**

TPBIMa = Tiempo Promedio de Búsqueda de información de mascotas con el Sistema Actual.

TPBIMp = Tiempo Promedio de Búsqueda de Información de mascotas con el Sistema Propuesto.

### **b. Hipótesis Estadística**

**Hipótesis Ho=** Tiempo Promedio de Búsqueda de Información de mascotas con el sistema actual es menor o igual que el tiempo promedio de búsqueda de información de mascotas con el Sistema Propuesto (minutos).

$$
H_0 = TPBIM_a - TPBIM_p \le 0
$$
.................4.1

**Hipótesis Ha=** Tiempo Promedio de búsqueda de información de mascotas con el sistema actual es mayor que el Tiempo promedio de búsqueda de información de mascotas con el Sistema Propuesto (minutos).

$$
H_{\rm a} = TPBIM_a - TPBIM_p > 0 \dots \dots \dots \dots \dots \dots \dots 4.2
$$

### **c. Nivel de Significancia**

Definiendo el margen de error, la **confiabilidad es 95%.**

Utilizando un nivel de significancia **( = 0.05) del 5%.** Por lo tanto el nivel de confianza **(1 - = 0.95) será del 95%.**

### **d. Estrategia de Contraste**

Se utilizará la distribución normal (Z) y la muestra es de n= 82, el cual es el registro de la información del control de inventario.

$$
\overline{X} = \frac{\sum_{i=1}^{n} Xi}{n}
$$

$$
\sigma^2 = \frac{\sum_{i=1}^{n} (X_i - \overline{X})^2}{n}
$$

$$
Z_c = \frac{(\overline{X}_A - \overline{X}_P)}{\sqrt{\left(\frac{\sigma_p^2}{n_A} + \frac{\sigma_a^2}{n_P}\right)}}
$$

Se determina el promedio, la varianza y valor de Z para las pruebas estadísticas correspondientes, tanto antes y después de la implementación del sistema propuesto:

# **Tabla N° 12: Tiempo Promedio de Búsqueda de Información de Mascotas**

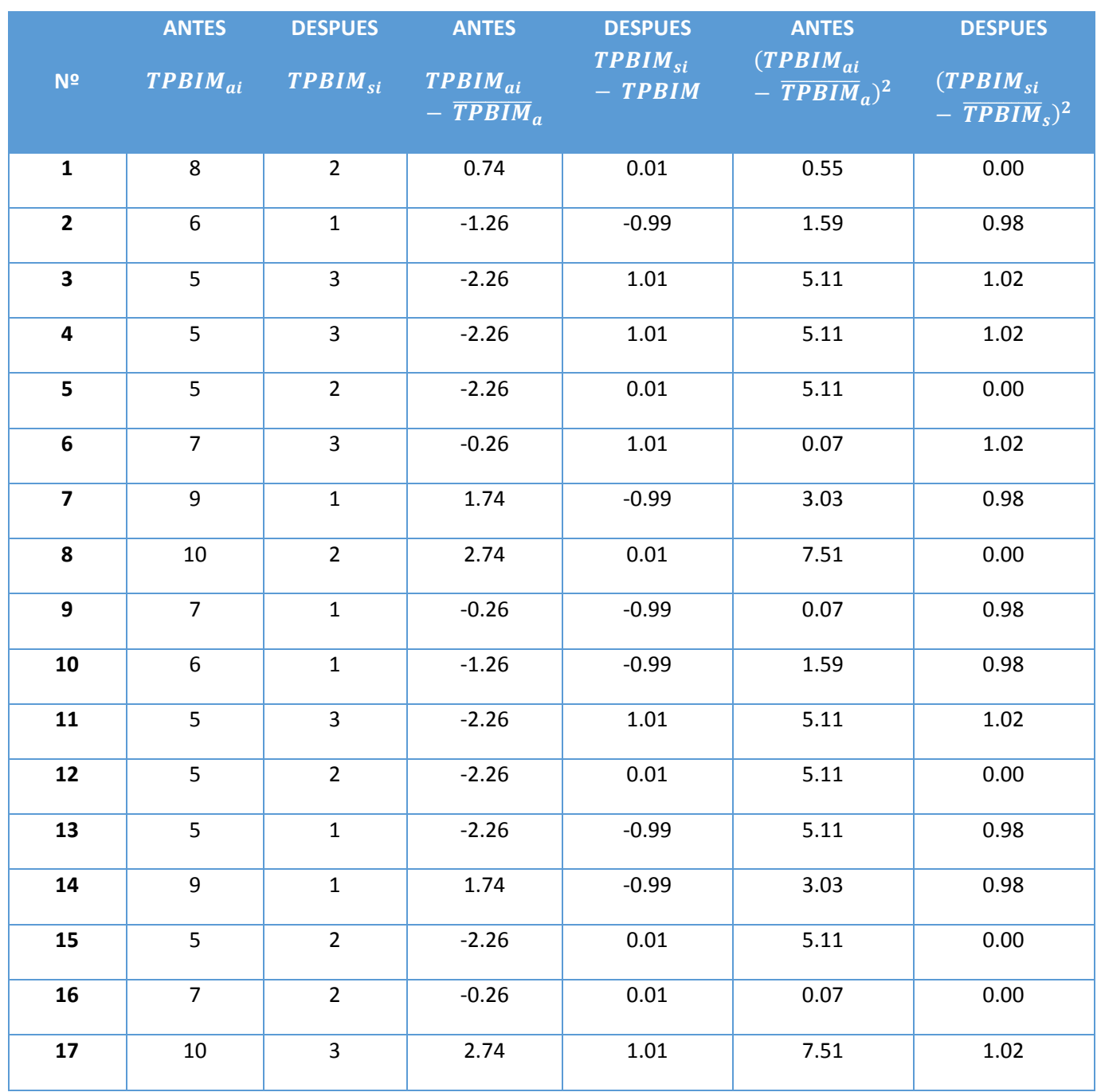

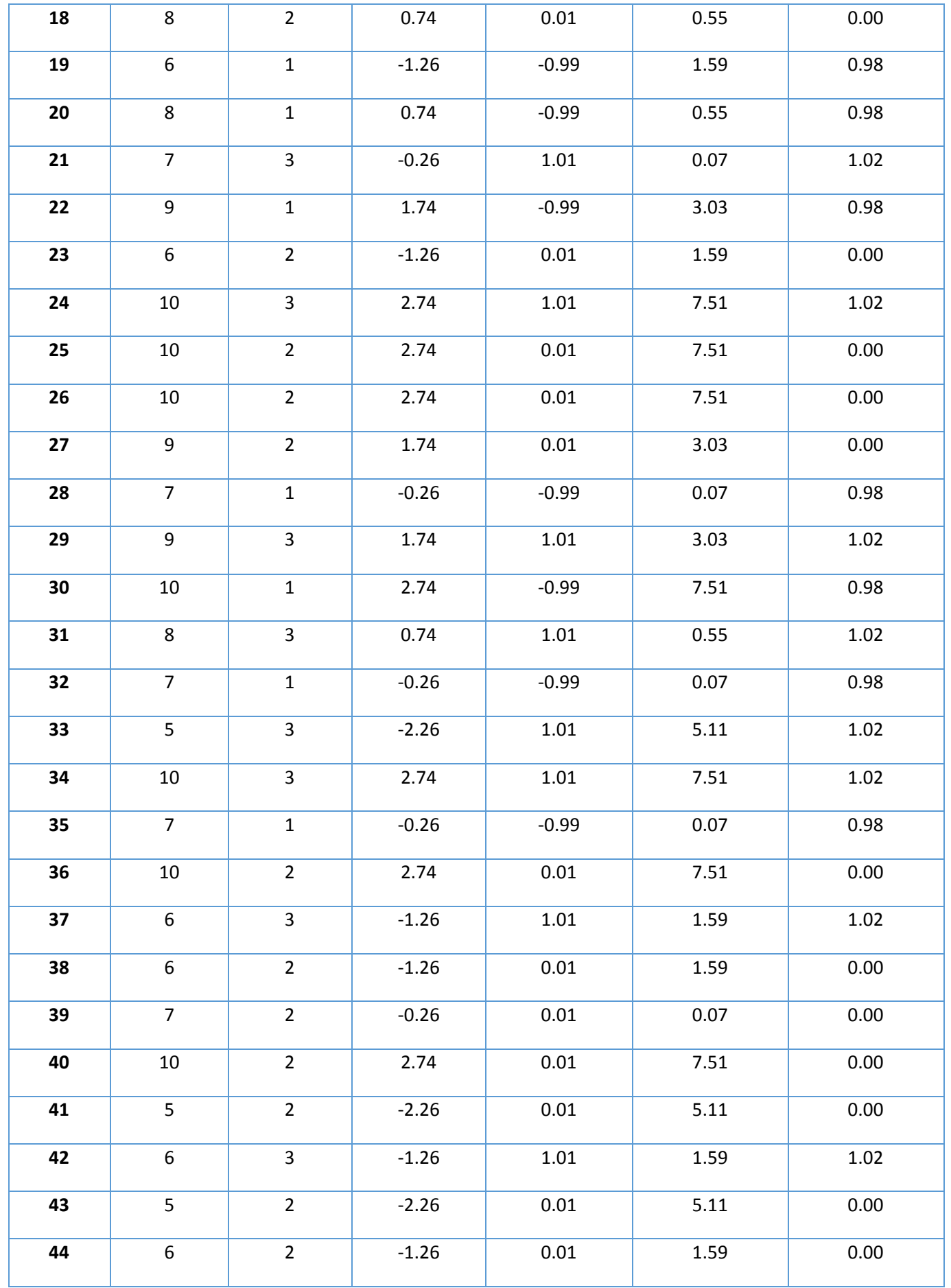

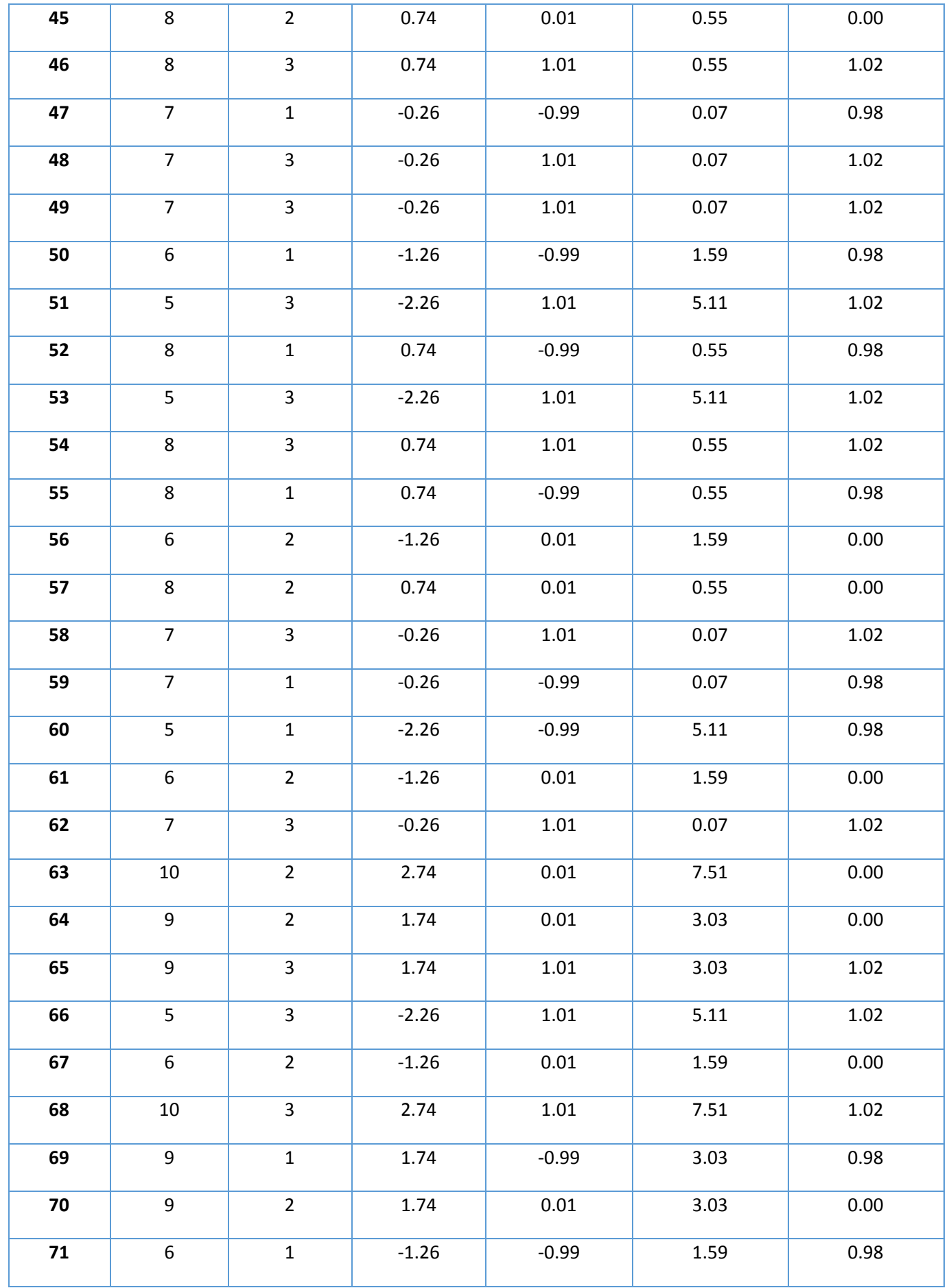
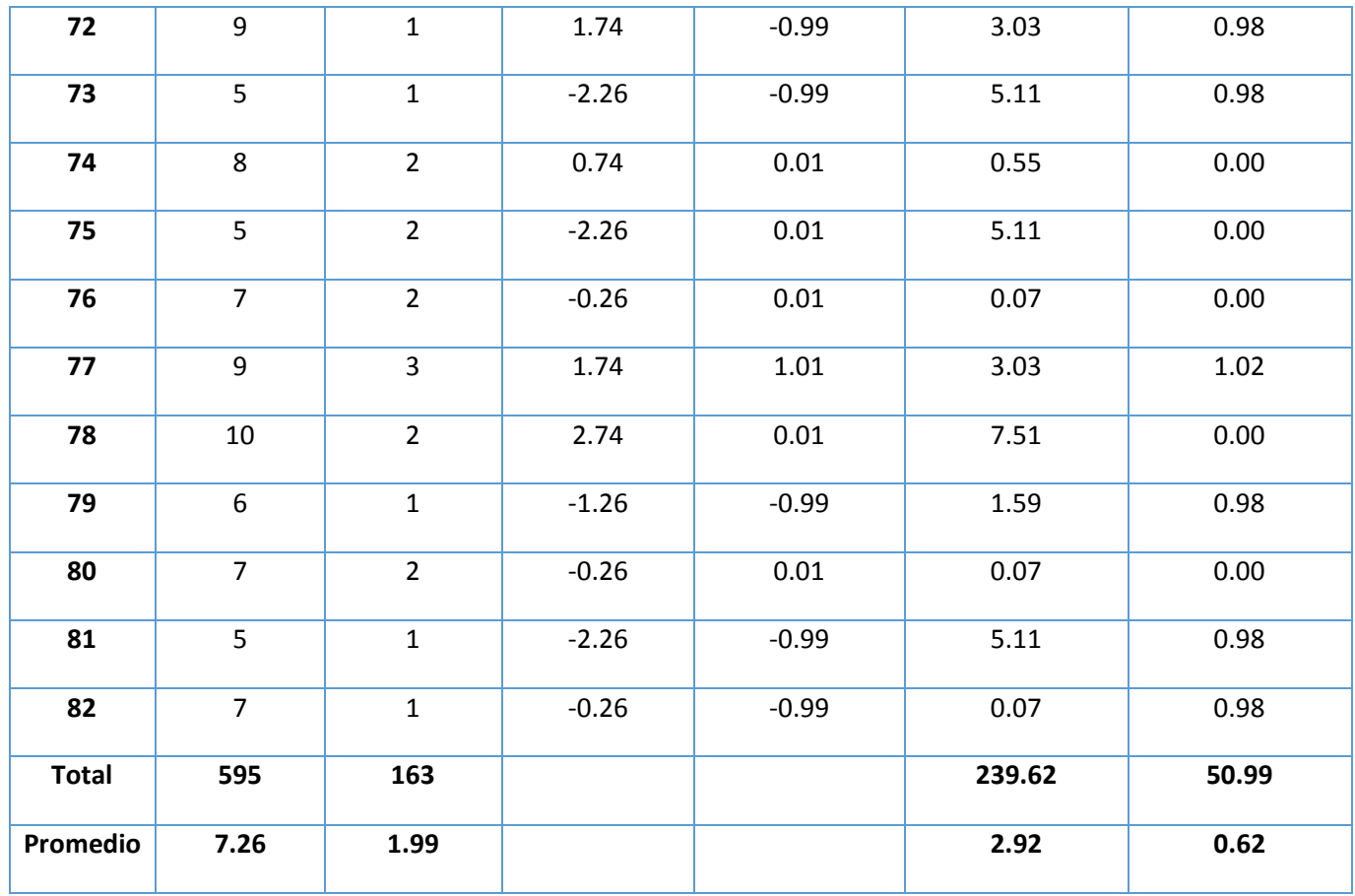

En la Tabla N° 14, denominada Tiempo Promedio de Búsqueda de Información de mascotas, se logra observar en la columna 1, el número de registros que se han obtenido en la muestra; en la columna 2 se muestra los tiempos que se obtuvieron antes de la implementación del sistema y se calcula la suma y el promedio total; en la columna 3 muestra los resultados obtenidos después de la implementación, realizando el cálculo del tiempo en la columna 2, menos el promedio de la sumatoria sobre la cantidad de registros; en la columna 5 se muestra el tiempo después de la implementación, calculando el tiempo de la columna 3, menos el promedio de la sumatoria sobre la cantidad de registros; en la columna 6 se muestra los datos obtenidos antes de la implementación del sistema, se calcula la columna 4 y se eleva al cuadrado; en la columna 7 se muestran los datos obtenidos después de la implementación del sistema, se calcula la columna 5 y se eleva al cuadrado.

## **e. Cálculos de los Promedios**

$$
\overline{X} = \frac{\sum_{i=1}^{n} Xi}{n}
$$

$$
\overline{X}_{a = \frac{\sum_{i=1}^{n} T_{ai}}{n}}
$$

$$
\overline{X}_{a=\frac{595}{82}=72.26}
$$
\n
$$
\overline{X}_{d=\frac{\sum_{i=1}^{n}T_{di}}{n}}
$$
\n
$$
\overline{X}_{d=\frac{163}{82}=1.99}
$$

**i. Cálculo de la Varianza**

$$
\sigma^2 = \frac{\sum_{i=1}^{n} (X_i - \overline{X})^2}{n}
$$

$$
\sigma_A^2 = \frac{\sum_{i=1}^{n} (T_{ai} - \overline{T}_A)^2}{n} = \frac{239.62}{82} = 2.92
$$

$$
\sigma_P^2 = \frac{\sum_{i=1}^{n} (T_{di} - \overline{T}_D)^2}{n} = \frac{50.99}{82} = 0.62
$$

## **j. Cálculo de Z**

$$
Z_c = \frac{(\overline{X}_A - \overline{X}_P)}{\sqrt{\left(\frac{\sigma_A^2}{n_A} + \frac{\sigma_P^2}{n_P}\right)}}
$$

$$
Z_c = \frac{(7.26 - 1.99)}{\sqrt{\left(\frac{2.92}{82} + \frac{0.62}{82}\right)}}
$$

$$
Z_c = 25.36
$$

# **k. Región Crítica**

Para α =0.05, en la Tabla **(Ver Anexo II)** encontramos Zα = 1.645. Entonces la región critica de la prueba es Zc = < 1.645,  $\infty$  >.

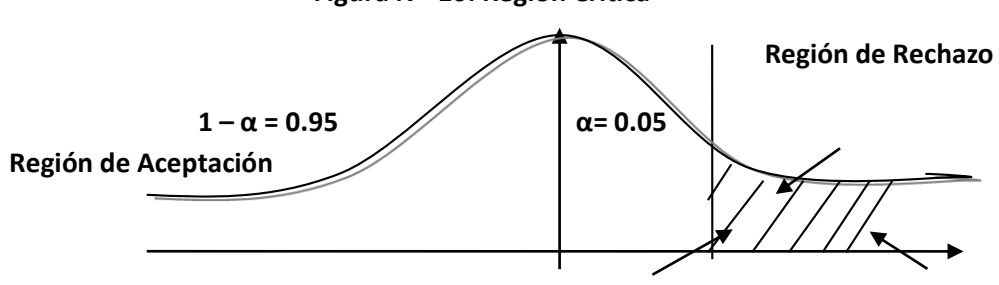

## **Figura N° 10: Región Crítica**

## $Z\alpha = 1.645$   $Zc = 25.36$

El resultado final, es mayor que Zα, estando este valor dentro de la región de rechazo, entonces se rechaza Ho y consecuentemente se acepta Ha.

| <b>Pre Tes</b> |                |             | Post - Tes     | <b>Decremento</b> |                |  |
|----------------|----------------|-------------|----------------|-------------------|----------------|--|
| Tiempo(Min)    | Porcentaje (%) | Tiempo(Min) | Porcentaje (%) | Tiempo(Min)       | Porcentaje (%) |  |
| 7.26           | 100 %          | 1.99        | 27.41 %        | 5.27              | 72.59%         |  |

**Tabla N° 13: Comparación del Tiempo Pre Test y Post Test**

Se observa en la Tabla N° X, que el tiempo actual (Pre Test), al compararse con el tiempo propuesto (Post Test), nos da como resultado la disminución del Tiempo Promedio de Búsqueda de información de las mascotas con el sistema que se ha implementado en el Centro Médico Veterinario.

**Gráfico N° 2: Tiempo Promedio de Búsqueda de Información de mascotas**

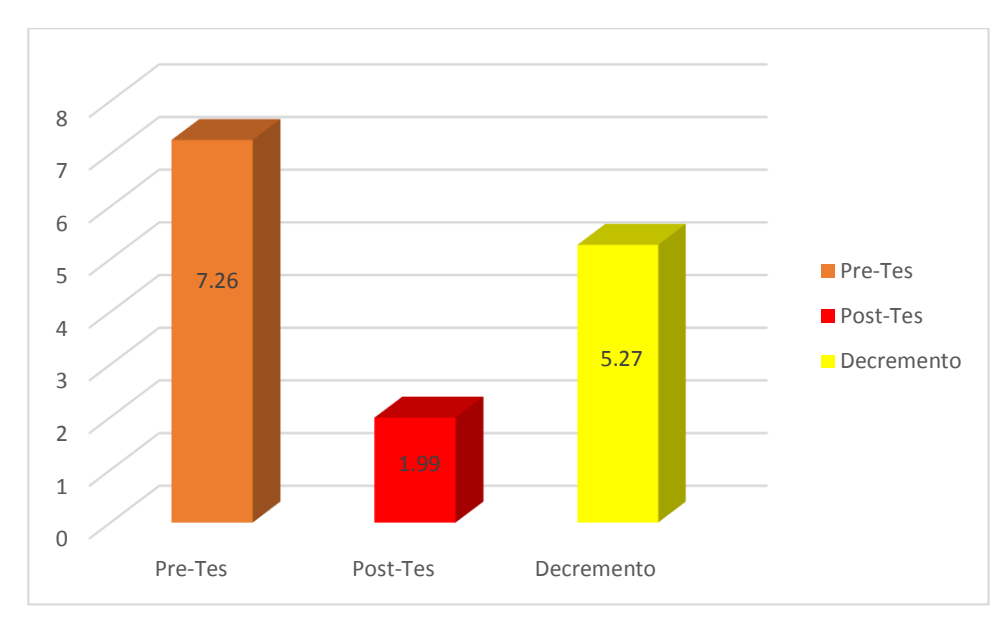

## **3.8. Nivel de satisfacción del cliente (dueño de la mascota).**

# **A. Cálculo para hallar Nivel de satisfacción del cliente (dueño de la mascota) con el Sistema Actual**:

En la Tabla 16, Podemos ver el rango de valores para Nivel de satisfacción del cliente (dueño de la mascota)

## **Tabla N° 14: Escala de likert "Nivel de Satisfacción de los clientes (dueños de mascotas)"**

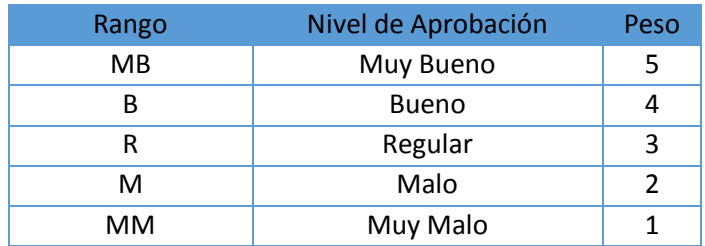

Los siguientes valores se calcularon en base a los 45 clientes, ya que ellos son parte fundamental para el mejoramiento del sistema actual.

Para calcular el ponderado correspondiente de las preguntas realizadas en las encuestas se tomó como base la escala de Likert (rango de ponderación: [1-5]). A continuación, se muestran los resultados:

Por cada pregunta se contabilizo la frecuencia de ocurrencia para cada una de las posibles tipos de respuestas (6) por cada entrevistado (5), luego se calculó el puntaje total y puntaje promedio, tal y como se detalla a continuación:

Se tiene que:

$$
PT_i = \sum_{j=1}^{5} (F_{ij} * P_j) \dots \dots \dots \dots \dots
$$

Dónde:

**PT<sup>i</sup>** = Puntaje Total de la pregunta i - ésima

**Fij** = Frecuencia j - ésima de la Pregunta i - ésima

**P<sup>j</sup>** = Peso j - ésima.

El cálculo del promedio ponderado por cada pregunta sería:

$$
\overline{PP_i} = \frac{PT_i}{n} \dots \dots \dots \dots \dots \dots \dots \dots
$$

Dónde:

 $\overline{PP_{l}}$  = Promedio de Puntaje Total de la pregunta i-ésima

n = 45 dueños de mascotas.

Para el cálculo se realiza de la siguiente manera; se multiplica el Nº de clientes y luego se realiza la sumatoria de toda la fila para hallar el puntaje total por último se divide por el número de dueños de las mascotas para determinar el puntaje promedio.

|                |                                                                                                    | MB           | B              | $\mathsf{R}$ | M              | <b>MM</b>    | Puntaje      | Puntaje        |
|----------------|----------------------------------------------------------------------------------------------------|--------------|----------------|--------------|----------------|--------------|--------------|----------------|
| Nº             | Pregunta                                                                                                    | 5            | 4              | 3            | $\overline{2}$ | 1            | <b>Total</b> | Promedio       |
| $\mathbf{1}$   | ¿En la actualidad como se realiza el proceso<br>de registro de las mascotas?                                                         | $\Omega$     | $\Omega$       | 20           | 15             | 10           | 100          | 2.2            |
| $\overline{2}$ | ¿La manera de administrar el registro de las<br>mascotas en la actualidad facilita la búsqueda<br>de la información de las mascotas? | $\mathbf 0$  | $\mathbf 0$    | 15           | 20             | 10           | 95           | 2.11           |
| 3              | ¿El registro de los de las mascotas es más<br>rápido y correcto en la actualidad?                                                    | $\mathbf{0}$ | $\Omega$       | 10           | 30             | 5            | 95           | 2.11           |
| 4              | ¿El tiempo de registro de los es más efectiva en<br>la actualidad?                                                                   | $\mathbf{0}$ | $\overline{0}$ | 19           | 25             | $\mathbf{1}$ | 108          | 2.4            |
| 5              | El promedio en la emisión de las búsquedas de<br>las mascotas en la actualidad se realizan con<br>eficacia.                          | $\Omega$     | $\Omega$       | 10           | 30             | 5            | 95           | 2.11           |
| 6              | La búsqueda de la información de las mascotas<br>en la actualidad está conectada con las demás<br>áreas.                             | $\Omega$     | $\Omega$       | 20           | 5              | 20           | 90           | $\overline{2}$ |
|                |                                                                                                    |              |                |              |                |              | Σ            | 12.93          |

**Tabla N° 15: Tabulación de los dueños de las mascotas**

# **B. Cálculo para hallar el Nivel de satisfacción del cliente (dueño de la mascota). con el Sistema Propuesto**

A continuación se muestra los resultados de la encuesta Nivel de satisfacción del cliente. Con el Sistema propuesto.

*Tabla N° 16: Tabulación de los dueños de las mascotas - Post Test*

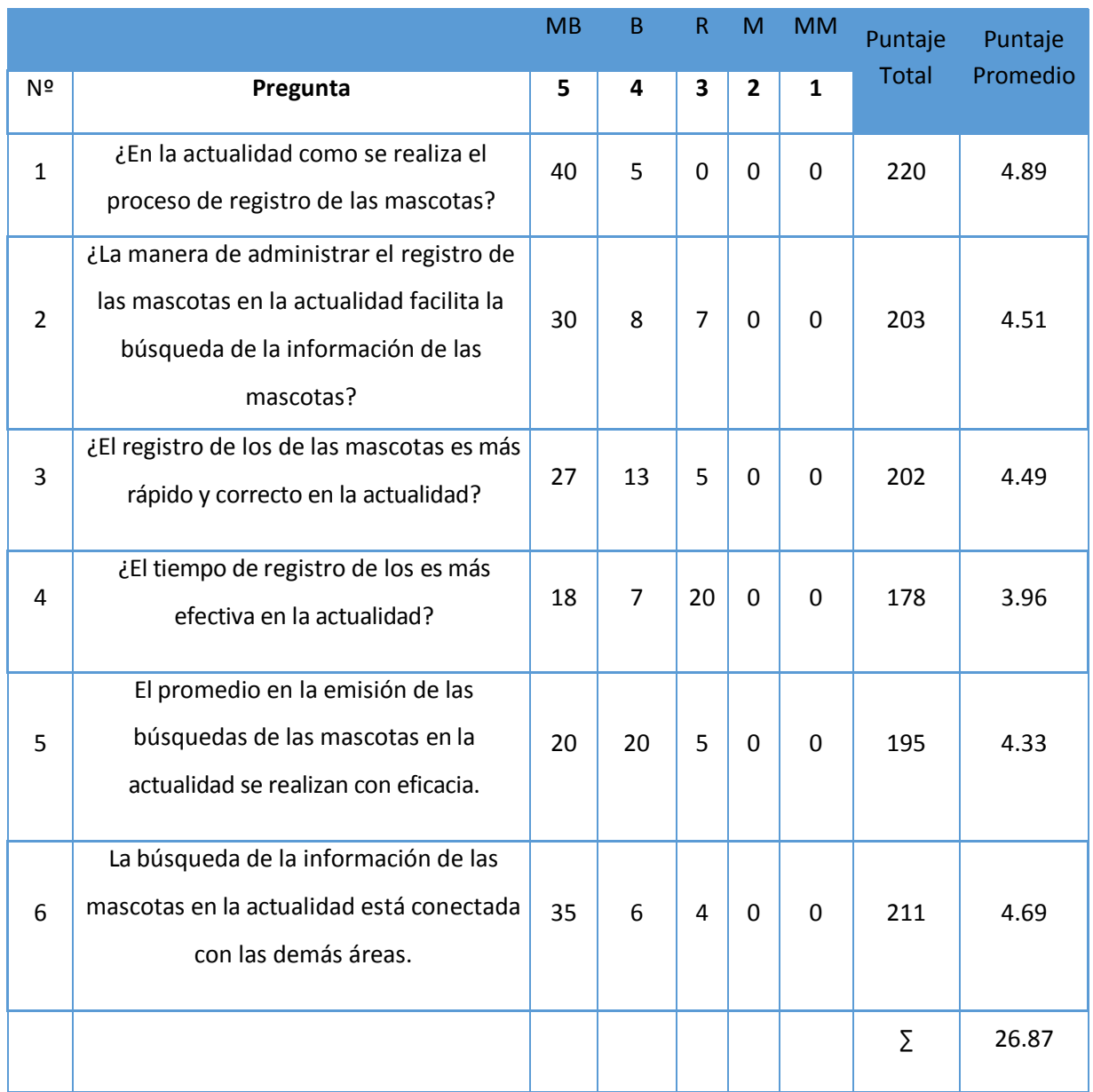

Podemos ver en la Tabla 19, la contratación de los resultados de las pruebas realizadas Pre y Post Test.

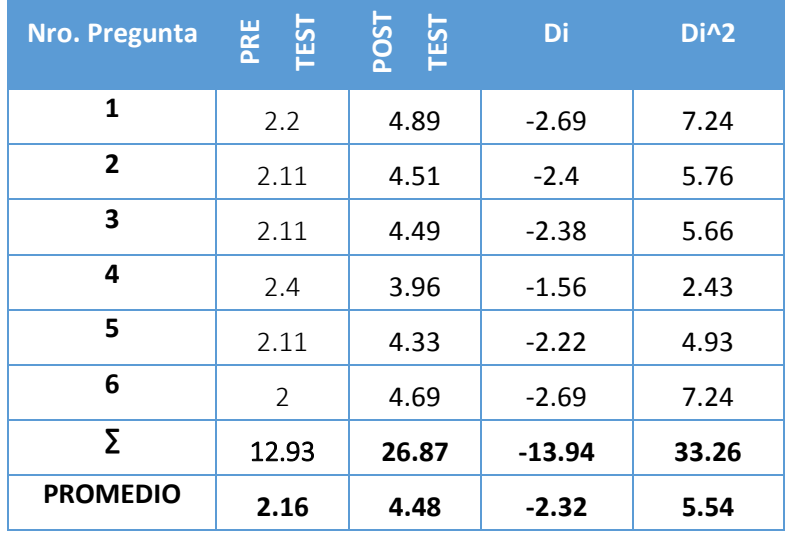

*Tabla N° 17: Contratación Pre & Post Test.*

En la Tabla N° 19, la Contrastación Pre y Post Test, en la columna N°2 se muestra el promedio de los puntajes por cada pregunta de la encuesta aplicada antes de implementar el sistema, lo mismo sucede en la columna N°3 con la encuesta aplicada después de implementación del sistema. Luego en la columna N°4 se calcula la diferencia y en la columna N°5 el cuadrado de la diferencia entre el PRE-TEST y el POST-TEST.

Calculamos los niveles de satisfacción del cliente tanto para el sistema actual, como para el sistema propuesto en el centro médico veterinario:

 = ∑ =1 = 12.93 6 = 2.16 … … … … … … … … … … … .. = ∑ =1 = 26.87 6 = 4.48 … … … … … … … … … … … … . . ..

**C. Prueba de Hipótesis para el Nivel de satisfacción del cliente en el centro médico Veterinario**

#### **a) Definición de Variables**

- Na = Nivel de satisfacción del cliente con la atención en el Centro Médico utilizando el sistema actual.
- Nd = Nivel de satisfacción del cliente con la atención en el Centro Médico utilizando el Sistema propuesto.

### **b) Hipótesis Estadística**

**Hipótesis Ho=** Nivel de satisfacción del cliente con la atención en el Centro Médico utilizando el sistema actual es mayor o igual que Nivel de satisfacción del cliente con la atención en el Centro Médico utilizando el Sistema propuesto..

$$
H_0 = N_a - N_d \ge 0 \dots \dots \dots \dots \dots \dots \dots \dots
$$

**Hipótesis Ha=** Nivel de satisfacción del cliente con la atención en el Centro Médico utilizando el sistema actual es menor que el nivel de satisfacción del cliente con la atención en el Centro Médico utilizando el Sistema propuesto.

$$
H_a = N_a - N_d < 0 \dots \dots \dots \dots \dots \dots \dots \dots
$$

#### **c) Nivel de Significancia**

Se define el margen de error, **confiabilidad 95%.**

Usando un nivel de significancia **( = 0.05) del 5%.** Por lo tanto el nivel de confianza **(1 - = 0.95) será del 95%.**

#### **d) Estadística de la Prueba.**

La estadística de la prueba es T de Student, que tiene una distribución t. **(Ver Anexo III)**

## **e) Región de Rechazo**

Como N = 6 entonces los Grados de Libertad (N - 1) = 5 siendo su valor crítico.

Valor crítico: 
$$
t_{∞-0.05}
$$
 = −2.015

La región de Rechazo consiste en aquellos valores de t menores que

-2.015.

## **f) Resultados de la Hipótesis Estadística**

**Diferencia Promedio:**

$$
\overline{D} = \frac{\sum_{i=1}^{n} D_i}{n}
$$

$$
\overline{D} = \frac{\sum_{i=1}^{n} D_i}{n} = -\frac{-13.87}{45} = -0.31
$$

**Desviación Estándar:**

$$
S_{D}^{2} = \frac{n \sum_{i=1}^{n} D_{i}^{2} - \left(\sum_{i=1}^{n} D_{i}\right)^{2}}{n(n-1)}
$$

$$
S_D^2 = \frac{45(33.26) - (-13.94)^2}{45(45 - 1)} = 0.66 \dots \dots \dots \dots \dots \dots
$$

**Cálculo de T:** 

$$
t = \frac{\overline{D}\sqrt{n}}{\sqrt{S_D}} = \frac{(-0.31)(\sqrt{45})}{\sqrt{0.66}}
$$

$$
t = -2.56
$$

Puesto que: *t<sup>c</sup>* = -2.56 (*t*calculado) <*tα*= -2.015(*t*tabular), estando este valor se encuentra dentro de la región de rechazo; se concluye que N<sub>a</sub> – N<sub>d</sub>< 0, se rechaza H<sub>0</sub>y H<sub>a</sub> es aceptada, por lo tanto se prueba la validez de la hipótesis con un nivel de error de

5% ( =0.05), siendo la implementación del sistema propuesto una alternativa de solución para el problema de investigación.

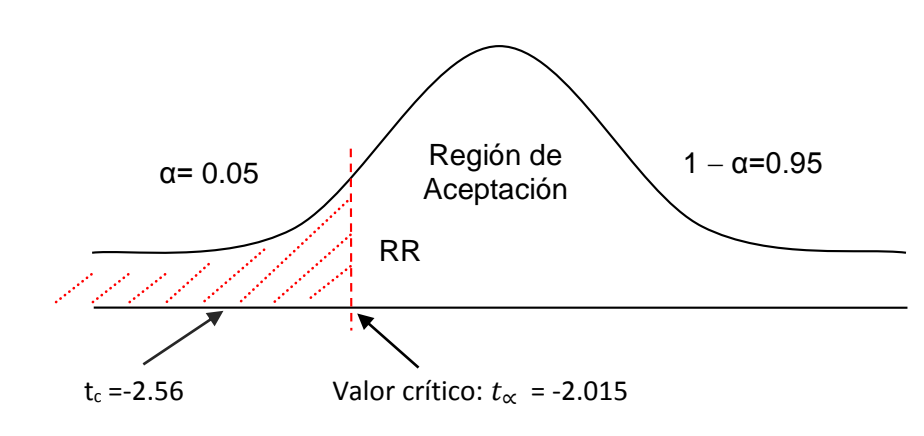

*Figura N° 11: Zona de aceptación y rechazo.*

## **h. Discusión de Resultados.**

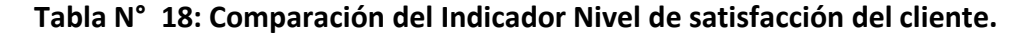

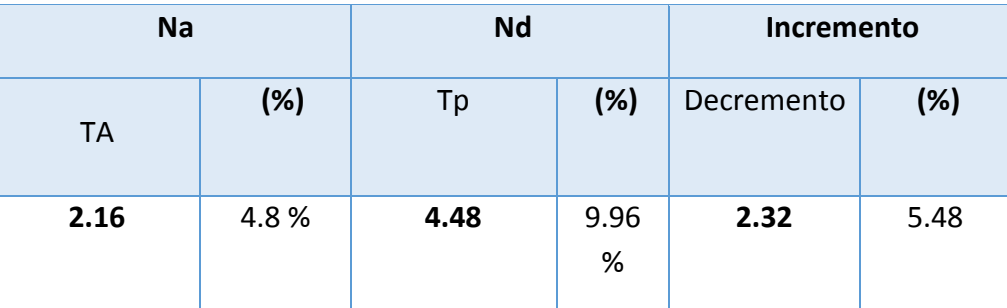

Se puede observar en la tabla N° 20, que el nivel de satisfacción actual (Na) el cual al compararse con el nivel de satisfacción propuesto (Nd); nos da como resultado el incremento de nivel de satisfacción del Cliente con el sistema en ejecución puesto en el centro médico veterinario mi mascota en la ciudad de Trujillo.

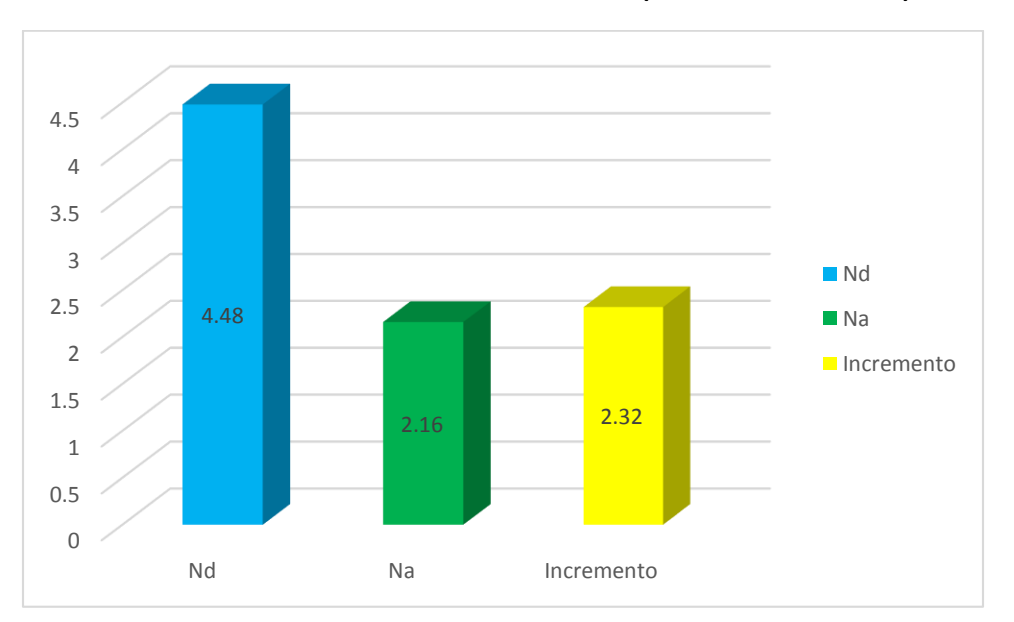

**Gráfico N° 3: Nivel de satisfacción del cliente (dueño de la mascota).**

## **IV. DISCUSIÓN**

El Sistema de Información Clínica Web – Móvil se implementó con el propósito de mejorar la atención al cliente del Centro Médico Veterinario – Mi Mascota ubicado en la Ciudad de Trujillo, la investigación se ha iniciado con visitas preliminares para obtener la información requerida para el proceso hasta llegar a la totalidad de lo requerido, de tal manera de logre realizar la toma de datos de los diversos actores que intervienen en este proceso.

Luego de haber procedido con la investigación se realizó el diseño del Sistema de Información Clínica Web – Móvil, siendo utilizada la guía metodológica ICONIX, también aplicada para la elaboración de la documentación de cada una de las fases. Esta metodología está conformada por un proceso simplificado; su aplicación en proyectos ágiles es completo en relación a los requerimientos de información referentes a requisitos, diseño e implementación. En consideración de las fases desarrolladas se han obtenido los siguientes resultados:

En la Fase I, se han obtenido los requerimientos funcionales, con las funciones que el sistema realizará, lo que permitirá el registro de los médicos veterinarios, pacientes, usuarios, historia clínica, agregar consultas y cita médica vía móvil.

En relación a los requerimientos no funcionales, comprenden las propiedades emergentes como la fiabilidad, tiempo de respuesta y la capacidad de almacenamiento. Los diseños de los formularios se realizan usando el gestor Mysql y la aplicación será desarrollada en el lenguaje web PHP.

El modelo de dominio ha sido construido con las reglas de UML, es presentado en esta etapa con uno o más diagramas de clases que contiene conceptos de la propia realidad física, así como se observa en la iteración de la historia clínica que comprende de una a muchas consultas y una consulta tiene de una a muchas mascotas.

En el modelo del caso de uso general del sistema, el administrador podrá registrar las mascotas, los clientes, médicos y agregar consultas.

Sobre el flujo de la caja proyectada Tabla N° 10, se inicia en el año 0 con una pérdida de - 7,737.79, que se ve reflejado en los costos de desarrollo y los costos operativos, el beneficio tangible es de 9,600.00 nuevos soles, en el año siguiente (Año 1) se observa una ganancia de

84

746.21 nuevos soles, lo que se da entre el total del año cero más el total de los beneficios y así se realiza para cada uno de los años. A fin de demostrar la rentabilidad del proyecto se utilizará las técnicas para determinar el VAN, COSTO/ BENEFICIO, TIR, calculando de esta forma el valor que alcanzará el capital en el futuro.

El proyecto genera un valor anual de 15, 874.44 nuevos soles, al ser el VAN un valor mayor a cero, se afirma que es conveniente ejecutar el proyecto, sobre la relación Costo/Beneficio toma los ingresos y egresos presentes netos del Estado de Resultados, para así determinar cuáles son los beneficios por cada nuevo sol que se invierte en el proyecto; obteniendo que por cada nuevo sol que se invierte, se tendrá una ganancia de S/. 1.62.

La Tasa Interna de Retorno o Tasa Interna de Rentabilidad (TIR) de una inversión, está definida como la tasa de interés con la cual el valor actual neto o valor presente neto (VAN o VPN) es igual a cero; el VAN es calculado a partir del flujo de caja anual, trasladando todas las cantidades futuras al presente, éste es un indicador de la rentabilidad de un proyecto, a mayor TIR, mayor es la rentabilidad, debido a que TIR es mayor (54%) que la TMAR (15%), asumimos que el proyecto es más rentable que colocar el capital invertido en un banco. El tiempo de recuperación es de 9 meses y 16 días.

En la Fase II, Análisis y Diseño Preliminar, tal como se observa en el Diagrama N° 4, se ha utilizado la técnica que permitió analizar los pasos de un caso de uso para validar su lógica y asegurar que es lo bastante robusto; para agregar una consulta médica, el administrador del sistema seleccionará en la acción agregar consulta, donde se mostrarán los datos del paciente con sus respectivas mascotas, se ingresará el DNI del médico quien realizará dicha consulta para que la consulta se registre correctamente se tienen que ingresar todos los datos correctamente, caso contrario no se registra la cónsul

En la Fase III, Diseño Detallado, como se observa en la Figura N° 7, en resultado del diseño detallado se realizó el modelado de la base de datos que es un tipo de modelo de datos que determina la estructura física de la base de datos y de manera fundamental determina el modo de almacenar, organizar y manipular los datos; la información del sistema va a estar en continuo movimiento y en continua modificación, no es algo que simplemente se encuentre almacenado de modo estático, para realizar el modelado de la base de datos se utilizó las

85

herramientas conceptuales para describir cada tabla, sus relaciones, atributos, relaciones, cardinalidad y sus principales claves primarias como las claves foráneas.

El Diagrama N° 8, relacionado a componente, hace parte de la vista física del Sistema de Información Médica, la cual modela la estructura de implementación de la aplicación por sí misma, su organización en componentes y su despliegue en nodos de ejecución; esta vista brinda la oportunidad de establecer correspondencias entre las clases y los componentes de implementación y nodos. La vista de implementación se representa con los diagramas de componentes.

En el Diagrama N° 9, se ha utilizado un servidor Web y un servidor de base de datos que sirve para el almacenamiento de la data del sistema, además se utilizó la conexión de internet para que tenga salida para los usuarios, en MI MASCOTA se tiene 2 computadoras y una impresora que está conectada a modo de red local, los usuarios podrán ingresar mediante red inalámbrica.

En la Fase IV, Implementación, se observa la Tabla N° 11, la cual tiene una columna condición, en la que se mencionan los campos del sistema, en la columna siguiente se muestra su clase de validación y no validación, las cuales describieron las diferentes interfaces del sistema y se analizó cada campo para determinar sus clases, relacionarlo y establecer la condición adecuada para guardar información.

En la investigación realizada izada de "Galicia Bernabé" (2012), el acceso a la información de las mascotas se redujo en un 91.17 segundos, lo que representa un 62.27% del total del tiempo, lo que incrementó la familiaridad del uso del sistema, asimismo en el presente estudio se determinó que el tiempo de acceso a la información de las mascotas, implementado el sistema propuesto era de 5.11 minutos, lo que representa el 100% y con el sistema propuesto es de 1.60 minutos, el que representa el 31.31%, es decir existe una disminución de 3.51 minutos lo que representa un 68.69% menos.

Con respecto al primer indicador de Tiempo Promedio de Registro de las mascotas, en la prueba de hipótesis, utilizando una muestra de 45 registros de las mascotas, se obtuvo un Zc=6.86, dado que es mayor a Z $\alpha$  = 1.645, y estando este valor dentro de la región de rechazo < 1.645 >, entonces se rechaza Ho y por consiguiente se acepta Ha. Se manifiesta que el Tiempo Promedio de Registro de las mascotas con el sistema actual es mayor que el Tiempo Promedio

86

de Registro de las mascotas con el sistema propuesto, con un nivel de significancia del 5% y un nivel de confianza del 95%, lo cual se puede observar en la Figura N° 9 Y Tabla N° 13.

En el caso del segundo indicador de Tiempo Promedio de Búsqueda de Información de mascotas, en la prueba de hipótesis, utilizando una muestra de 82 búsquedas de información de mascotas, se obtiene un Zc= 25.36, dado que es mayor a Zα = 1.645, y estando este valor dentro de la región de rechazo < 1.645 >, entonces se rechaza Ho y por consiguiente se acepta Ha. Esto refleja entonces que el Tiempo Promedio de Búsqueda de Información de mascotas con el sistema actual es mayor el Tiempo Promedio de Búsqueda de Información de mascotas con el sistema propuesto, con un nivel de significancia del 5% y un nivel de confianza del 95%, lo cual se puede observar en la Figura N° 10 y la Tabla N° 15.

## **V. CONCLUSIONES**

- La atención al cliente del Centro Médico Veterinario Mi Mascota mejoró notablemente, a raíz de la implementación del Sistema de Información Médica Vía Web y Móvil, disminuyendo los tiempos de espera y agilizando los trámites a la consulta del paciente.
- El tiempo promedio en el registro de mascotas disminuyó, obteniendo una mejora de 3.51 minutos que equivale a un porcentaje de 68.69%; ya que con el sistema actual el tiempo promedio es de 5.11 minutos y con el sistema propuesto es de 1.60 minutos.
- El tiempo de búsqueda del registro de una mascota en la base de datos mejoró, obteniendo una mejora de 5.27 minutos que equivale a un porcentaje de 72.59%; ya que con el sistema actual el tiempo es de 7.26 minutos y con el sistema propuesto es de 1.99 minutos.
- El Nivel de satisfacción del Cliente (dueño de la mascota) incrementó, obteniendo un aumento de 2.32 que equivale a un porcentaje de 5.48%; ya que con el sistema actual es del 2.16 y con el sistema propuesto es de 4.48, sobre una escala valorada de 1 a 5 puntos.

## **VI. RECOMENDACIONES**

- Se sugiere continuar con el uso del sistema propuesto, dado que resulta de beneficio para el registro de las mascotas y el control de historial médico en el Centro Veterinario.
- Brindar capacitaciones a los usuarios finales, tomando como objetivo el brindar la información necesaria para obtener la mejora del aprovechamiento de la funcionalidad del sistema desarrollado.
- Concientizar a los clientes sobre las opciones de reportes en el sistema, en fin de reducir los gastos de impresiones en el centro, y así evitamos a no dañar el medio ambiente.
- Emplear medidas de seguridad de información (Backup) para asegurar el salvaguardo de la información de la empresa, asimismo asignar políticas de seguridad de acceso a las bases de datos con el propósito de lograr un desempeño óptimo.

## **VII. REFERENCIAS BIBLIOGRÁFICAS.**

- Bautista Sanchez, D., Herrera Nava, M., Jiménez Pereyra, C., Milián García, D., & Suastegui Espinosa, C. (2013). *SISTEMA DE INFORMACIÓN HOSPITALARIO.* MEXICO D.F.
- Castro, I. (2014). *Farmacia Hospitalaria.* Barcelona: SEFH.
- definicionabc. (2014). *Definicion ABC*. Recuperado el 01 de 11 de 2014, de Definición de Atención al cliente: http://www.definicionabc.com/economia/atencion-al-cliente.php
- Effy Oz. (2006). *ADMINISTRACION DE SISTEMA DE INFORMACIÓN.* Pensylvania: Thomson Learning.
- eSalud. (2014). *http://laesalud.com/*. Obtenido de http://laesalud.com/: http://laesalud.com/quees-esalud/
- Galicia Bernabé, L. (2012). *SISTEMA DE CONTROL Y MONITOREO WEB PARA MEJORAR LA GETIÓN DE LA INFORMACIÓN DE CASOS CLÍNICOS Y CITAS EN UN HOSPITAL VETERINARIO EN LA CIUDAD DE TRUJILLO.* Trujillo.
- Rojas Cabrejos, M., & Sullca Padilla, G. (2012). *DESARROLLO DE UNA APLICACIÓN WEB PARA EL REGISTRO DE HISTORIAS CLÍNICAS ELECTRÓNICAS (HCE) PARA EL HOSPITAL NACIONAL GUILLERMO ALMENARA.* Lima.
- ROSENBERG, D., & KENDALL, S. (2001). *Applying Use Case Driven Object Modeling with UML, Addison-Wesley.*
- Vásquez, P. (2007). *CREACIÓN DE SITIOS WEB.* Argentina: MP Ediciones.

#### **VIII. Anexos**

#### *Anexo 1: Carta de aceptación de la empresa*

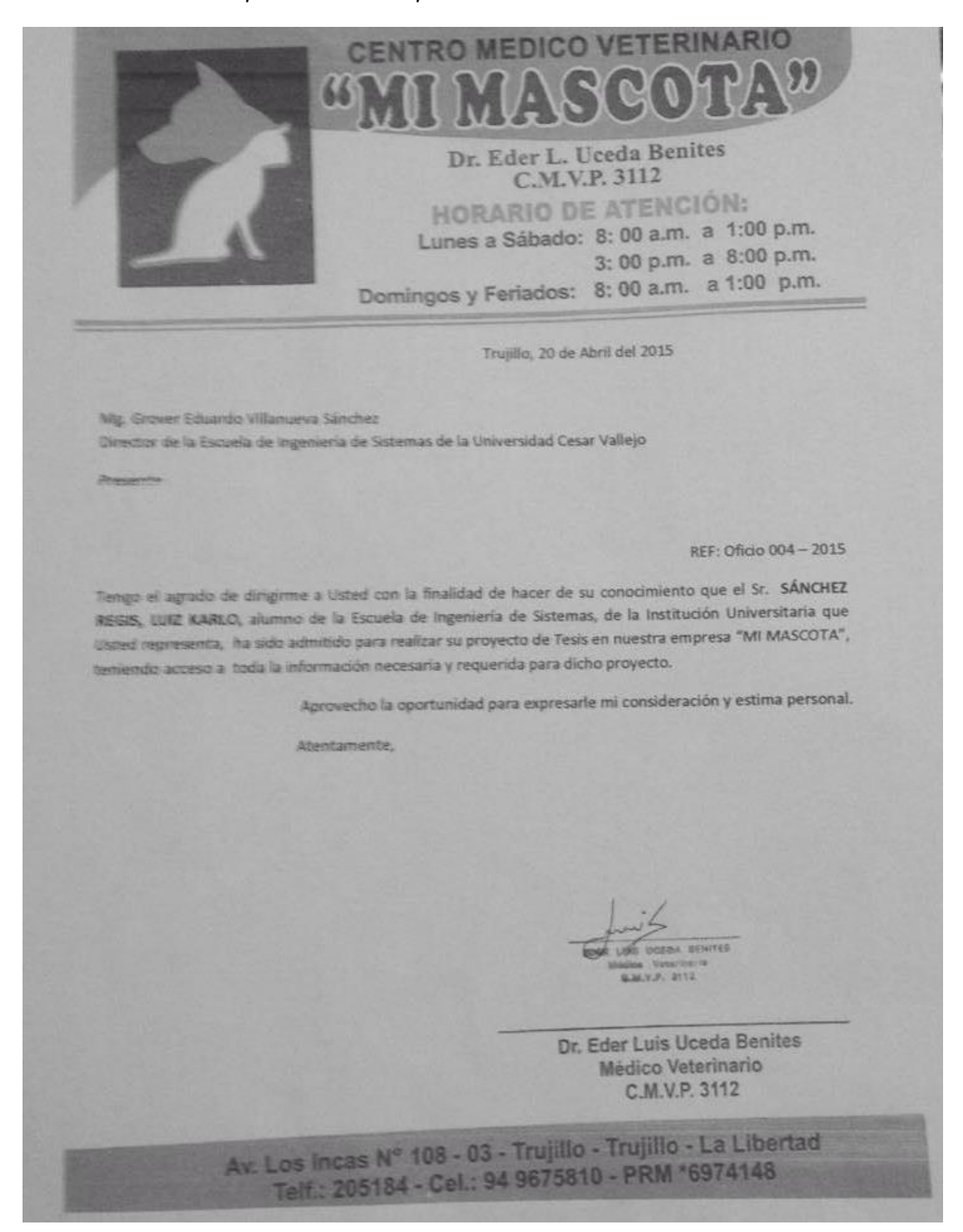

*Anexo 2: Encuesta a Experto para la selección de metodología*

**Objetivo** Reunir información esencial para la selección de la metodología a aplicar en el desarrollo de la tesis.

**1. Nombres y Apellidos:** .....…………………………………………………………..

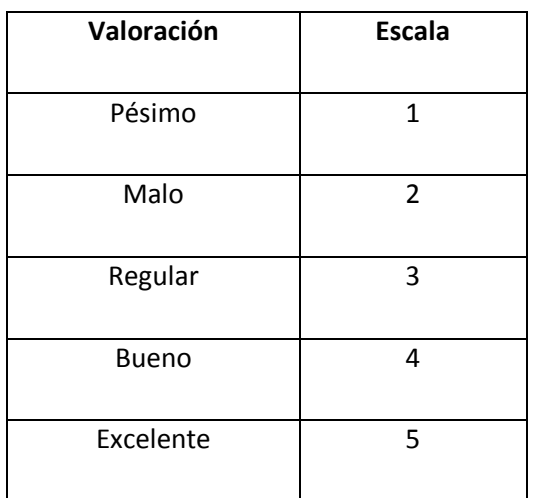

Calificación de la Metodología de acuerdo a Criterios y Escala de Valorización:

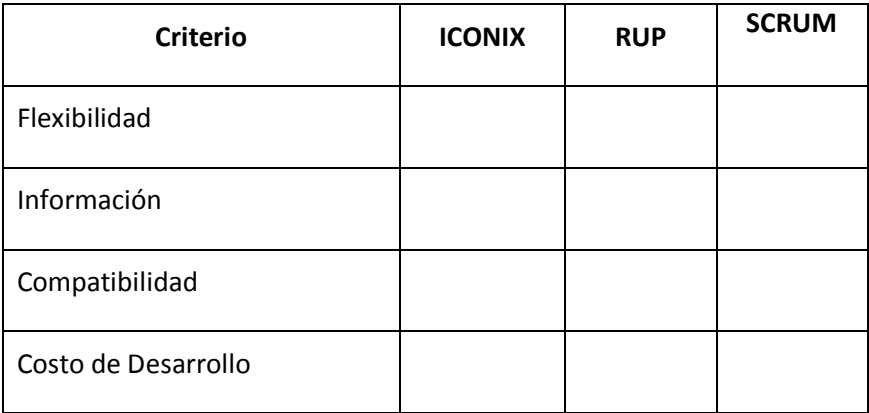

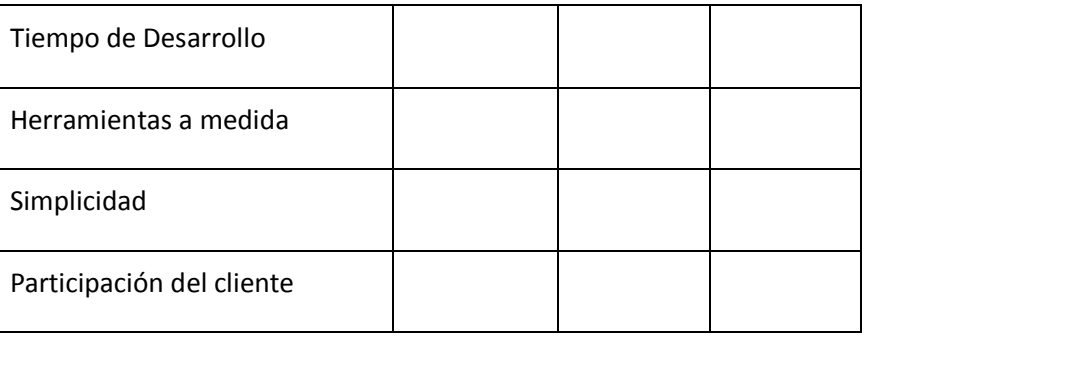

## *Anexo 3: Encuesta a Primer Experto*

## $E + 4$

 $\mathbb{F}^2$ 

Anexo 2: Encuesta a Experto para la selección de metodología

Objetivo Reunir información esencial para la selección de la metodología a aplicar en el desarrollo de la tesis.

1. Nombres y Apellidos: *Tup. Fernendo Lugue* 

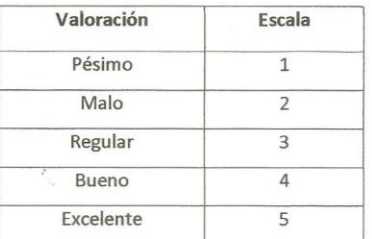

Calificación de la Metodología de acuerdo a Criterios y Escala de Valorización:

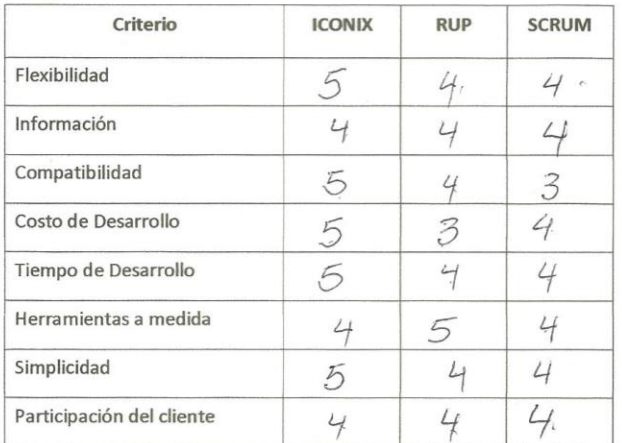

## *Anexo 4: Encuesta al Segundo Experto*

V,

Anexo 2: Encuesta a Experto para la selección de metodología

Objetivo Reunir información esencial para la selección de la metodología a aplicar en el desarrollo de la tesis.

1. Nombres y Apellidos: Oscar Romel Alcontara Moreno

# $E#2$

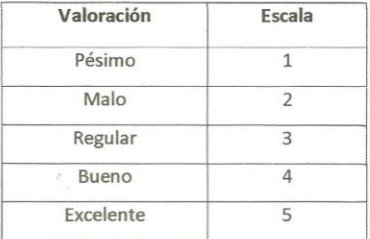

Calificación de la Metodología de acuerdo a Criterios y Escala de Valorización:

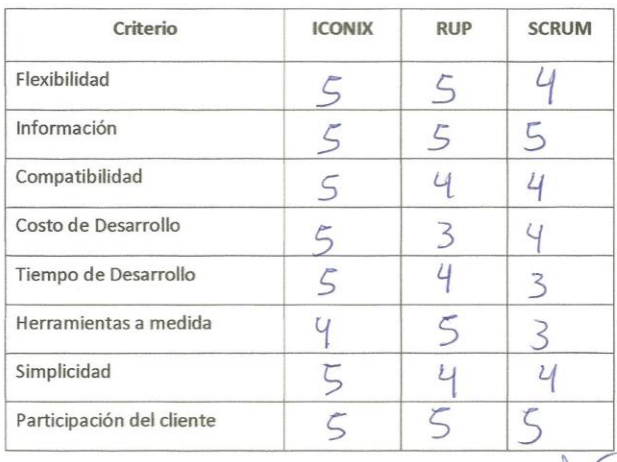

Anexo 2: Encuesta a Experto para la selección de metodología

Objetivo Reunir información esencial para la selección de la metodología a aplicar en el desarrollo de la tesis.

 $\bar{\alpha}$ 

 $\alpha$ 

1. Nombres y Apellidos: Columna Vega Gavidia

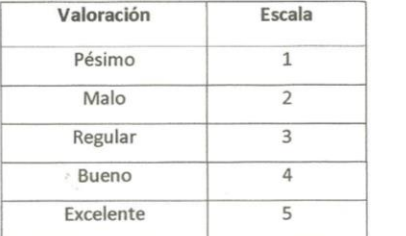

Calificación de la Metodología de acuerdo a Criterios y Escala de Valorización:

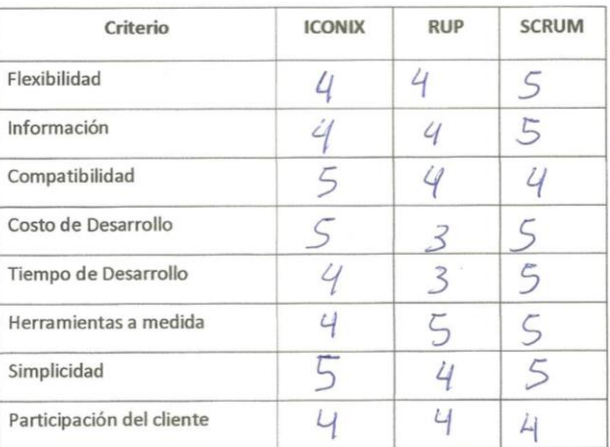

47C

Edward A. Véga Gavidia

*Anexo 6: Gastos del Servicio Eléctrico* 

| June 2014<br>A. Serviban S.A.<br>Ag Trujillo<br>13<br>AGO 21<br>IBIOOR-PAGADOR                                                                                                    | <b>Hidrandina</b><br>I Etapa<br>EMPRESA REGIONAL DE SERVICIO PÚBLICO DE<br>ELECTRICIDAD ELECTRONORTE MEDIO S.A.<br>Of, Principal: Av. España 1030 - Trujillo<br>R.U.C. 20132023540                                                                                                    |
|----------------------------------------------------------------------------------------------------|----------------------------------------------------------------------------------------------------|
| COMPROBANTE DE PASO DE<br>Hindrandina Online<br>景富富<br>WESTERN UNION<br><b>SXX</b><br>紫宝宝<br>PAGO DE SERVICIOS<br>窯窯宝<br>1327 7023 PE0284 13/08/2014 09:10:09<br>000000046156685<br>\$7.211,00<br>4D4B87CA C34 Hindrandina Online<br>Nro de Suministro: 46156685<br>CONSULTAS AL:<br>0800-54888 o INGRESANDO A:<br>www.wupagodeservicios.com.pe<br>ANTES DE RETIRARSE VERIFIQUE QUE<br>LOS DATOS CONTENIDOS CORRESPONDAN<br>CON LO QUÉ USTED HA EXPRESADO AL<br>CAJERO.<br>775201720000000004615668520140851000<br>002110014225000000000000 | <b>IMPORTES FACTURADOS</b><br>cibo por Consumo del 27/06/2014 al 27/07/2014<br>3.00<br>rgo Fijo<br>1.02<br>rgo por Reposición y Mantenimiento de la Conexión<br>162.62<br>ergía Activa(S/. 0.4633 x 351.00 kWh)<br>13.76<br>umbradoPublico (Alicuota: S/. 0.3931)<br>1.58<br>erés Compensatorio<br>0.98<br>uste Tarifario<br>182.96<br><b>JB TOTAL</b><br>32.93<br>1p. Gral. a las Ventas<br>0.17<br>terés Moratorio<br>$-0.03$<br>iferencia de redondeo<br>2.67<br>0.0076<br>porte Lev Nro. 28749<br>218.70<br><b>TOTAL RECIBO DE JULIO-2014</b><br>211.00<br>Deuda Anterior (1 Mes.) |
|                                                                                                    | ********429.70<br><b>TOTAL A PAGAR</b>                                                                                                    |

Este recibo sirve, para poder referenciar los costos en nuestros presupuestos de los gastos de energía eléctrica.

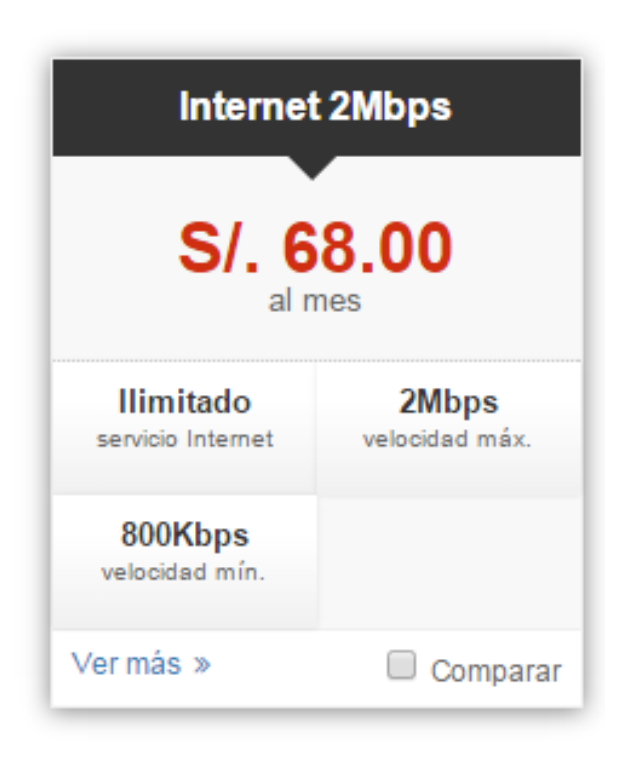

Esta imagen servirá para referencia el pago de internet mensual.

*Anexo 8: Boleta de Cartuchos HP 60*

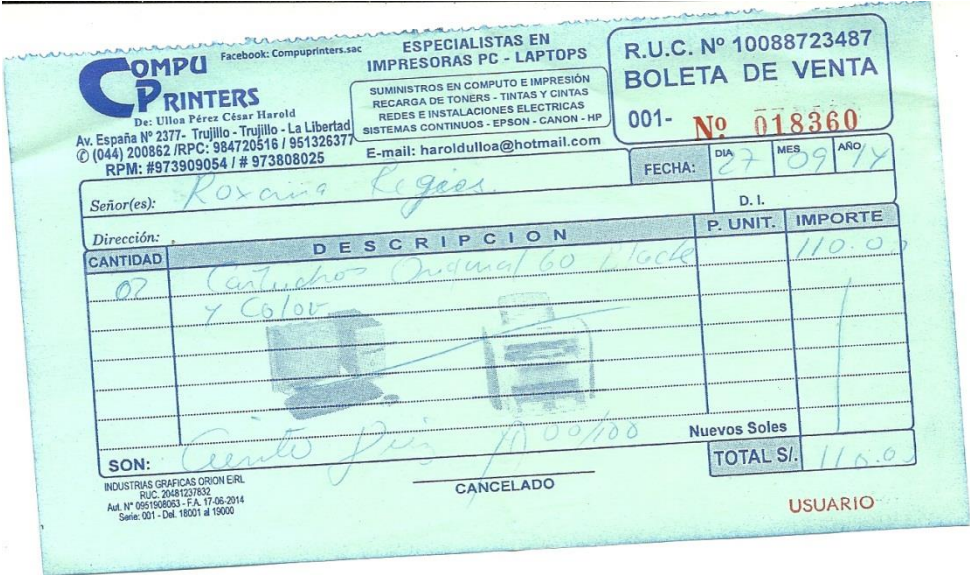

En esta boleta se puede apreciar el precio de los cartuchos HP 60, para que así pueda referenciarlos en los presupuestos.

*Anexo 9: Boleta de Impresión y Anillado*

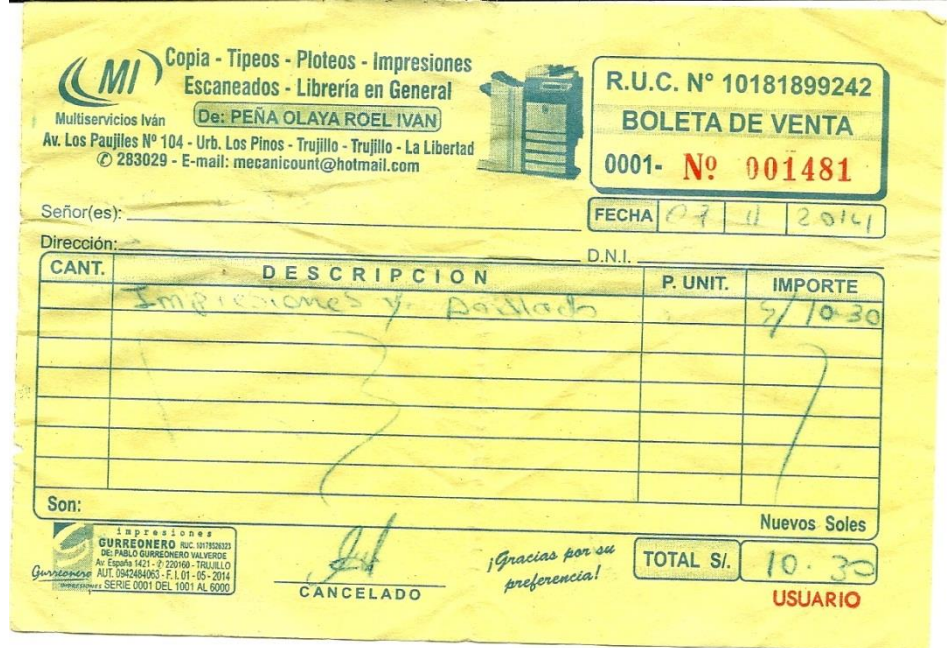

En esta boleta se aprecia el costo del anillado e impresión para referenciarlo en el trabajo.

## *Anexo 10: Proforma de Computadora de Escritorio*

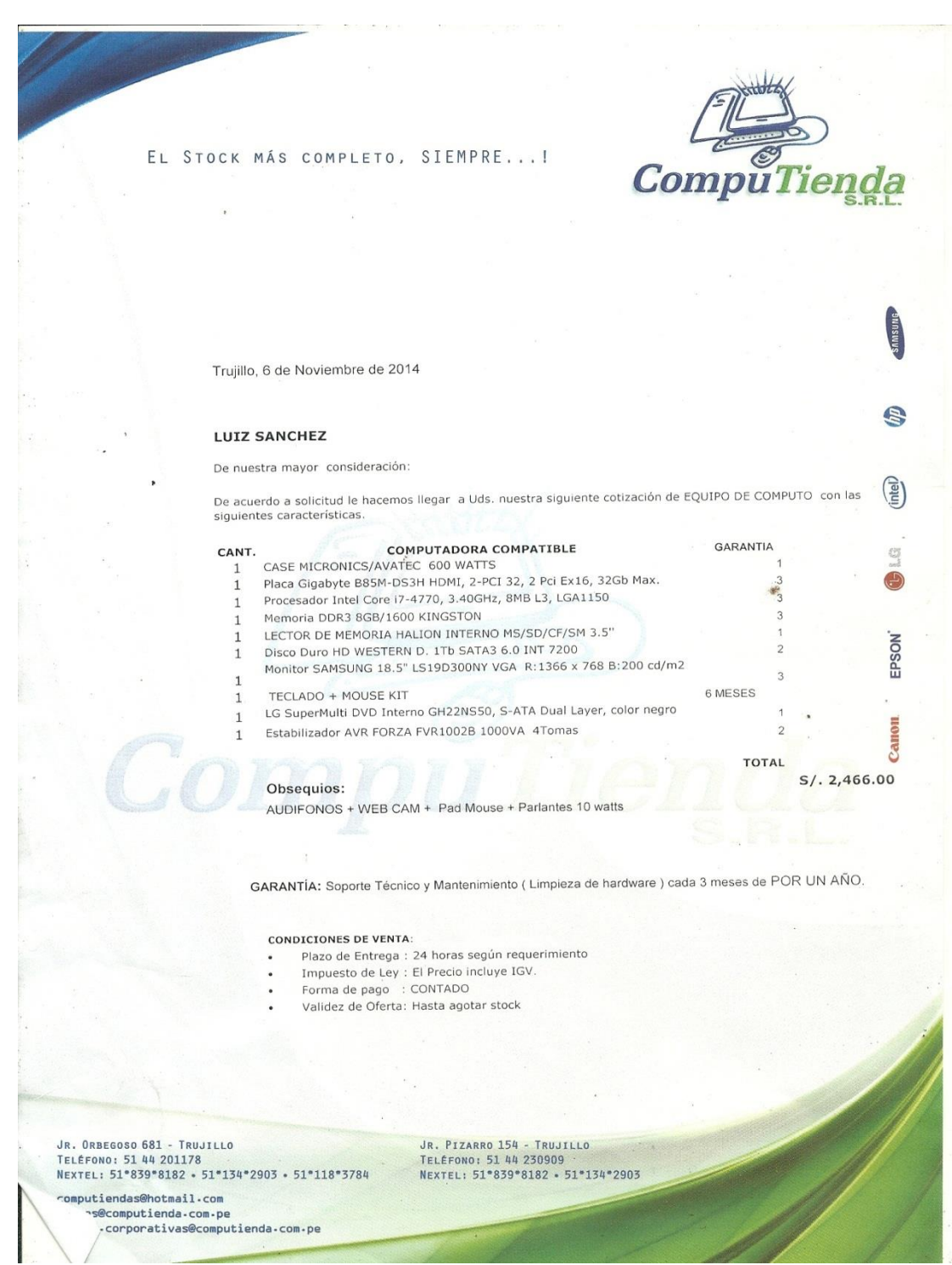

Este anexo no ayudara a saber el costo de una pc de escritorio para poder referenciarla en el presupuesto.

# **E3 XAMPP** Apache + MySoulbuths: Rubbod effectors/

## ¿Qué es XAMPP?

#### XAMPP es el entorno más popular de desarrollo con PHP

XAMPP es una distribución de Apache completamente gratuita y fácil de instalar que contiene MySQL, PHP y Perl. El paquete de instalación de XAMPP ha sido diseñado para ser increíblemente fácil de instalar y usar.

## ¿Por qué usar XAMPP?

- · El entorno de desarrollo PHP más popular.
- Para Windows, Mac OS X y Linux
- · Fácil instalación y configuración.
- Completamente gratuito

## Este anexo nos muestra que el XAMPP es gratuito.

*Anexo 12: Licencia de Windows 7*

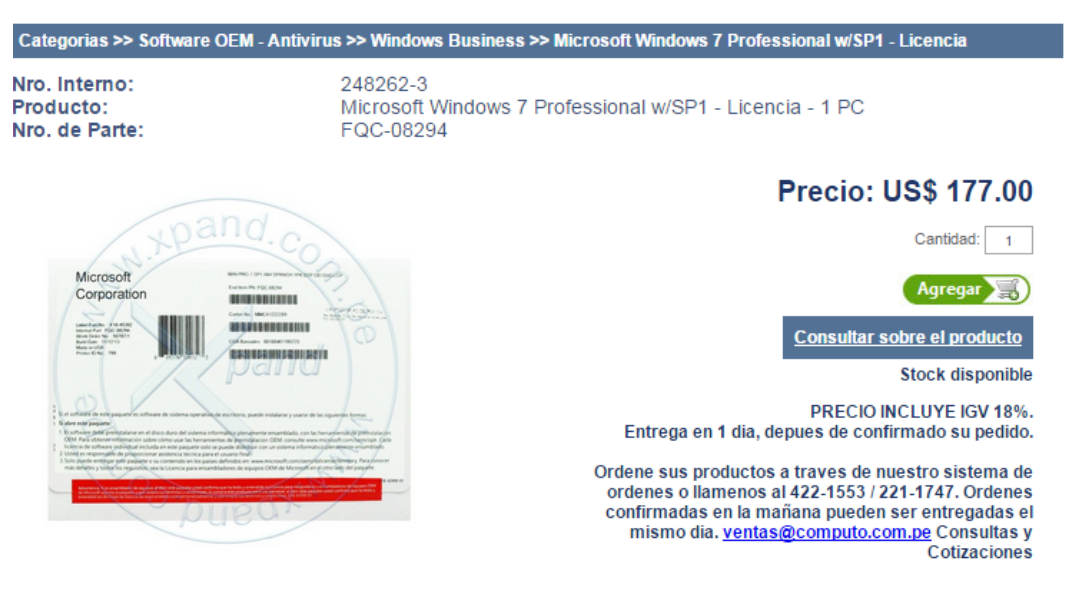

*[Fuente: http://www.computo.com.pe/productos/](http://www.computo.com.pe/productos/windows-business/248063/fqc-08284-microsoft-windows-7-professional-wsp1-licencia-1-pc)*

Este anexo nos muestra el precio de la licencia del Windows 7 para el equipo donde se trabajara el sistema de información clínica.

## *Anexo 13: Licencia Microsoft Office 2013*

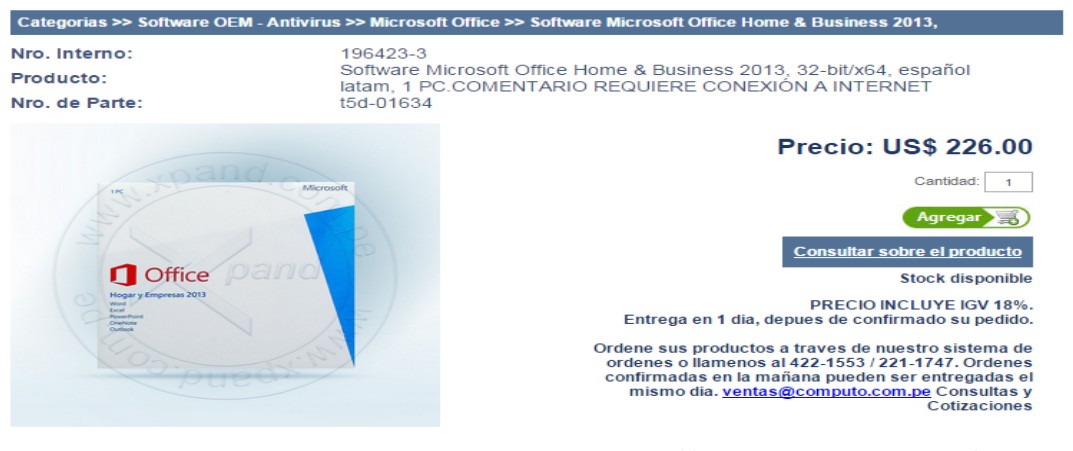

*[Fuente: http://www.computo.com.pe/productos/](http://www.computo.com.pe/productos/microsoft-office/196223/t5d-01634-software-microsoft-office-home-business-2013-32-bitx64-espaol-la)*

Este anexo nos muestra el precio de la licencia del Microsoft Office 2013 para el equipo donde se trabajara el sistema de información clínica

#### *Anexo 14: Consumo de Energía Eléctrica Mensual*

Ayuda de Cálculo:

- Elija la opción del recinto a evaluar.<br>• Elija el número de aparatos en uso.
- 
- 
- En circuno de de de de de de la contras diarias.<br>• El sistema determinará el consumo por cada equipo y el consumo total por recinto.<br>• De igual forma se debe proceder a realizar el consumo de energía para todas los opcio
- seleccionados.
- . Para obtener un cálculo aproximado del consumo total de energía; deberá elegir la opción: Total Acumulado día y mes.

\* Se debe tener en cuenta que el consumo obtenido es un valor referencial.

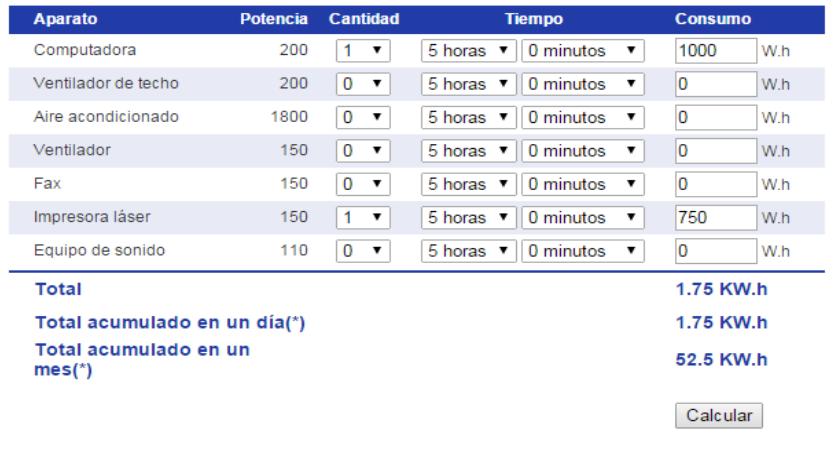

## *[Fuente: http://www.distriluz.com.pe/hidrandina/](http://www.distriluz.com.pe/hidrandina/04_cliente/calcule_02.asp#lista)*

Este anexo sirve para calcular costos sobre la energía eléctrica y facturación según los artefactos que estemos utilizando.

## *Anexo 15: Licencia de NetBeans*

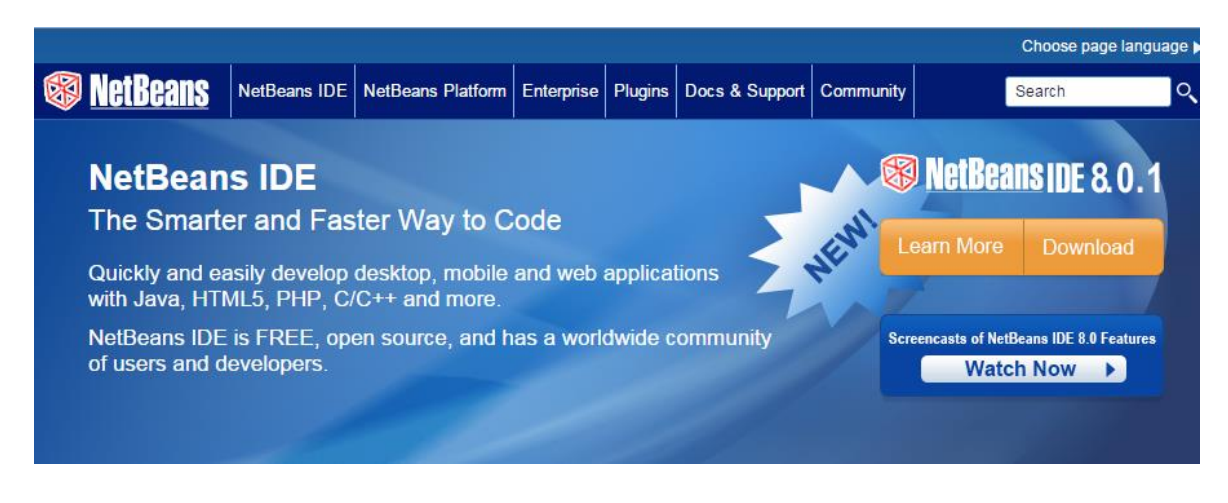

*[Fuente: https://netbeans.org/](https://netbeans.org/)*

Este anexo muestra que el NetBeans es libre, lo cual nos sirve para el presupuesto

*Anexo 16: Cambio de Dólar actual en Perú* 

| Precio - Cotización Dólar |              |  |  |  |  |
|---------------------------|--------------|--|--|--|--|
|                           |              |  |  |  |  |
| <b>COMPRA</b>             | <b>VENTA</b> |  |  |  |  |
| 3.179                     | 3.182        |  |  |  |  |
| 3.140                     | 3.170        |  |  |  |  |
| 3.090                     | 3.230        |  |  |  |  |
| 3070                      | 3 2 8 5      |  |  |  |  |
|                           |              |  |  |  |  |

## *[Fuente: http://www.cuantoestaeldolar.pe/](http://www.cuantoestaeldolar.pe/)*

Este anexo muestra el precio del cambio de dólar, para poder usarlo en el presupuesto.

*Anexo 17: Hosting y Dominio*

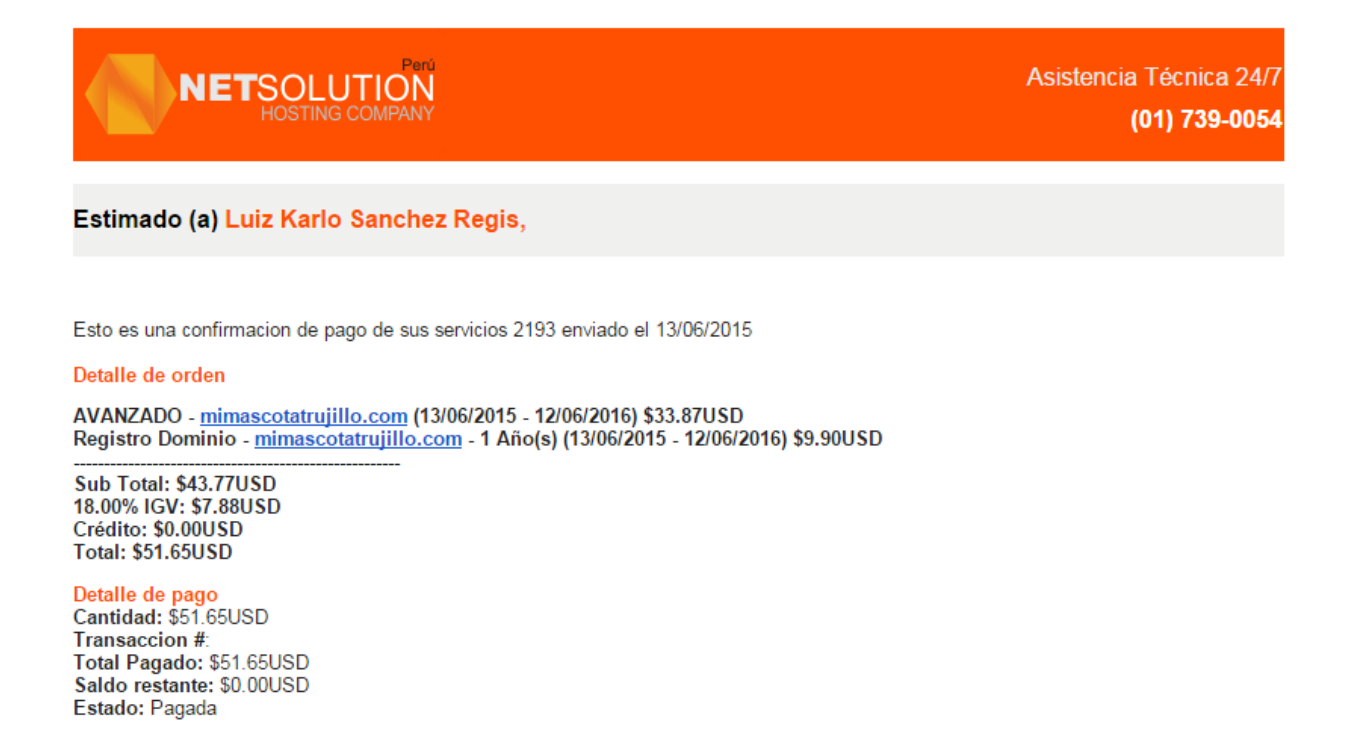

En este anexo podemos observar el pago del hosting y dominio para la empresa.

## *Anexo 18: Formato de encuesta para determinar la satisfacción del cliente*

- **1.** ¿Es buena y oportuna la atención que se da en la veterinaria?
	- A) Totalmente de acuerdo B) De acuerdo C)Neutral D) En desacuerdo E) Totalmente en desacuerdo
- **2.** ¿El tiempo en el que espera su turno de atención es el adecuado?
	- A) Totalmente de acuerdo B) De acuerdo C)Neutral D) En desacuerdo E) Totalmente en desacuerdo
- **3.** ¿El tiempo en que se demora en ser atendido en la consulta médica es considerable? A) Totalmente de acuerdo B) De acuerdo C)Neutral D) En desacuerdo E) Totalmente en desacuerdo
- **4.** La información que obtiene sobre los servicios cumple con sus requerimientos
	- A) Totalmente de acuerdo B) De acuerdo C)Neutral D) En desacuerdo E) Totalmente en desacuerdo
- **5.** ¿La manera que usted tiene acceso a la información de su mascota le parece adecuada?
	- A) Totalmente de acuerdo B) De acuerdo C)Neutral D) En desacuerdo E) Totalmente en desacuerdo

## *Anexo 19: Formato de encuesta para el Personal Administrativo*

- **1.** ¿Utilizan en el Centro Médico una página web para que los clientes puedan consultar cualquier tipo de información sobre los servicios?
	- B) Si B) No
- **2.** ¿Cuánto tiempo demora en acceder a la información de un cliente en la base de datos de la Veterinaria?
	- A) De 1 5 minutos B) de 6 10 minutos C) más de 10 minutos
- **3.** ¿Cuánto tiempo demora en hacer un reporte de los servicios que ofrece la veterinaria? A) De 1 – 5 minutos B) de 6 – 10 minutos C) más de 10 minutos
- **4.** ¿*Se utiliza algún software de almacenamiento de datos*? A) Si B) No
- **5.** ¿*Cree usted que los medios en los cuales se almacena la información permite una buena gestión*?
	- A) Si B) No
- **6.** ¿Le gustaría contar con un sistema informático que les ayude a optimizar y mejorar el tiempo de los procesos en el centro médico?
	- A) Si B) No

**Anexo 20:** *Validación de encuestas por un Ingeniero.*

#### FORMATO PARA EVALUACION DEL CUESTIONARIO

 $\omega = \omega \omega_{\rm A}$  .

 $\frac{1}{\alpha}$ 

 $\ddot{\phantom{a}}$ ž.

 $\bar{\sigma}$ 

 $\overline{\mathbf{z}}$ 1. IDENTIFICACION DEL EXPERTO

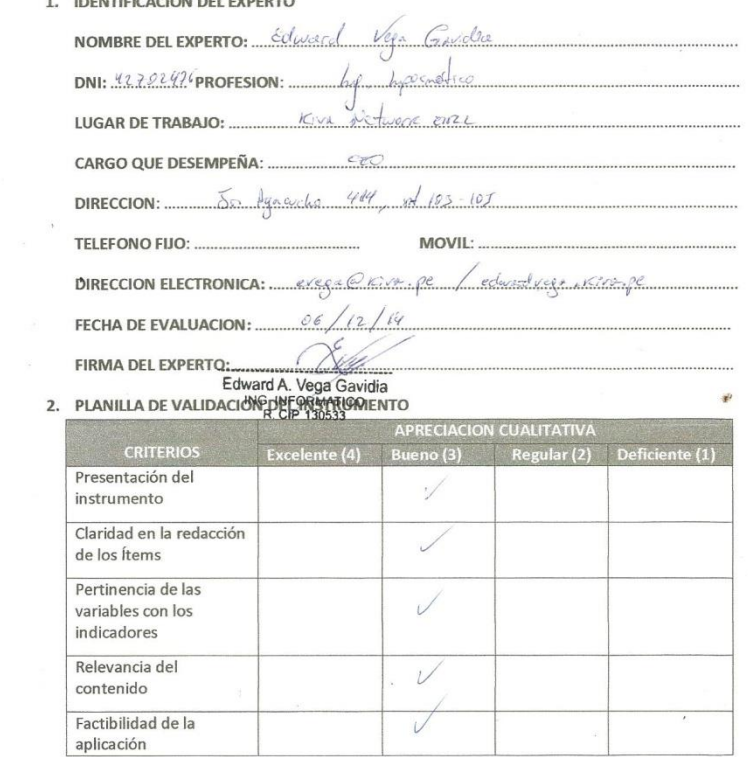

APRECIACION CUALITATIVA:

**OBSERVACIONES:** 

 $\sim$
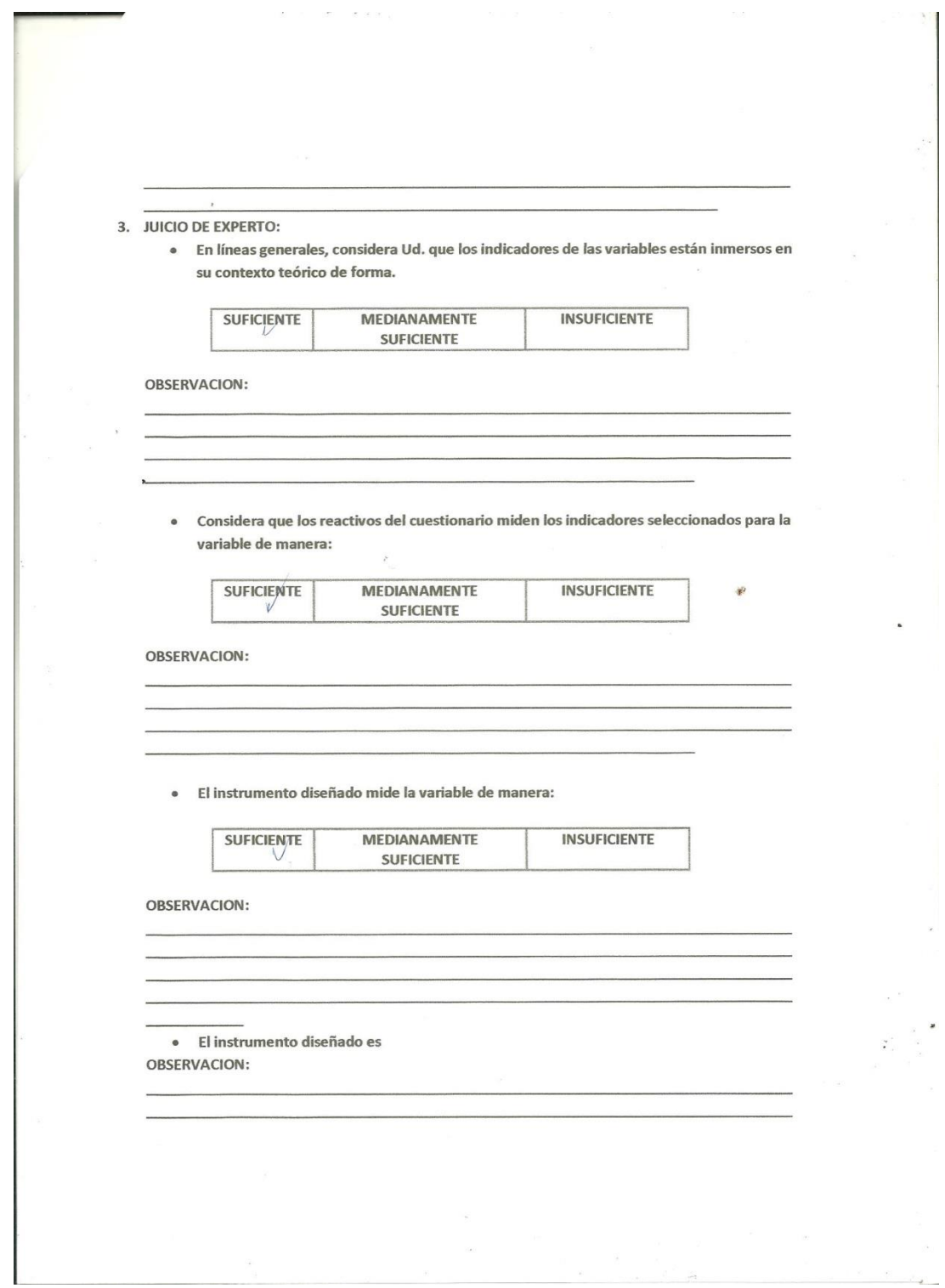

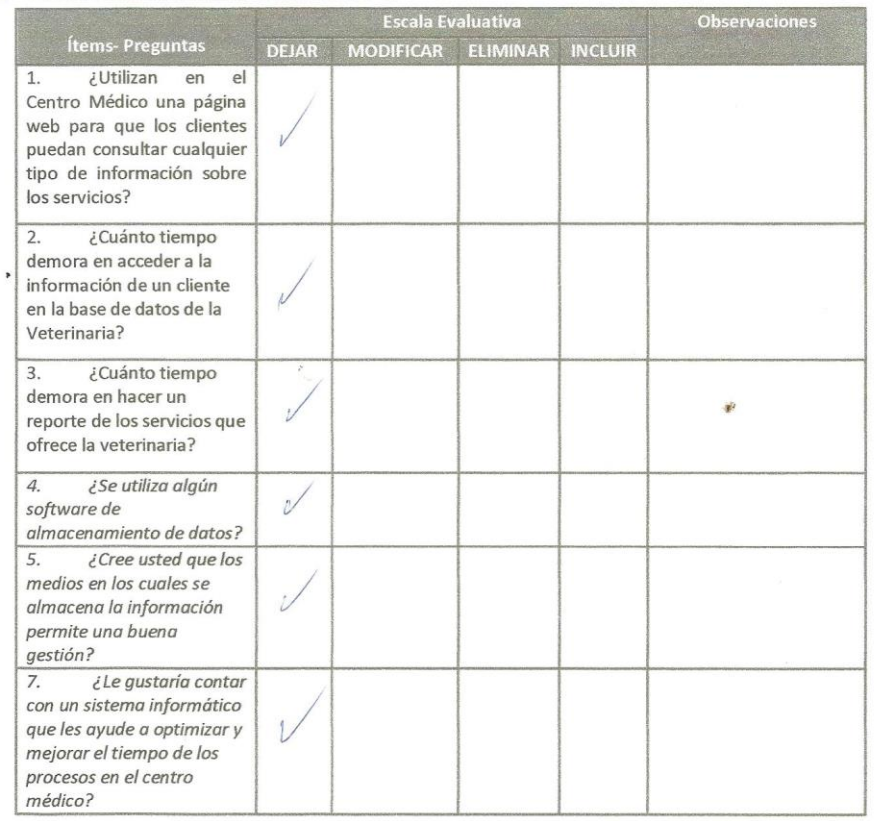

 $\mathcal{J}$ 

 $\mathbb{R}^{\mathbb{Z}^n}$ 

 $\lambda$ 

 $\ddot{\phantom{a}}$ 

 $\sim$   $^{-1}$ 

 $\mathcal{I}_\infty^2 = 0$ 

#### 4. Validación del instrumento Cuestionario Nº 1:

 $\rightarrow$ 

 $\bar{\psi}$ 

 $\bar{z}$  $\sigma \propto \tau$ 

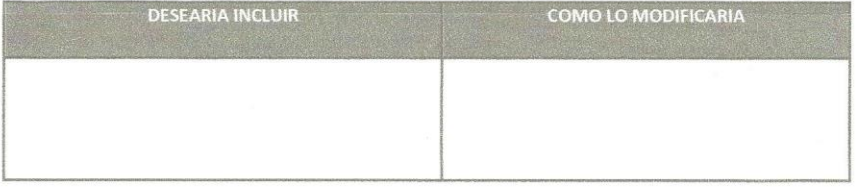

 $\frac{1}{2}$ 

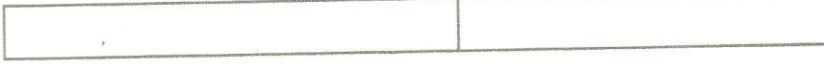

## 5. Validación del instrumento Cuestionario N° 2:

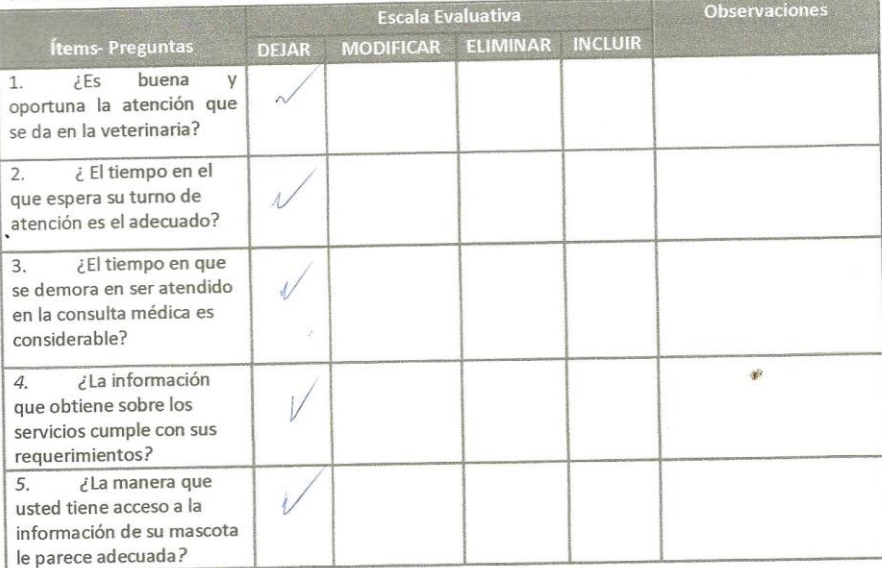

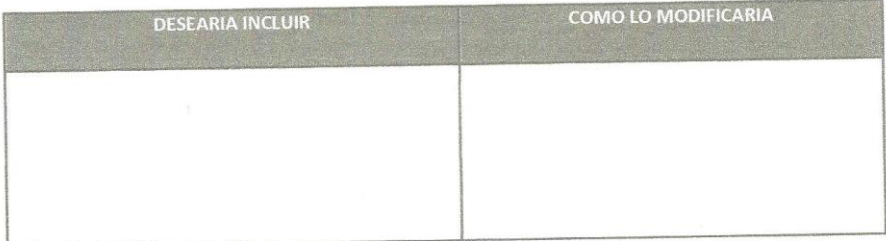

#### FORMATO PARA EVALUACION DEL CUESTIONARIO

1. IDENTIFICACION DEL EXPERTO

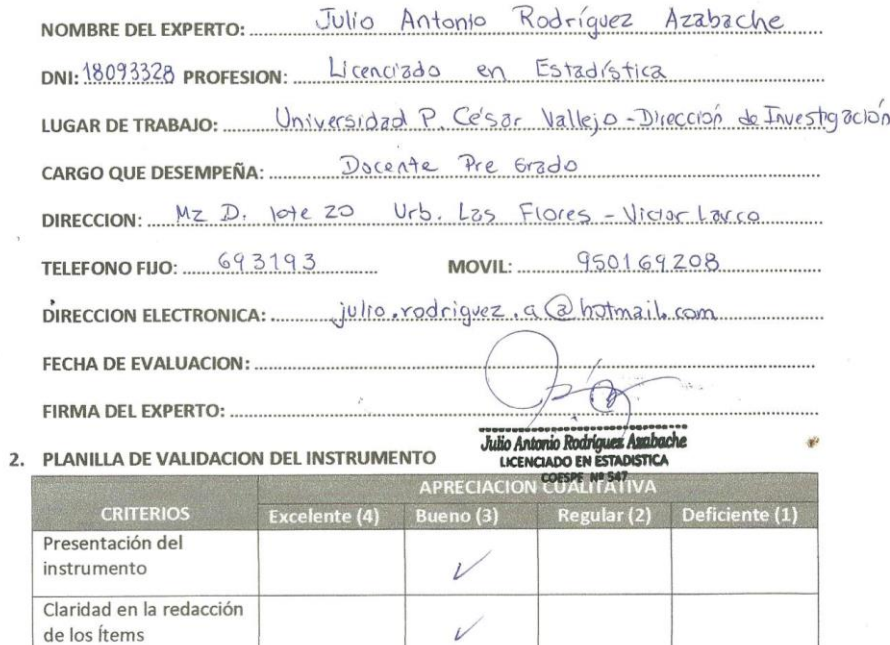

V

Los ítems del Instrumento involución los objetivos de la

 $\ddot{\cdot}$ 

investigacion.

**APRECIACION CUALITATIVA:** 

**OBSERVACIONES:** 

Pertinencia de las variables con los

indicadores Relevancia del contenido Factibilidad de la aplicación

- 3. JUICIO DE EXPERTO:
	- · En líneas generales, considera Ud. que los indicadores de las variables están inmersos en su contexto teórico de forma.

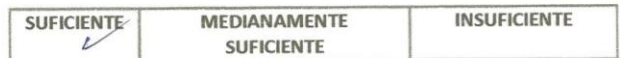

#### **OBSERVACION:**

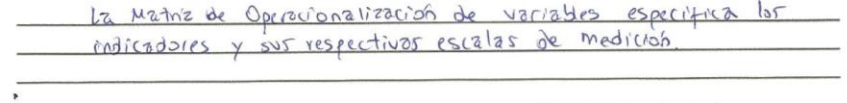

· Considera que los reactivos del cuestionario miden los indicadores seleccionados para la variable de manera:

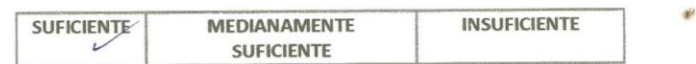

ORSERVACION:

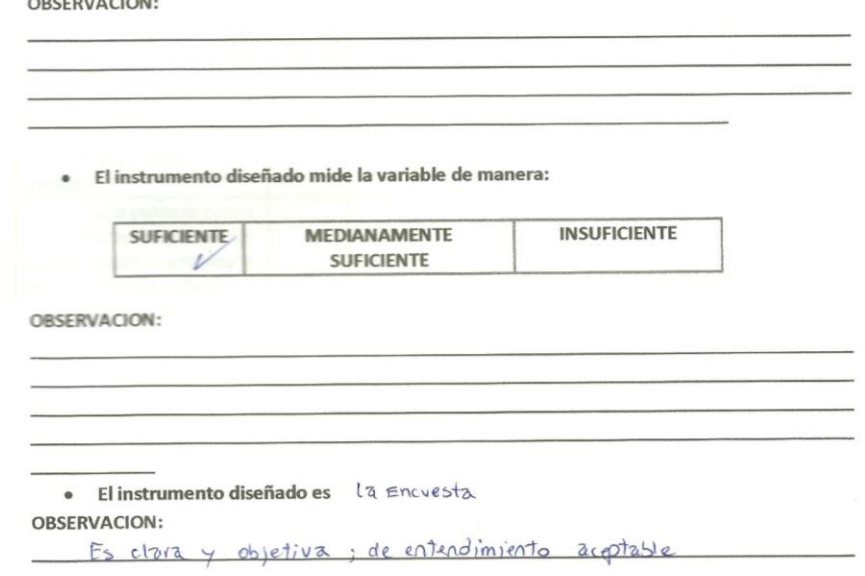

 $\ddot{\cdot}$ 

#### 4. Validación del instrumento Cuestionario Nº 1:

 $\bar{t}$ 

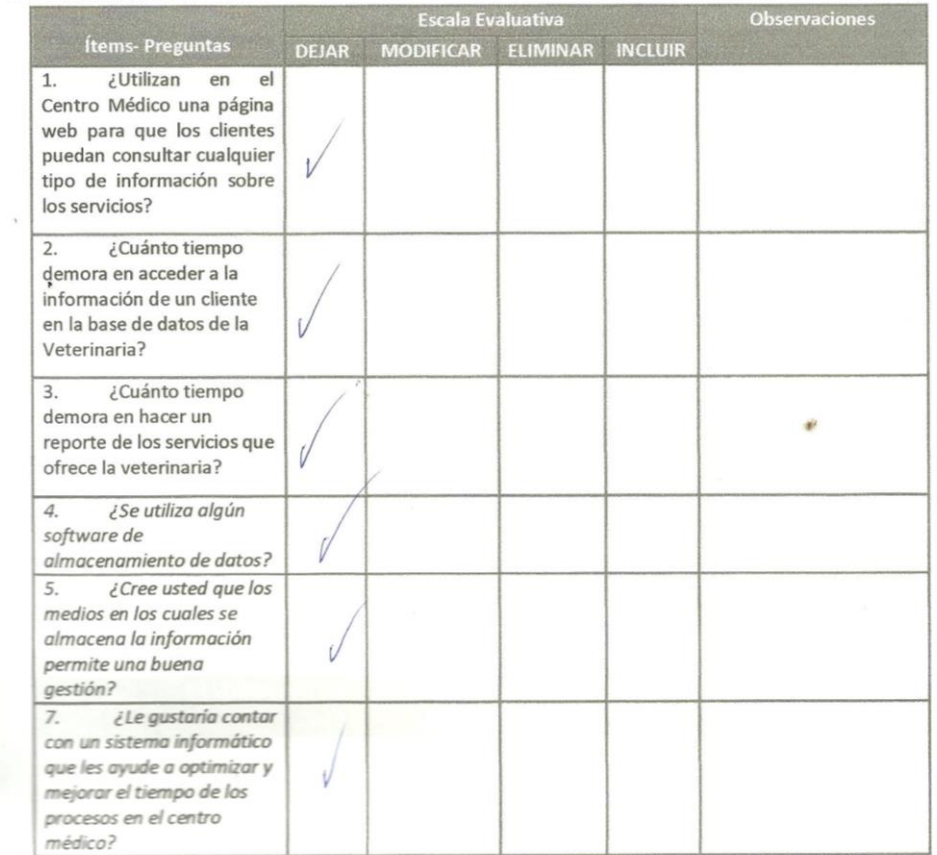

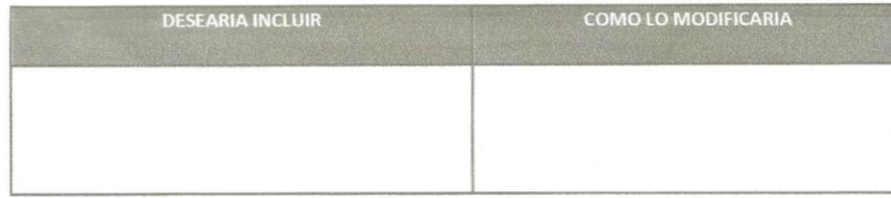

 $\sim$ 

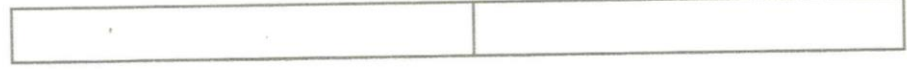

### 5. Validación del instrumento Cuestionario Nº 2:

 $\rightarrow$ 

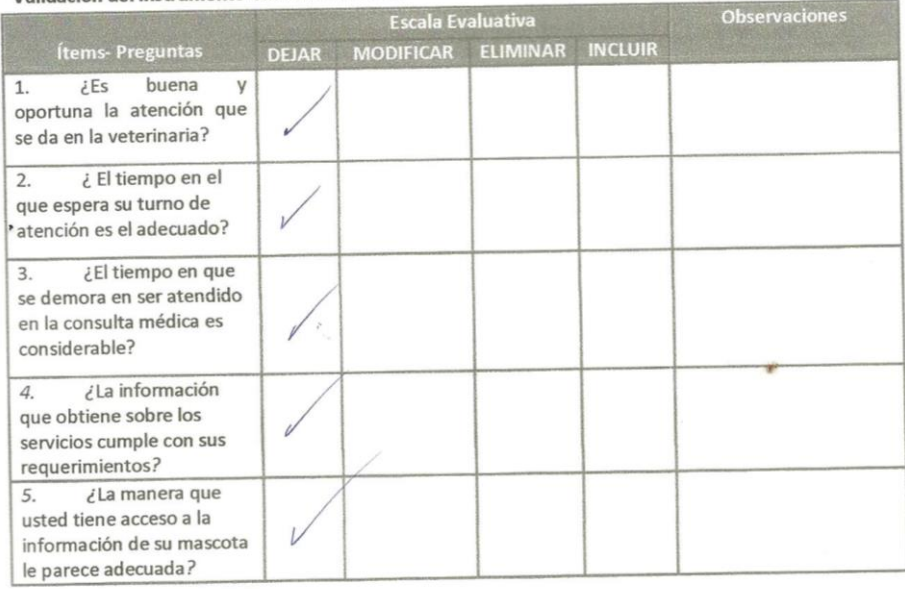

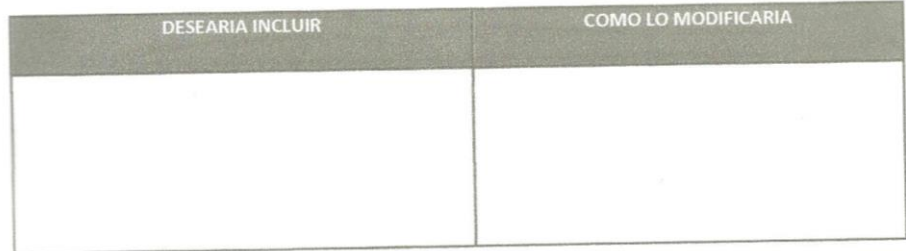

 $\tilde{\cdot}$ 

## *Anexo 22: Validación de Encuesta por un segundo experto estadístico*

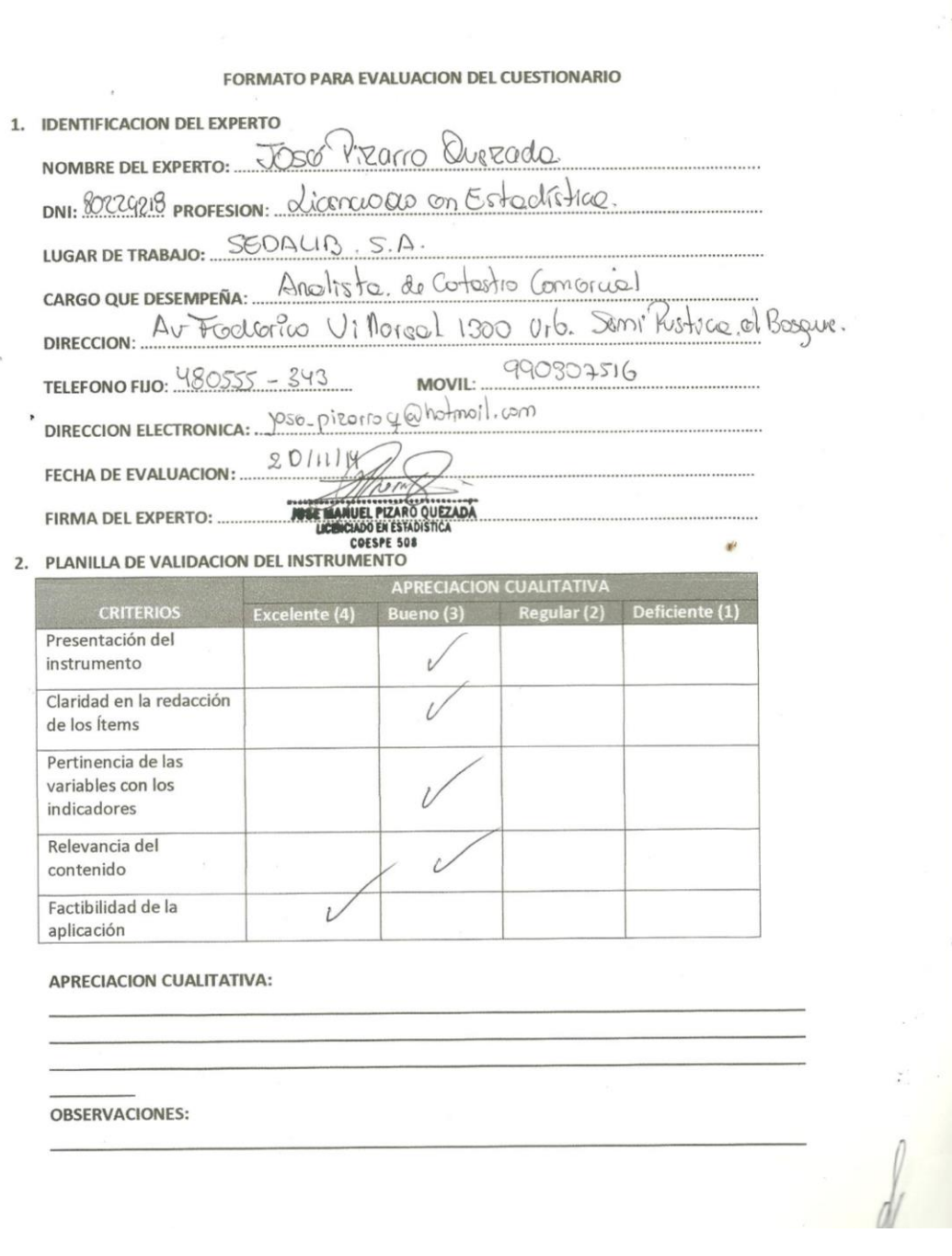

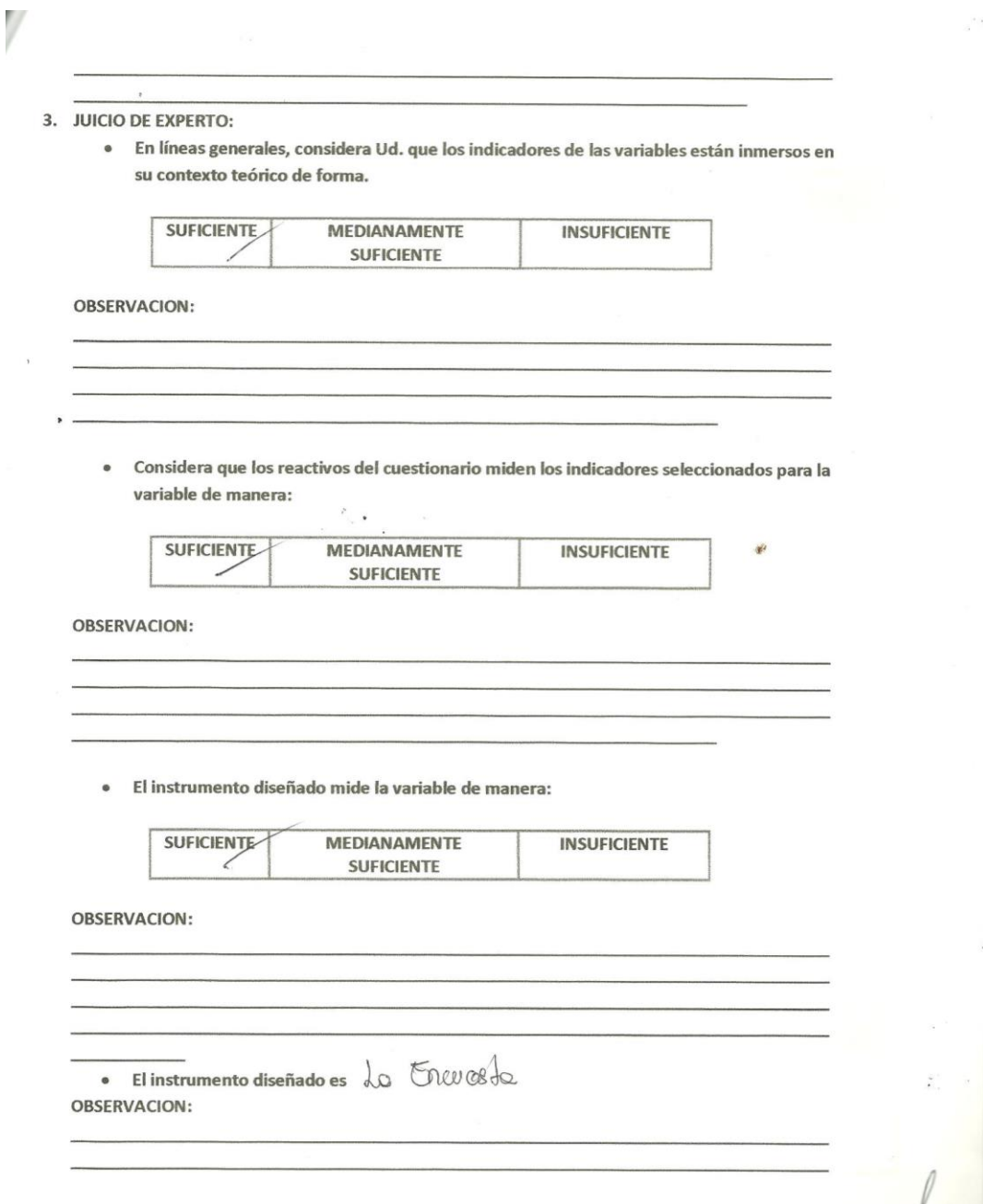

#### 4. Validación del instrumento Cuestionario N° 1:

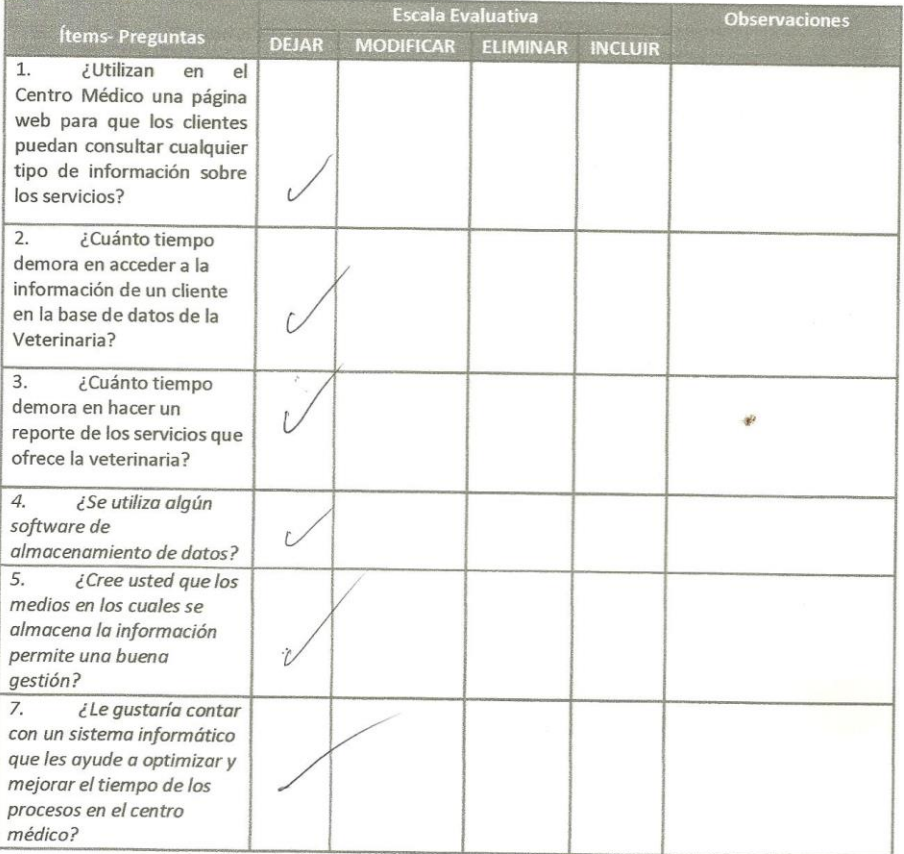

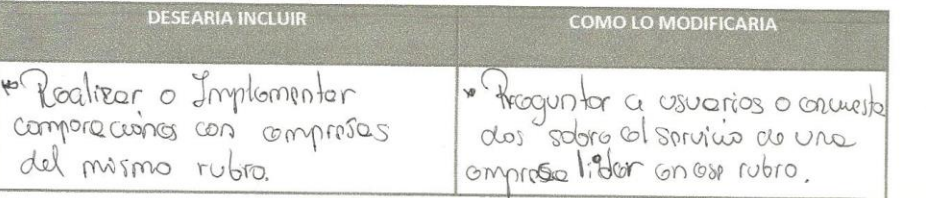

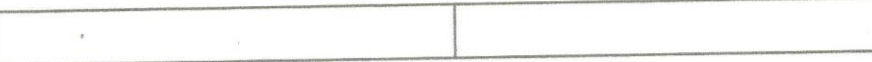

## 5. Validación del instrumento Cuestionario N° 2:

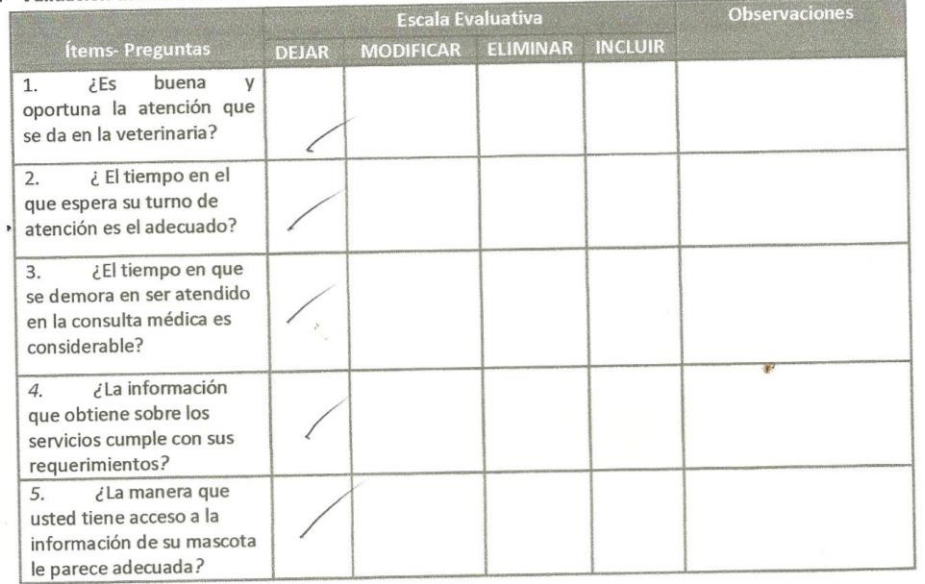

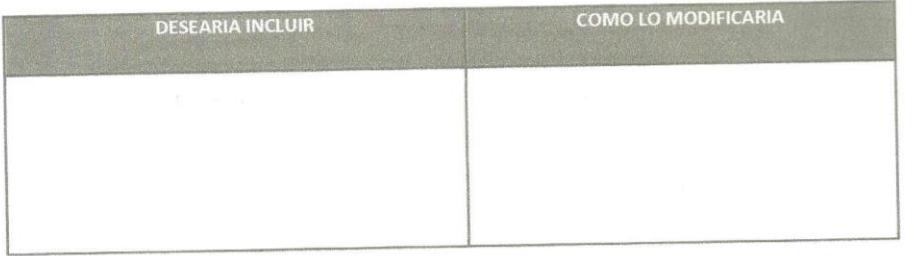

### **Anexo 23: Metodología Desarrollada.**

### **1. Introducción**

A continuación se desarrolla la metodología de desarrollo Iconix la cual combina complejidad y simplicidad a la vez.

Iconix consta de 4 fases: Análisis de Requerimientos, Análisis y Diseño Preliminar, Diseño Detallado e implementación.

## **2. Fase 1: Análisis de Requerimiento 2.1.Usuarios del Sistema.**

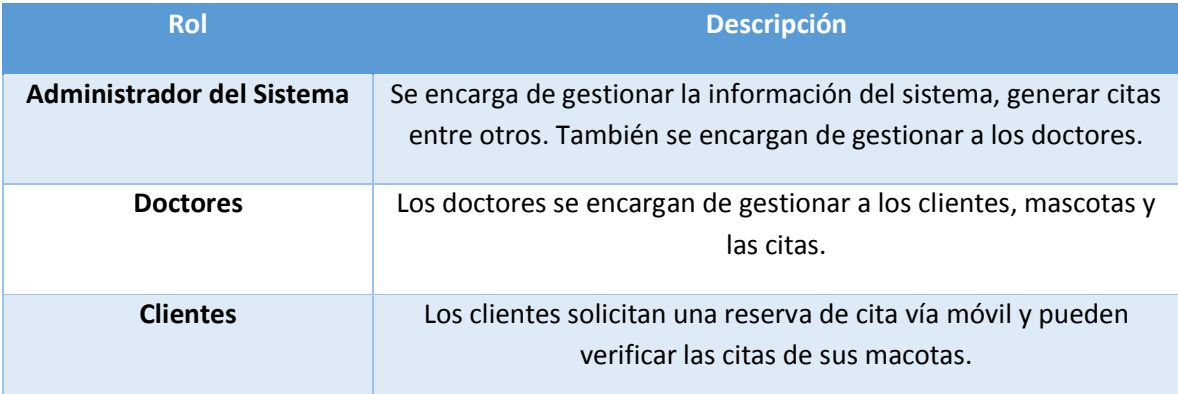

## **Tabla: Descripción de usabilidad del sistema por usuarios**

## **2.2.Prototipos Iniciales del Sistema**

## **Prototipo Gestionar Doctores.**

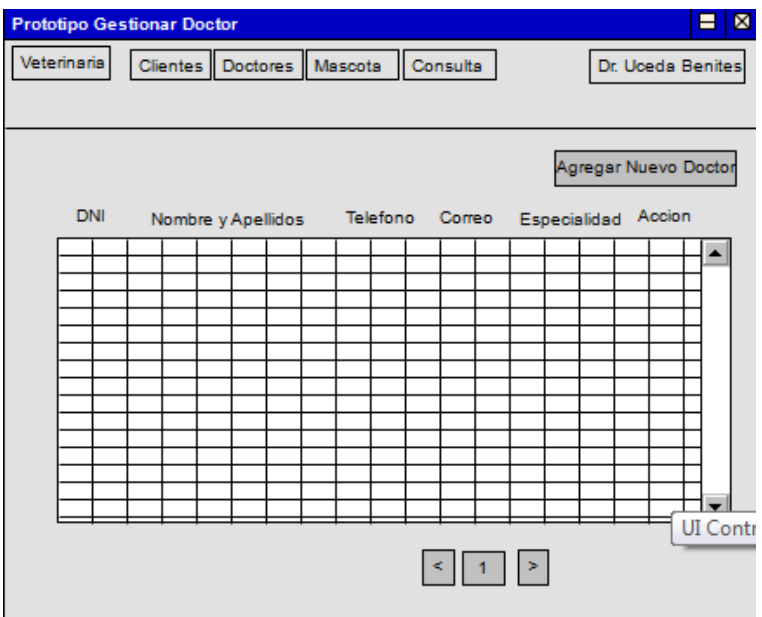

## **Prototipo Gestionar Clientes.**

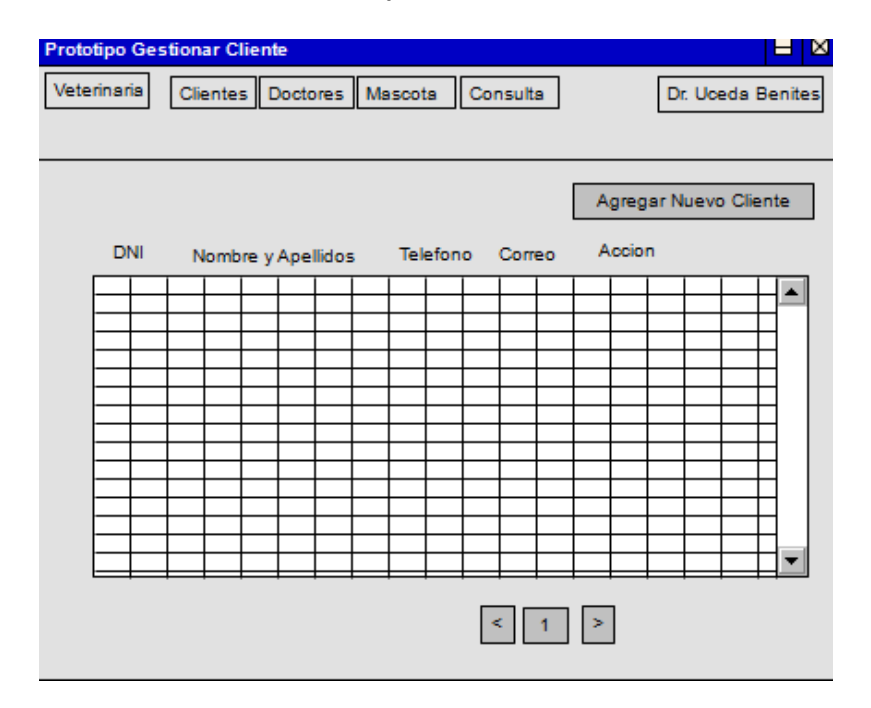

# **Prototipo Gestionar Mascotas.**

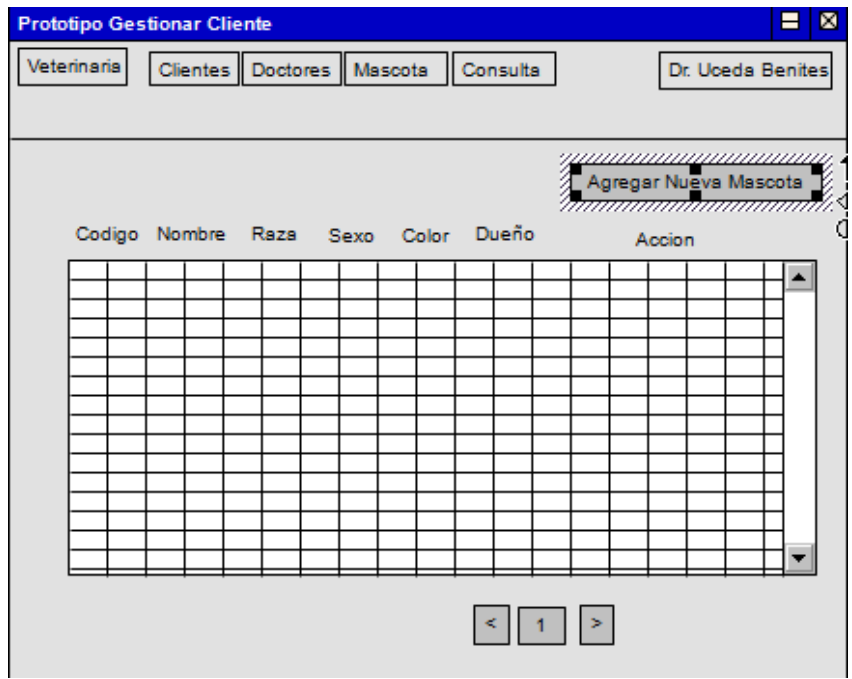

## **Prototipo Agregar Cita.**

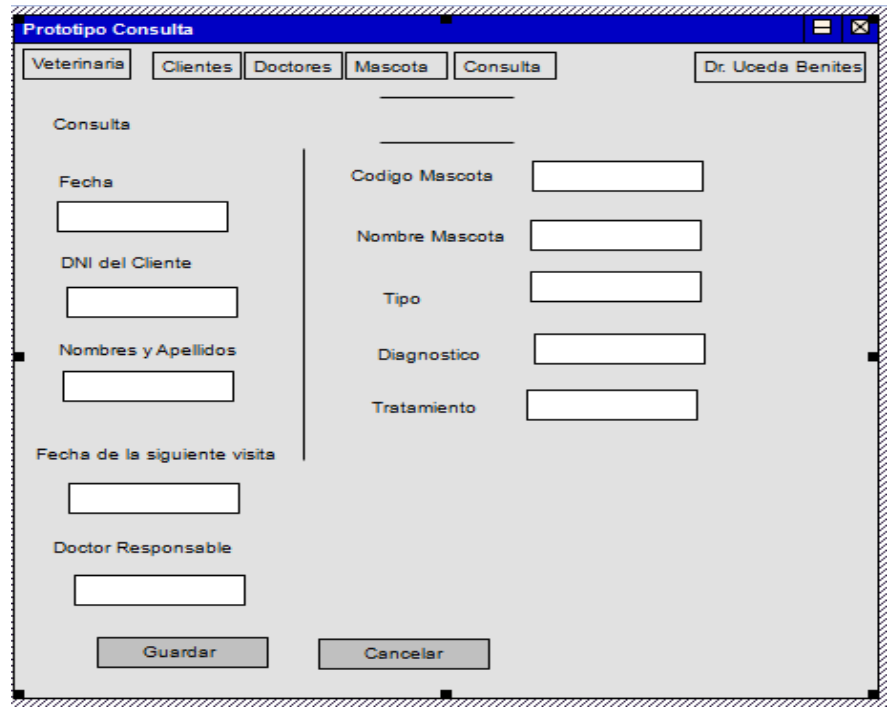

### **Prototipo Ver Historial Clínico.**

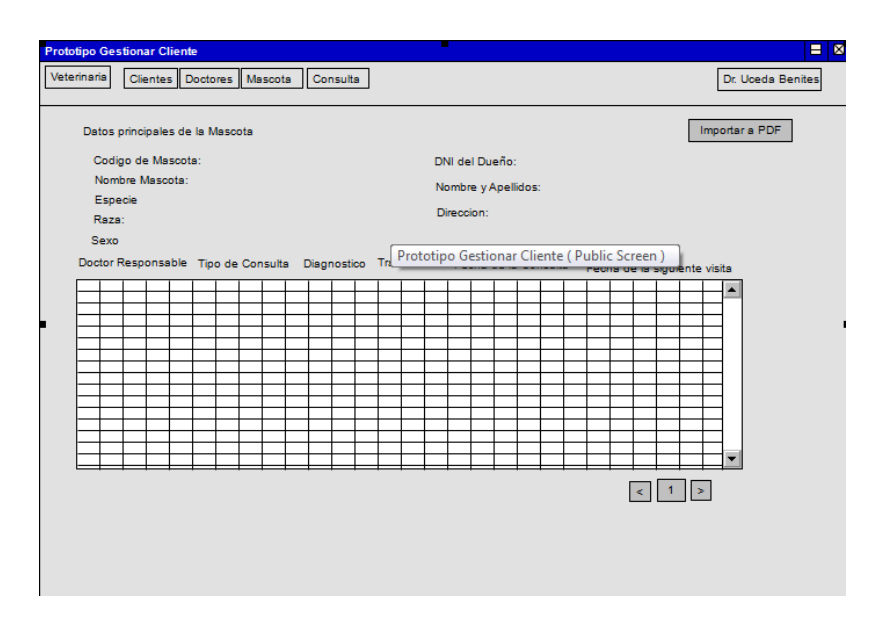

### **2.3.Estructura de Costo.**

El estudio de la factibilidad es unos de los aspectos más importantes durante el desarrollo del proyecto porque permite saber si se debe continuar o no con el desarrollo del mismo. El objetivo es evaluar y demostrar que el proyecto es 100% viable económicamente.

## **2.3.1. Costos de Inversión.**

### **Tabla***: Costos de Recursos Humanos*

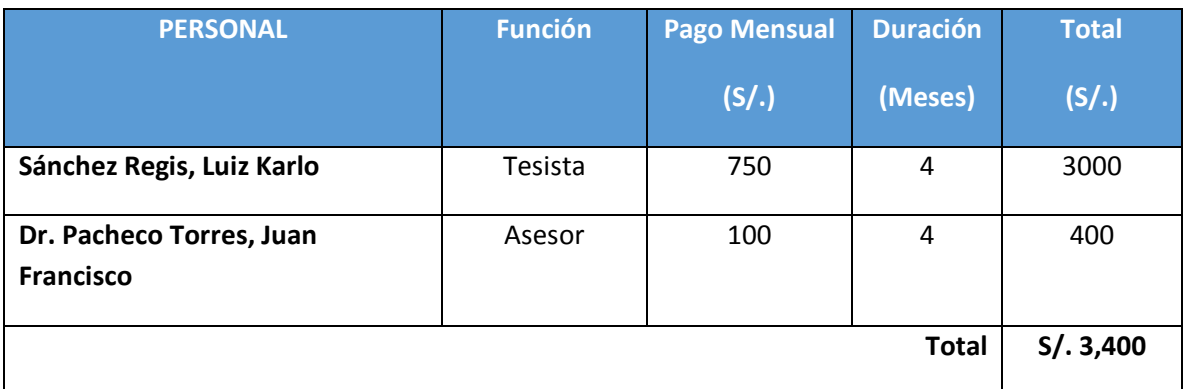

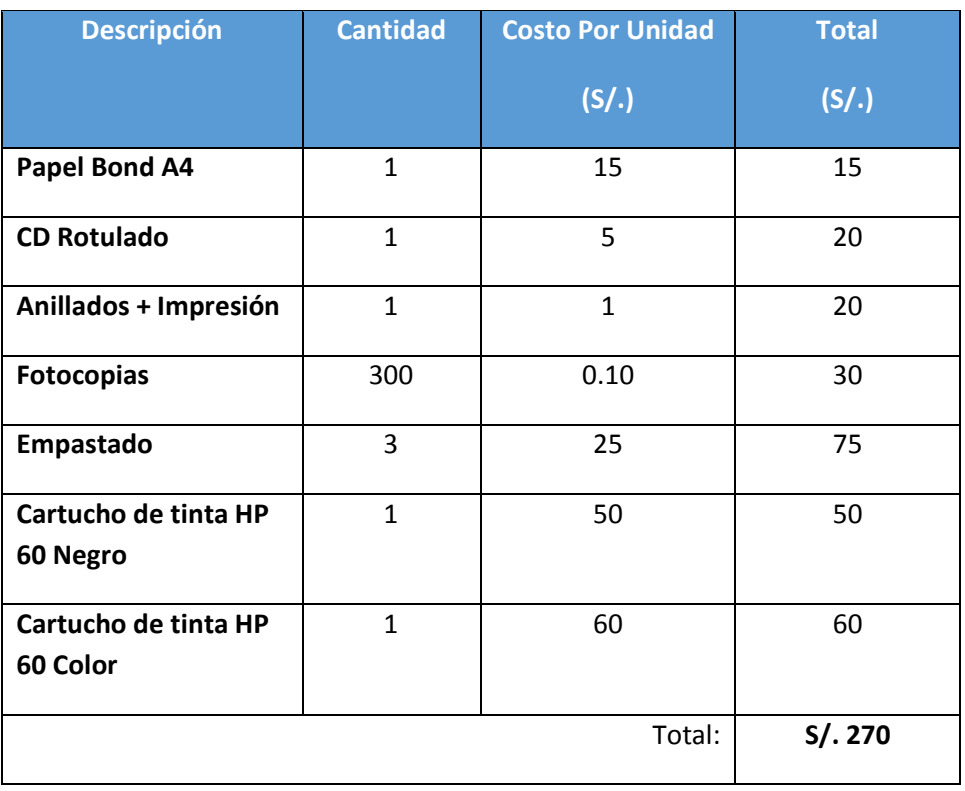

### **Tabla1:** *Materiales e Insumos*

## **Tabla:** *Costos de Hardware en el Desarrollo*

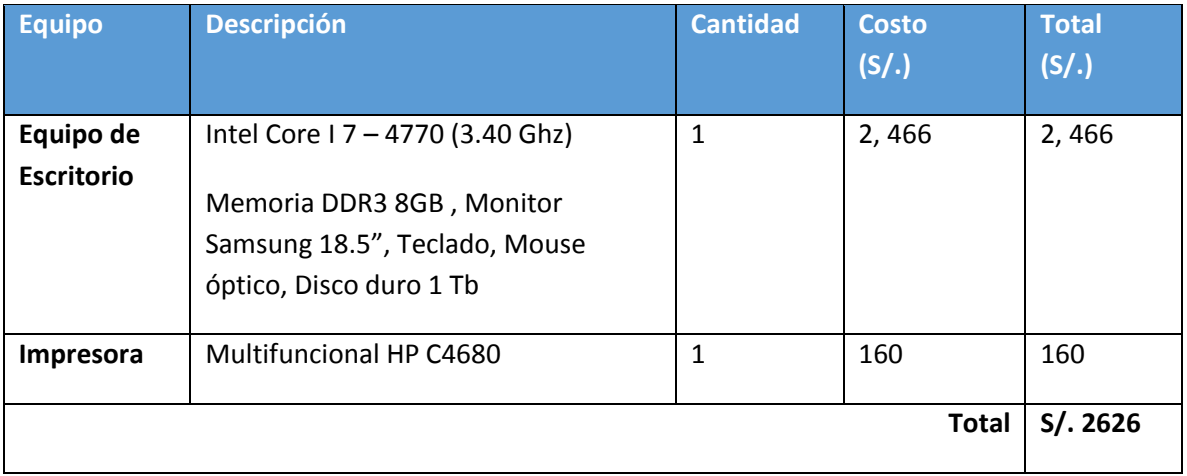

### **Tabla:** Costos muebles.

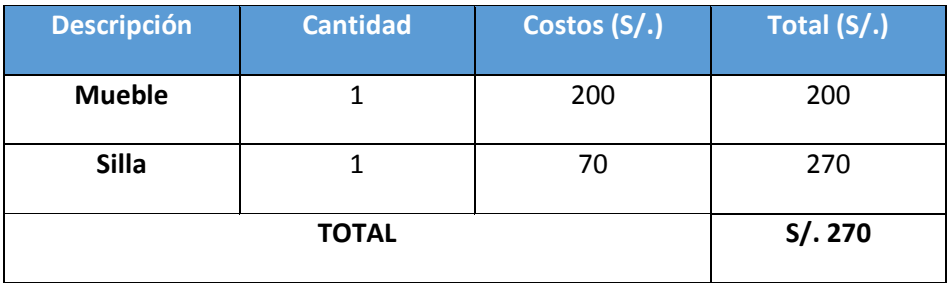

# **Tabla:** *Costos de Software*

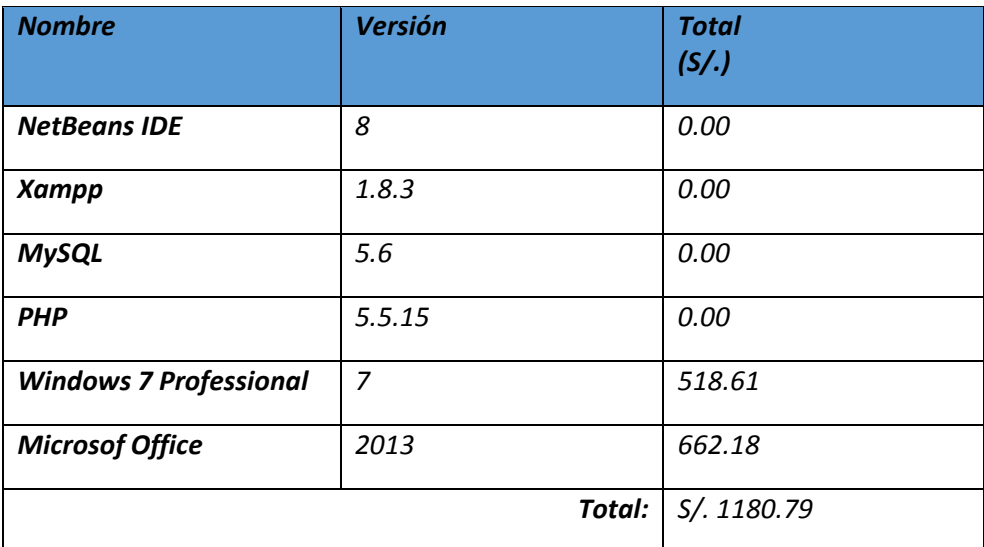

# **2.3.2. Costo de Operación**

# **A. Consumo de Energía Eléctrica**

## **Tabla:** *Costos de Energía Eléctrica*

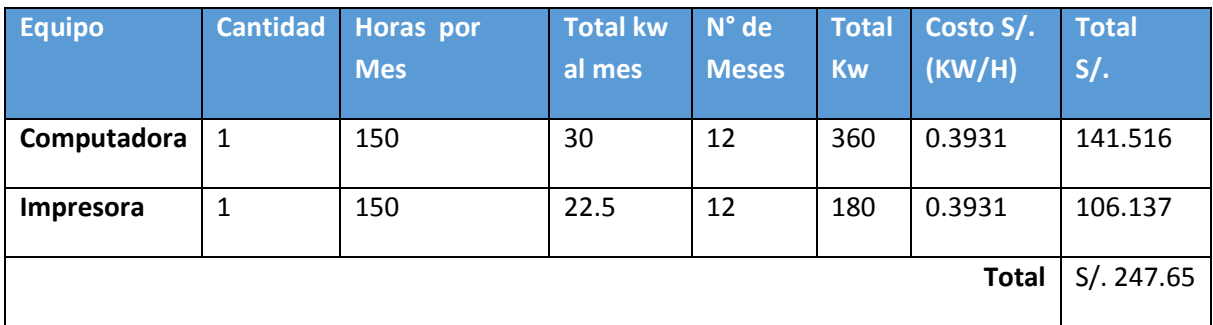

## **B. Consumo de Internet**

## **Tabla:** *Costos de Internet*

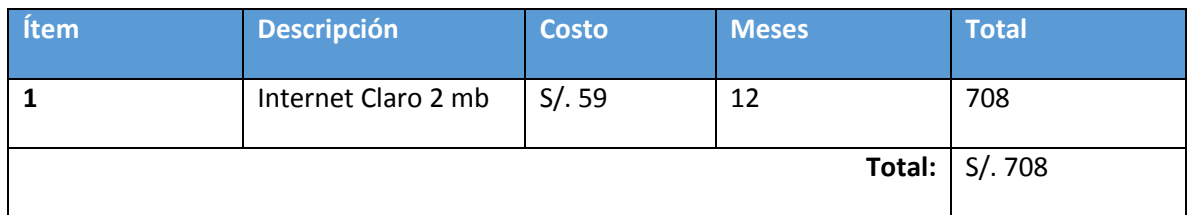

## **C. Hosting y Dominio:**

## **Tabla:** *Costos de Hosting y Dominio*

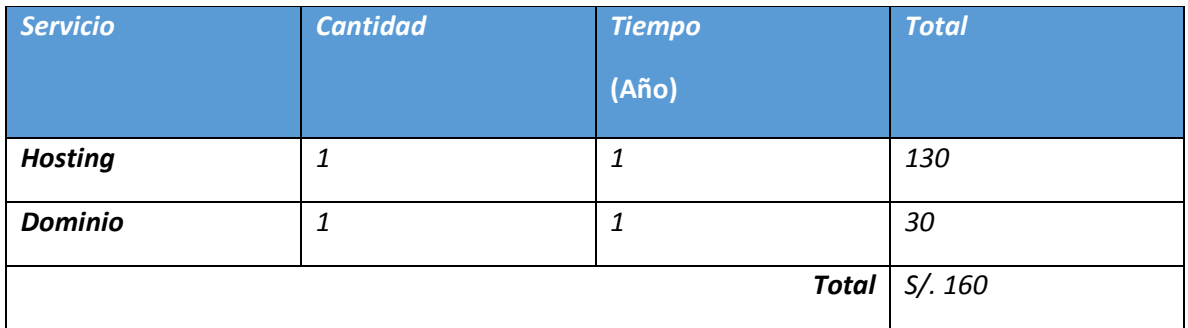

### **2.3.3. Beneficios**

## **2.3.3.1. Beneficios Tangibles.**

## **Tiempo de ahorro en horas hombres mensual** El sistema ahorrara horas de trabajo al personal administrativo.

### **Tabla:** Tiempo de ahorro en horas hombres

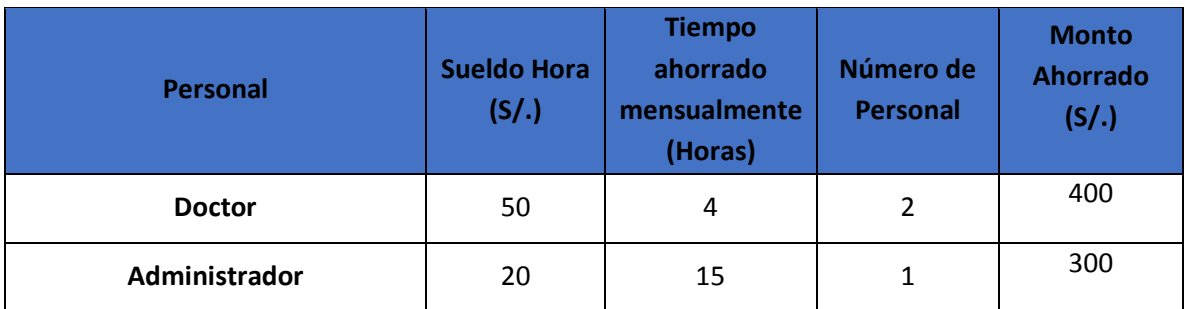

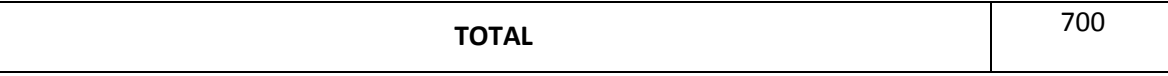

Al año se proyecta un ahorro de S/. 8400

## **Ingresos Proyectados**

El Centro Médico Veterinario dejara de comprar la cartillas para las mascotas ya que estas serán mostradas a través del sistema por internet, por lo cual se ahorrara en ese material.

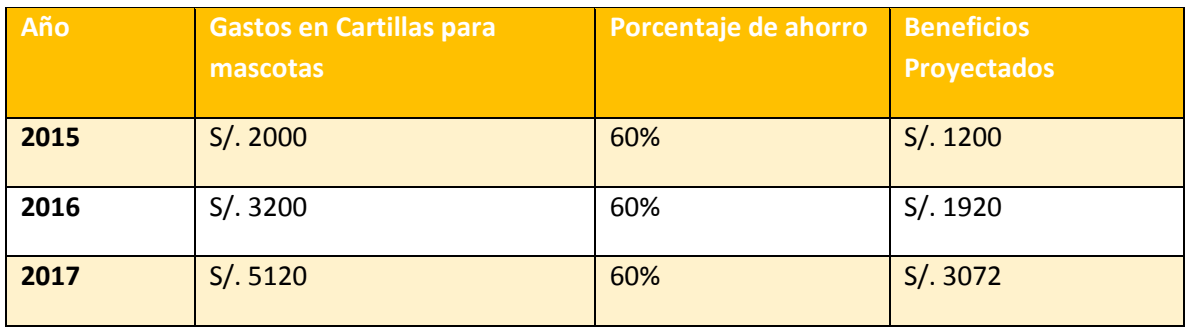

## **Tabla:** Compra de Cartillas para mascotas.

### **2.3.3.2. Beneficios Intangibles.**

- Mejorar el nivel de Satisfacción de los Clientes.
- Mejorar la imagen del Centro Médico Veterinario.
- Obtener la información más precisa en el momento que sea necesario.
- Mejorar la calidad del servicio.

## **Figura: Representación del flujo de caja económica**

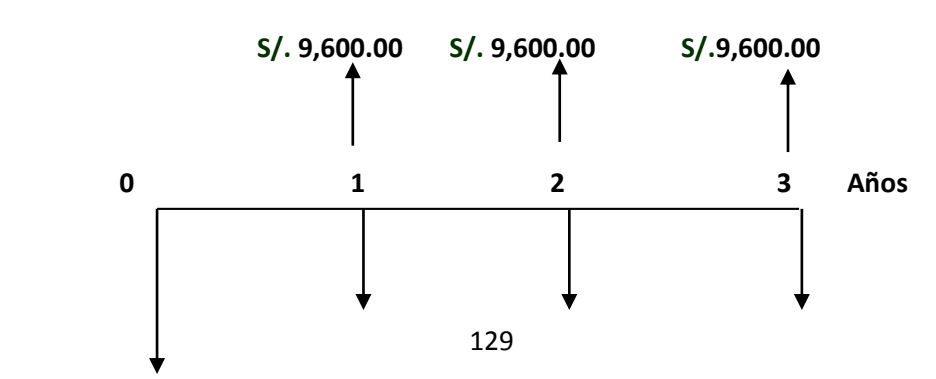

### **SOLES BENEFICIOS ANUALES**

#### **SOLES COSTOS ANUALES**

#### **Valor Presente de Costos: S/. 7,737.79**

**Formula:**

$$
VP_c = Ci + \sum_{i=1}^{n} \frac{Cn}{(1+k)^n}.
$$

**Dónde:**

**VPc:** Valor Presente de los Costos

**Ci:** Costo Inicial (año cero)

**Cn:** Costo en el Periodo n

**n:** Numero de períodos

**K:** Costo de oportunidad de capital.

### **Figura: Representación del flujo de caja económica**

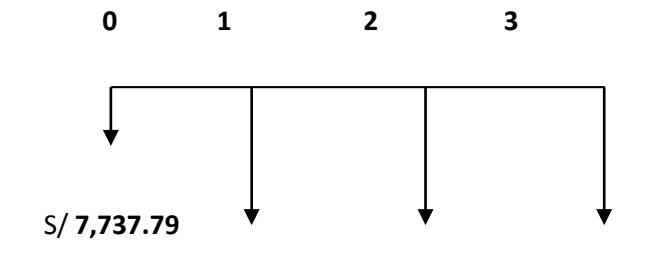

**S/ 1,115.65 S/ 1,115.65 S/ 1,115.65** 

$$
Vpc = 7,737.79 + \frac{1,115.65}{(1+0.06)^1} + \frac{1,115.65}{(1+0.06)^2} + \frac{1,115.65}{(1+0.06)^3}
$$

$$
Vpc = 9,786.47
$$

 **Relación beneficio/Costo (B/C)**

**Valor Presente de los Beneficios:** 

**Formula:**

$$
VPb = \sum_{i=1}^{n} \frac{Bn}{(1+k)^n}
$$
  
Donae:

**VPb:** valor presente de los beneficios

**Bn:** Beneficio en el periodo n

**n:** Numero de periodos

**K:** Costo de Oportunidad de capital

$$
Vpb = \left(\frac{9,600.00}{(1+0.06)^1}\right) + \left(\frac{9,600.00}{(1+0.06)^2}\right) + \left(\frac{9,600.00}{(1+0.06)^3}\right)
$$

 $Vpb = 25,660.91$ 

**De lo anterior hallamos el Valor Actual Neto:**

$$
VAN = Vpb - Vpc
$$
  

$$
VAN = 25,660.91 - 9,786.47
$$
  

$$
VAN = 15,874.44
$$

Resulta de dividir valor presente de los beneficios entre el valor presente de los costos que son generados en la vida útil del proyecto.

**Fórmula:**

$$
\frac{B}{C} = \frac{VP_b}{VP_c}
$$

**Dónde:**

**B/C**: Valor actual neto

**VPb: Valor** presente de los Beneficios

**VPc**: Valor presente de los costos

**Remplazando la fórmula:**

$$
\frac{B}{C} = \frac{25,660.91}{9,786.47}
$$

$$
\frac{B}{C} = 2.62
$$

### **Tasa Interna de Retorno (TIR)**

También conocida como Tasa Interna de Recuperación, se define como una tasa de descuento para el cual el VAN resulta igual a cero. Este indicador es utilizado para determinar la rentabilidad de la inversión propuesta, de manera que esta sea mayor a la tasa de retorno establecida. Para el cálculo se tomó i=15% anual (información extraída del Banco de Crédito **Ver Anexo x**)

**Fórmula:**

$$
TIR = -IO + \sum_{i=1}^{n} \frac{(VP_b - VP_c)}{(1+i)^n} = 0
$$

$$
Vpc = -7,737.79 + \frac{9,600.00}{(1+0.15)^1} + \frac{9,600.00}{(1+0.15)^2} + \frac{9,600.00}{(1+0.15)^3}
$$

 $TIR = 54%$ 

**Tiempo de Recuperación de Capital (TR)**

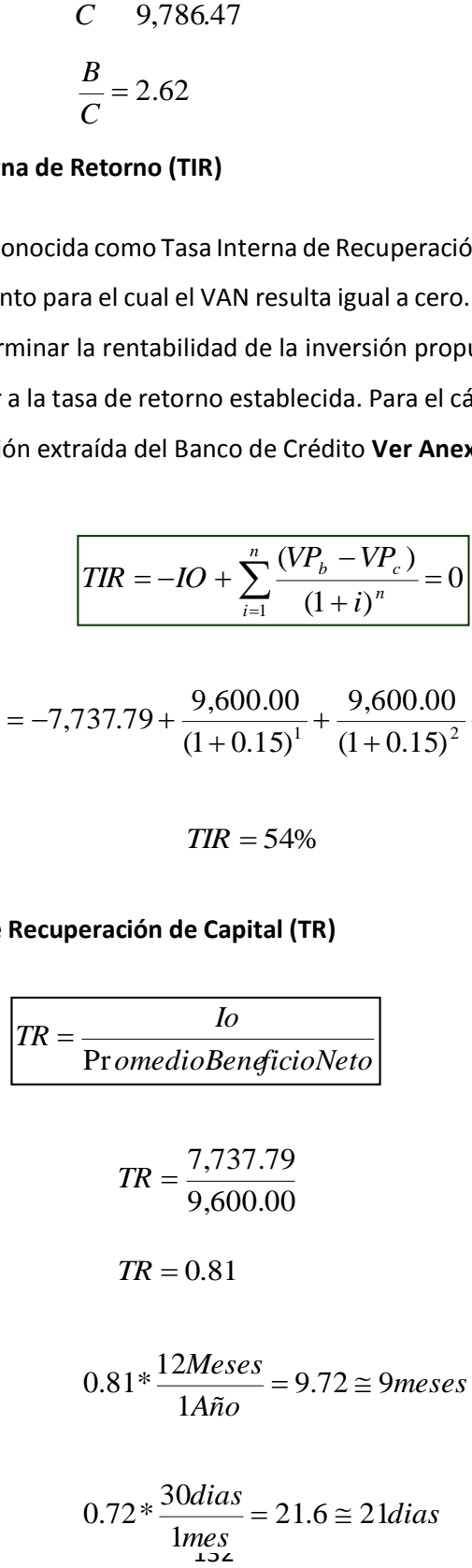

**3. Fase II: Análisis y Diseño Preliminar** 

## **3.1.Análisis de Robusticidad**

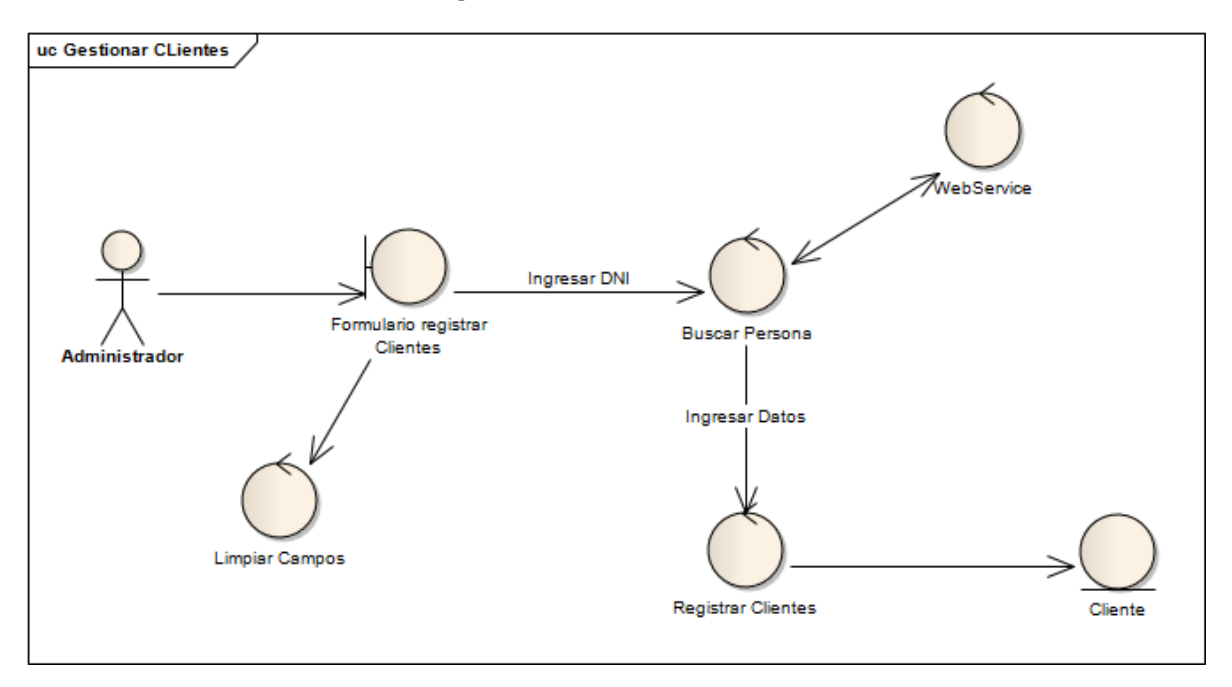

**Figura:** CU Gestionar Clientes.

**Figura:** CU - Gestionar Doctores.

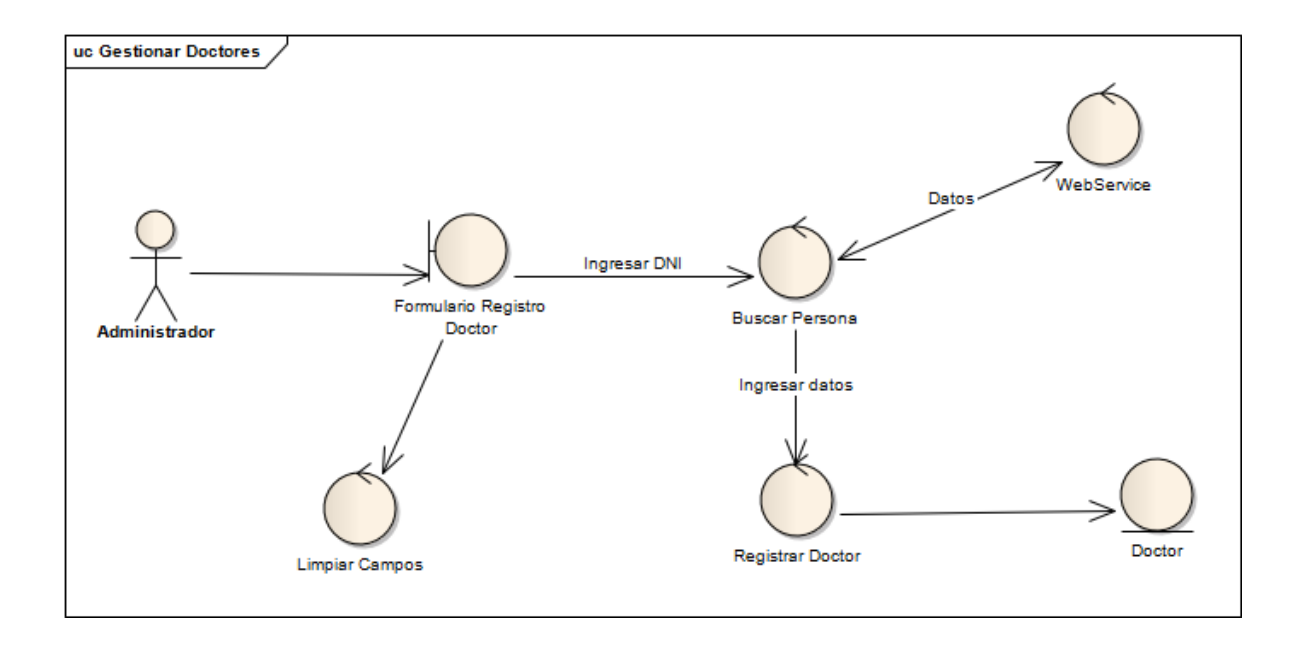

**Figura:** CU - Gestionar Mascotas.

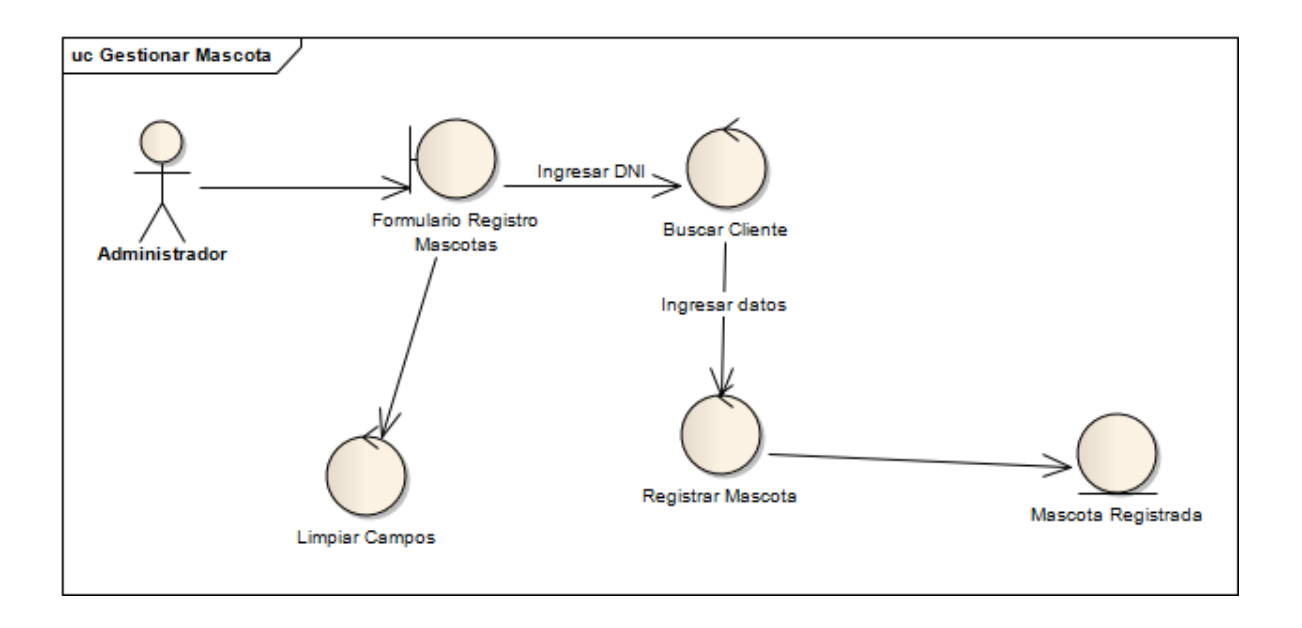

**Figura:** CU – Agregar Consultas.

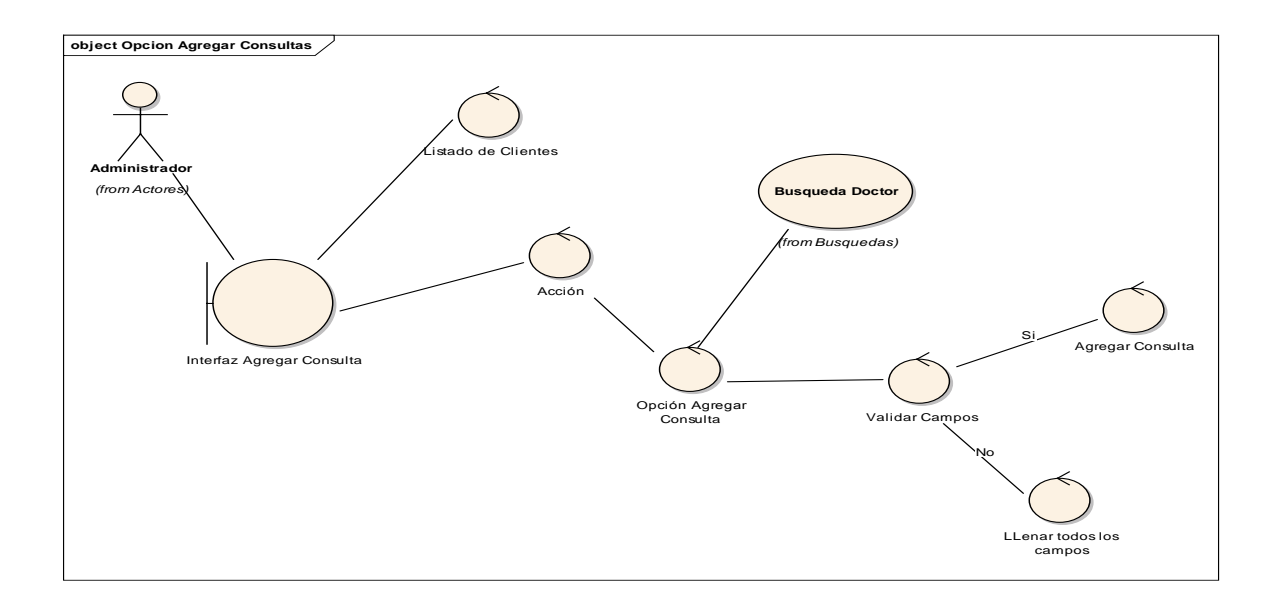

**4. Fase III: Diseño Detallado. 4.1. Diagramas de Secuencia**

**Figura:** Diagrama de Secuencia Registrar Clientes.

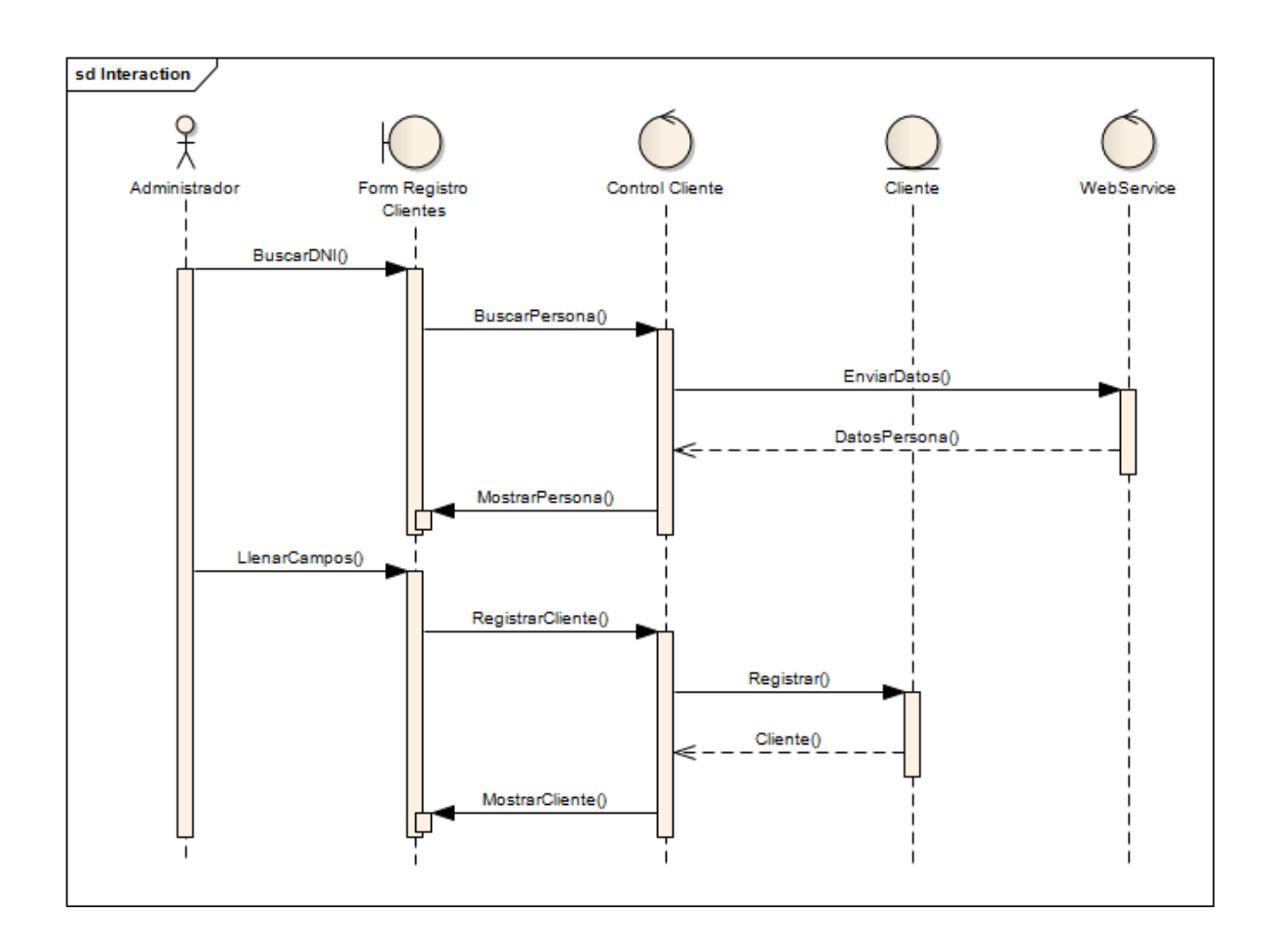

**Figura:** Diagrama de Secuencia Registrar Doctor.

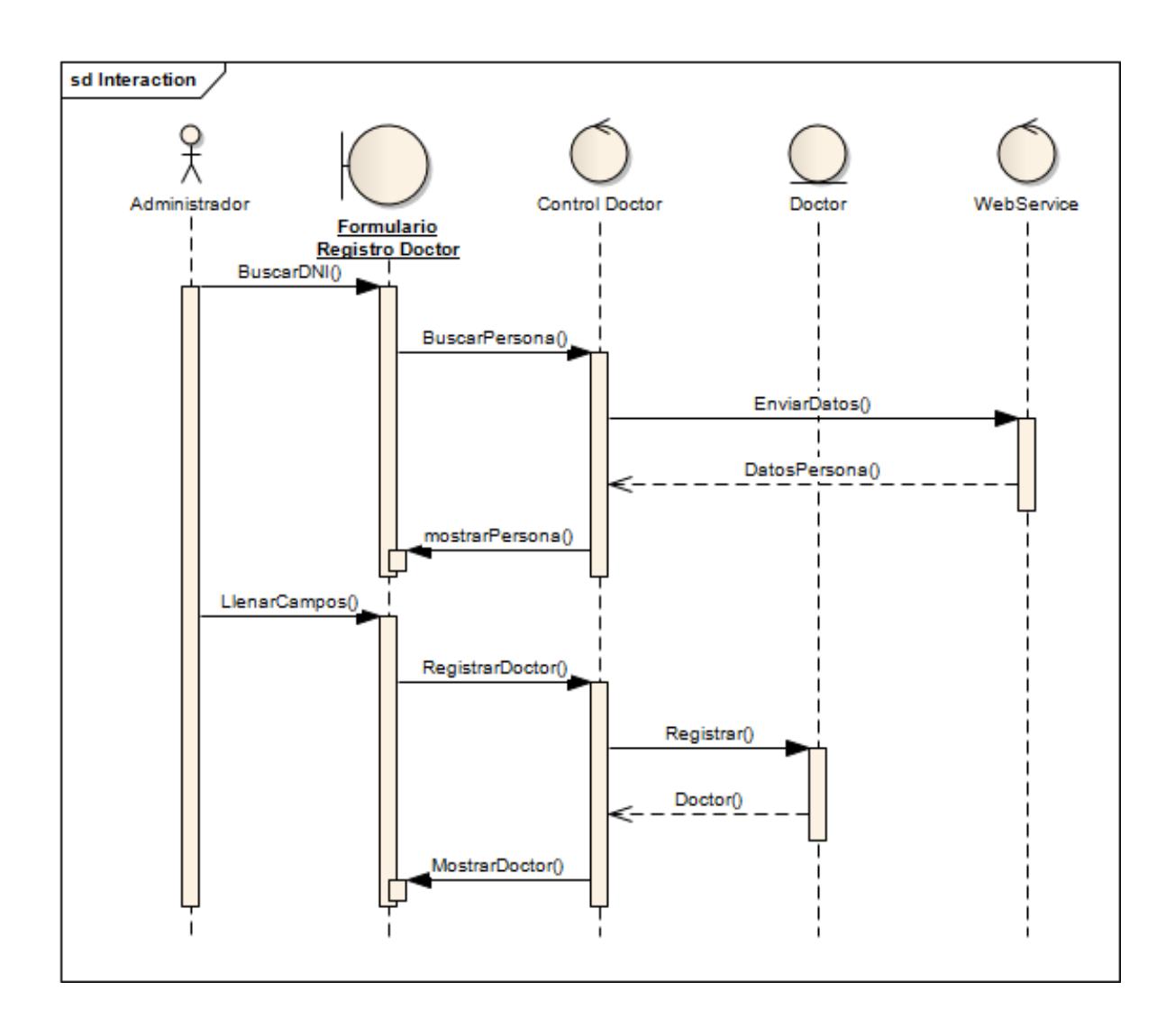

**Figura:** Diagrama de Secuencia Registrar Mascota.

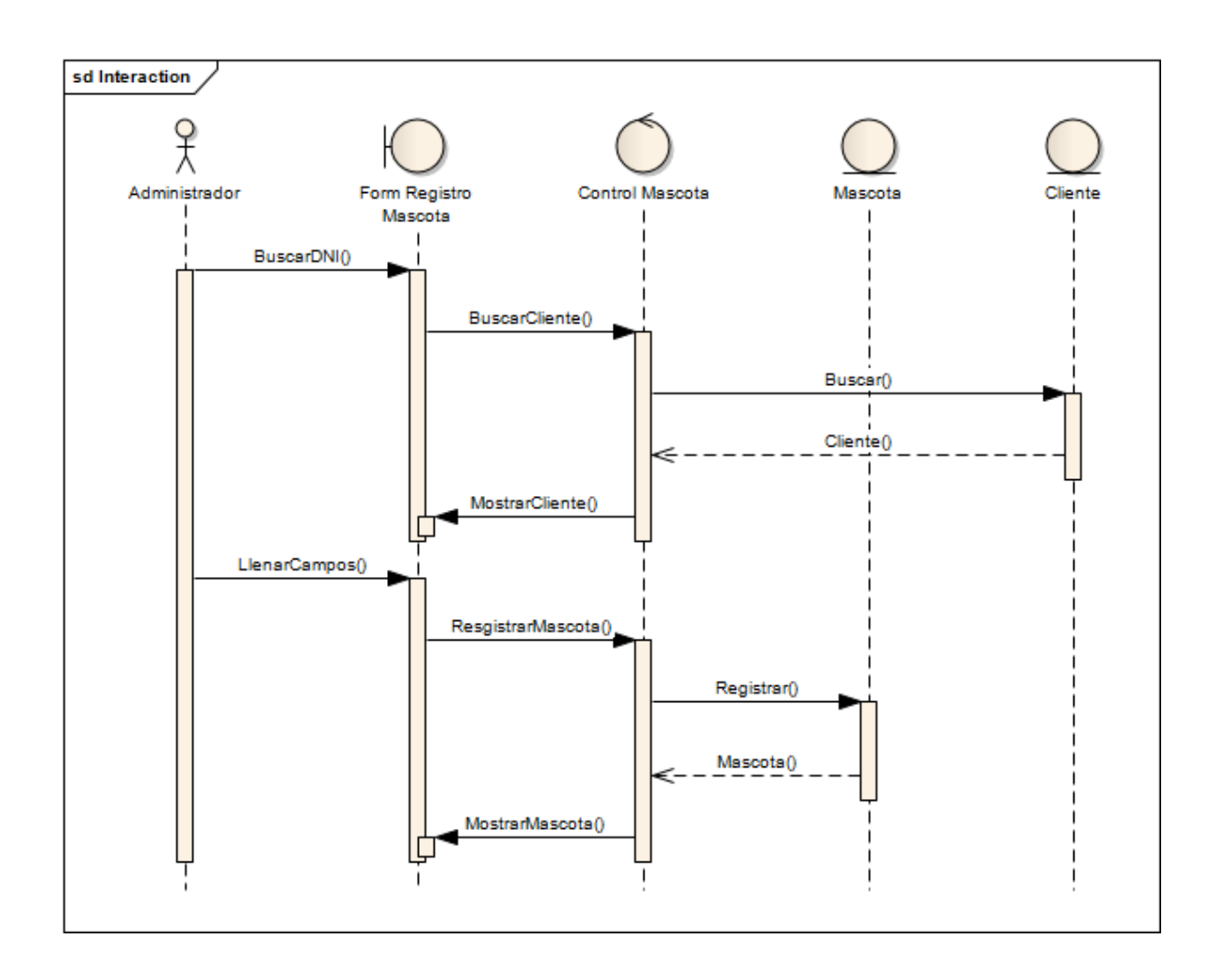

**Figura:** Diagrama de Secuencia Agregar Cita.

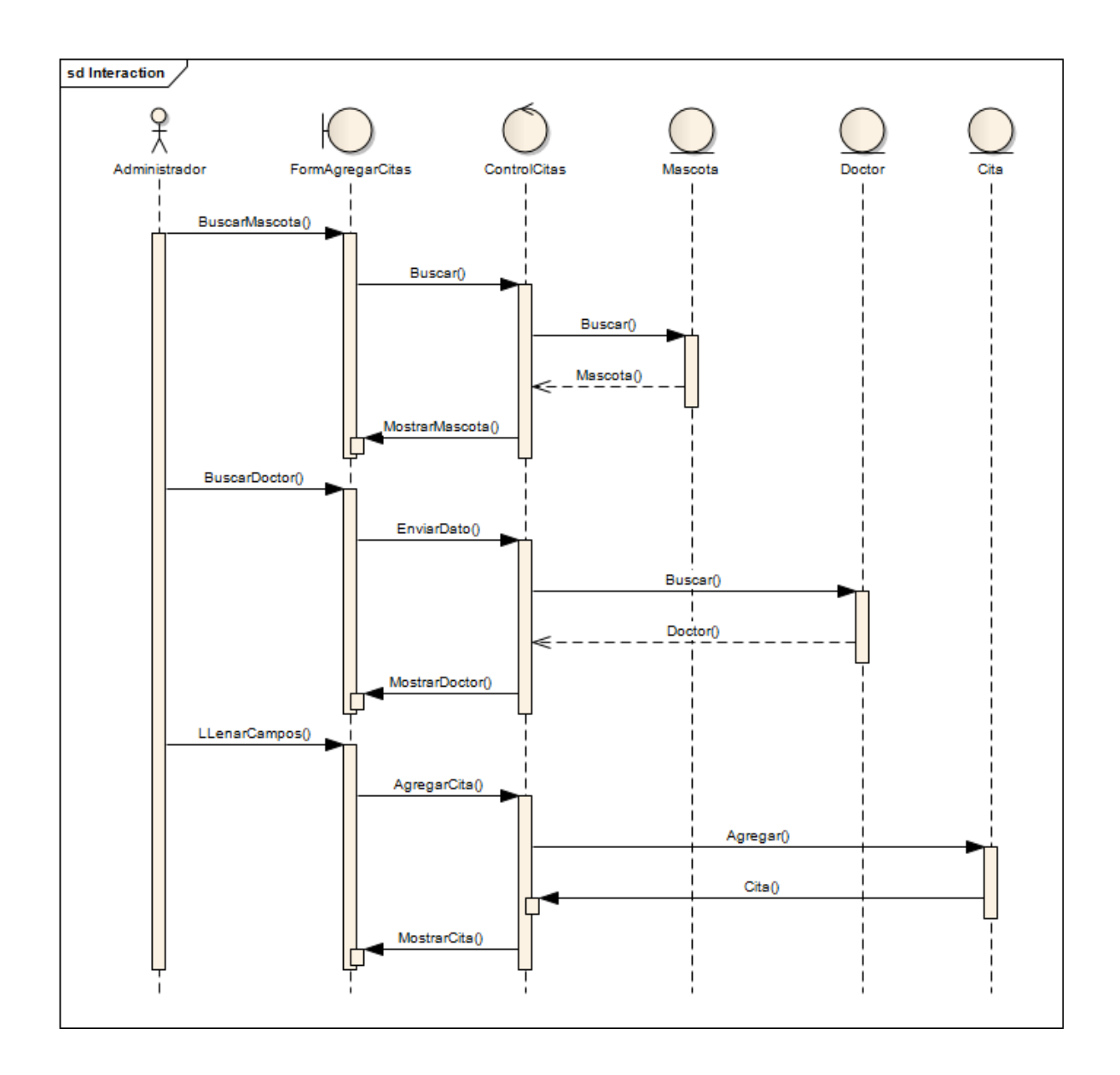

**Anexo 24: Tabla de Distribución Normal Z.**

# TABLA 1: DISTRIBUCIÓN NORMAL

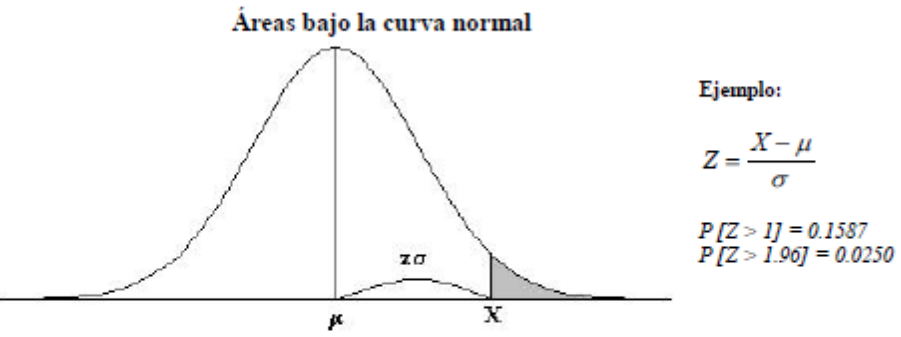

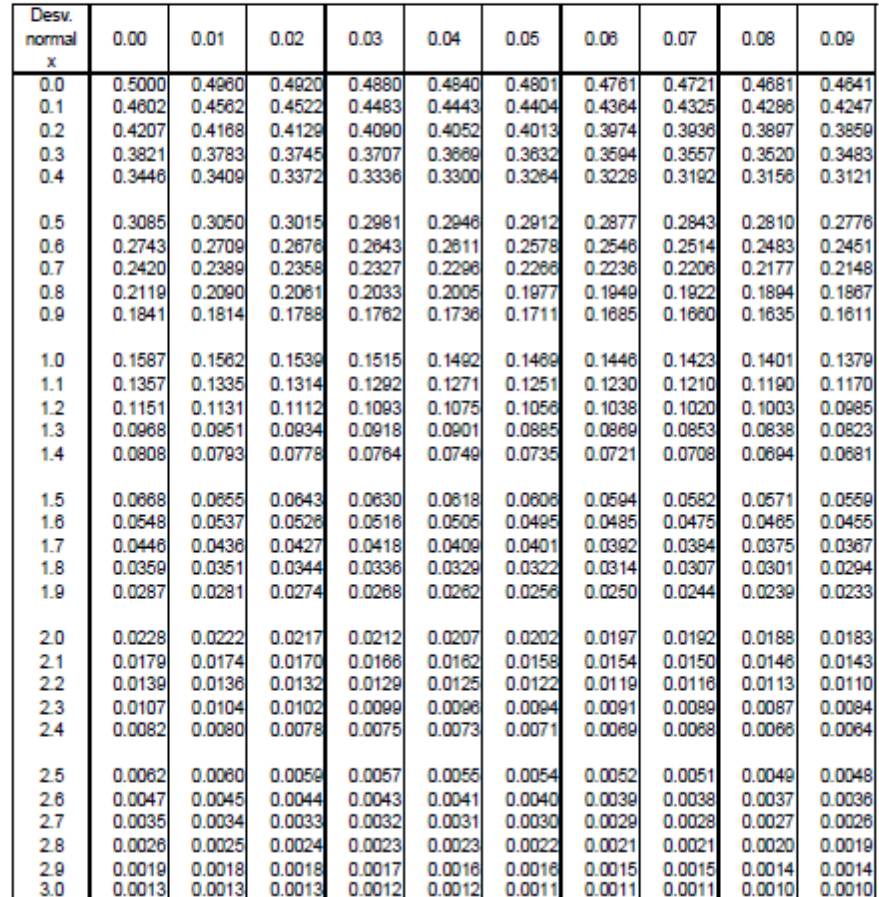

**Anexo 25: Tabla de Distribución Normal T student.**

# TABLA 2: DISTRIBUCIÓN t DE STUDENT

## Puntos de porcentaje de la distribución t

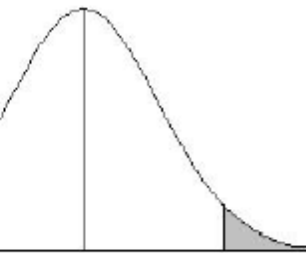

 $Ejemblo$ 

Para $\phi=10$  grados de libertad:

 $\begin{array}{l} P[\; t > 1.812] = 0.05 \\ P[\; t < -1.812] = 0.05 \end{array}$ 

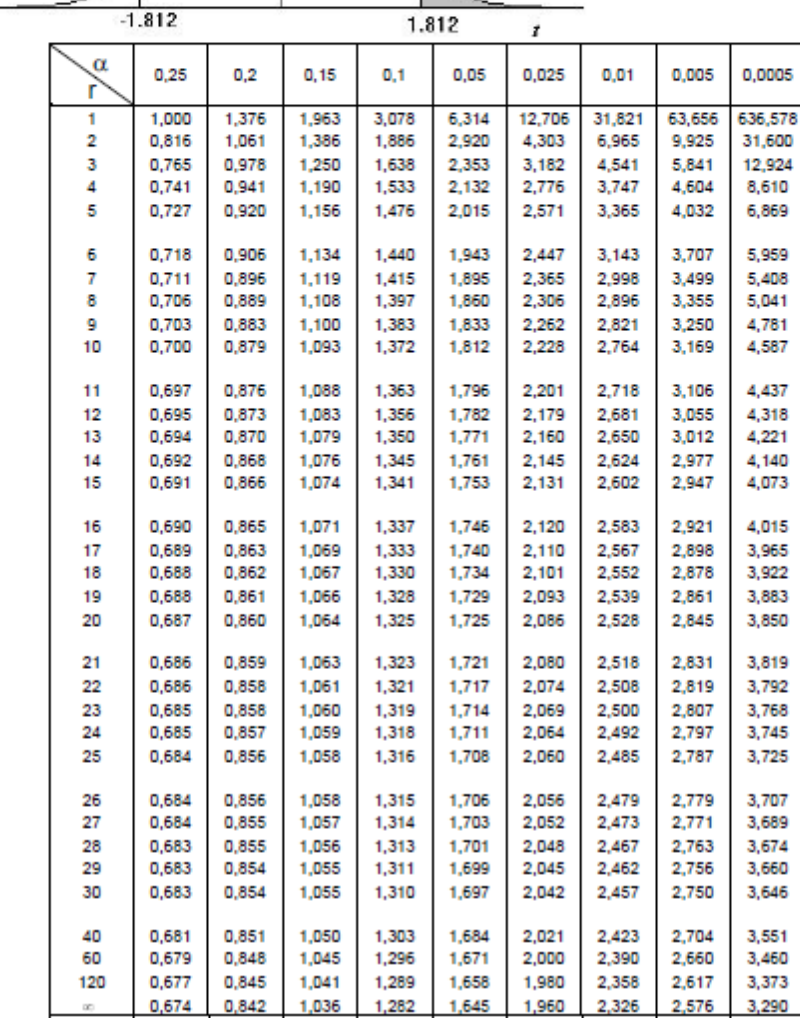